# · Honeywell

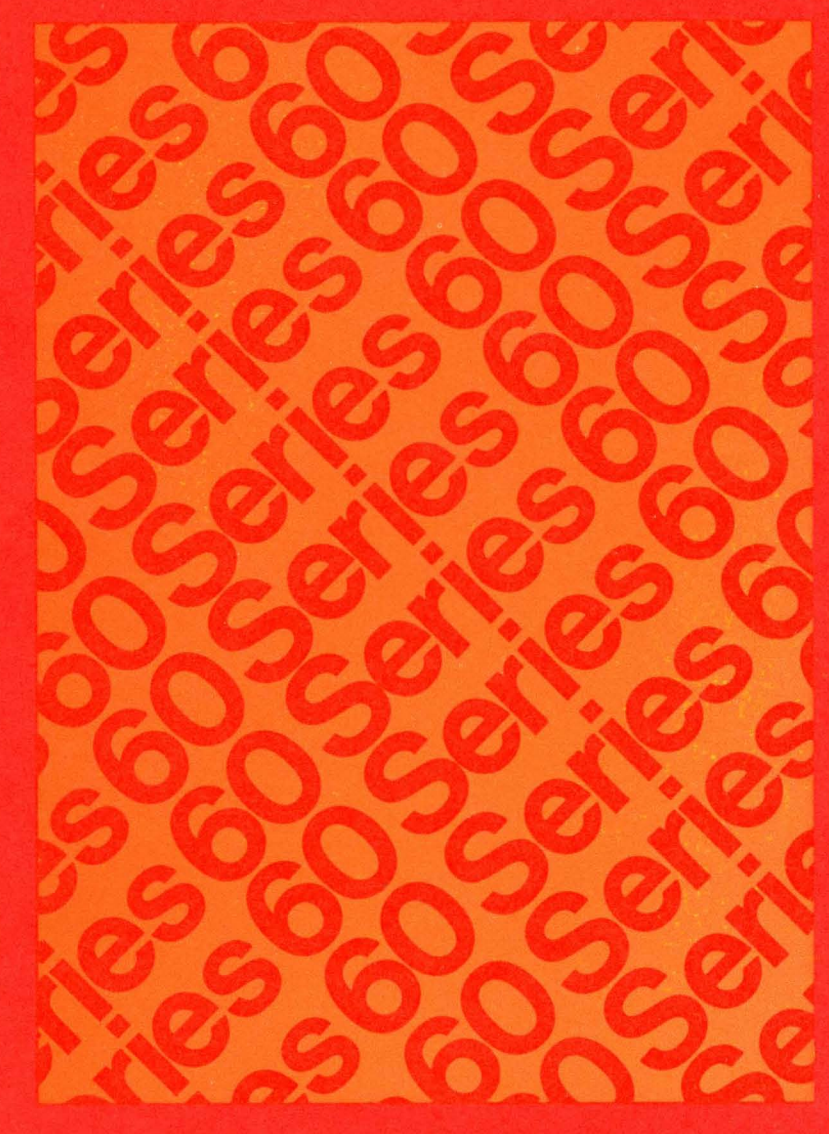

# **LEVEL6** GCOS MOD 400 **MASTER INDEX**

# SERIES 60 (LEVEL 6) Geos 6 MOD 400 MASTER INDEX

### SUBJECT

Summary of the Indexes for the Software Manuals in the Series 60 (Level 6) GCOS Manual Set

### SOFTWARE SUPPORTED

This publication supports Release 100 of the Series 60 (Level 6) GCOS 6 MOD 400 Operating System; see the Manual Directory of the latest GCOS 6 MOD 400 *System Concepts* manual (Order No. CB20) for information as to later releases supported by this manual.

ORDER NUMBER

CB28, Rev. 0 April 1978

 $\ddot{\phantom{a}}$ 

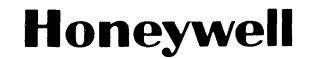

 $\bar{z}$ 

# **Preface**

This document is a master index of the indexes taken from the software manuals in the GCOS 6 manual set.

Except for a summary of the topics covered in the manuals, the indexes of *Sort*, *Remote Batch User's Guide, Data Entry Facility User's Guide,File Transmiss ion*  and the language manuals are not included in the index.

Items in this index reference manuals by order number. Except where items are described alphabetically in a manual, items can also be found in the index of the referenced manual. System service macro calls can be recognized by the "\$" in the first character position of the macro call name and are described in alphabetic order in manual CB08. Commands and operator commands are described in alphabetic order in manuals CB02 and CB24.

# **Manual Directory**

The following publications comprise the GCOS 6 software manual set. The Manual Directory in the latest *GCOS* 6 *MOD 400 System Concepts* manual lists the current revision number and addenda (if any) for each manual set.

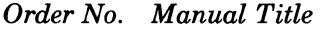

€

 $\begin{picture}(20,20) \put(0,0){\vector(1,0){10}} \put(15,0){\vector(1,0){10}} \put(15,0){\vector(1,0){10}} \put(15,0){\vector(1,0){10}} \put(15,0){\vector(1,0){10}} \put(15,0){\vector(1,0){10}} \put(15,0){\vector(1,0){10}} \put(15,0){\vector(1,0){10}} \put(15,0){\vector(1,0){10}} \put(15,0){\vector(1,0){10}} \put(15,0){\vector(1,0){10}} \put(15,0){\vector(1$ 

 $\overline{\mathcal{C}}$ 

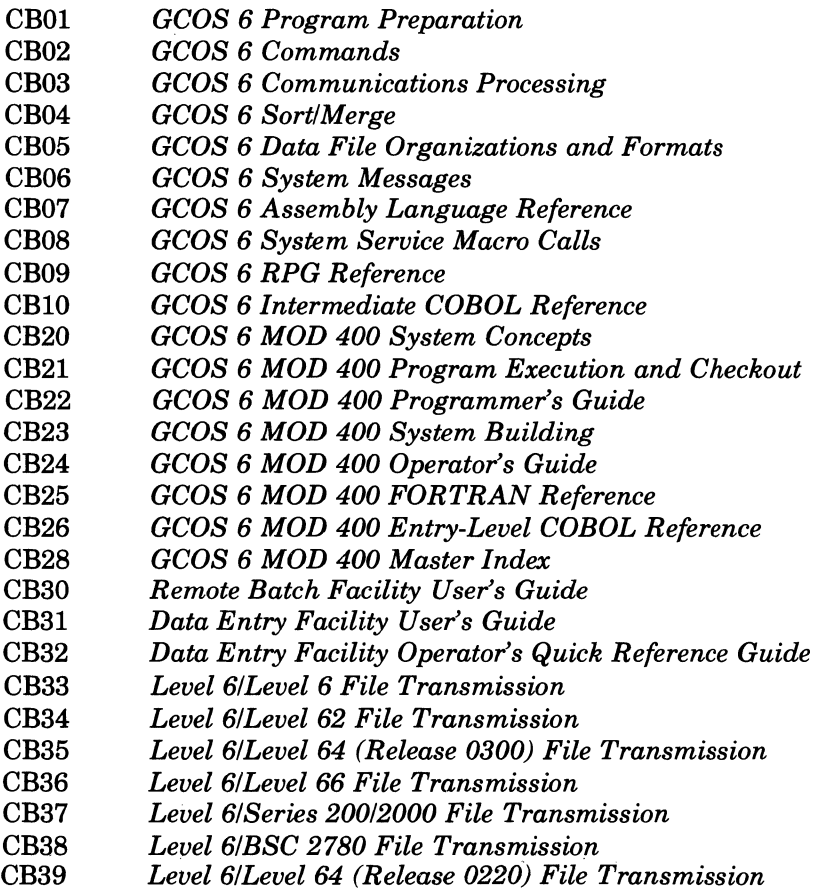

mi<br>U  $\overline{\mathbb{C}}$  $\bigcirc$ 

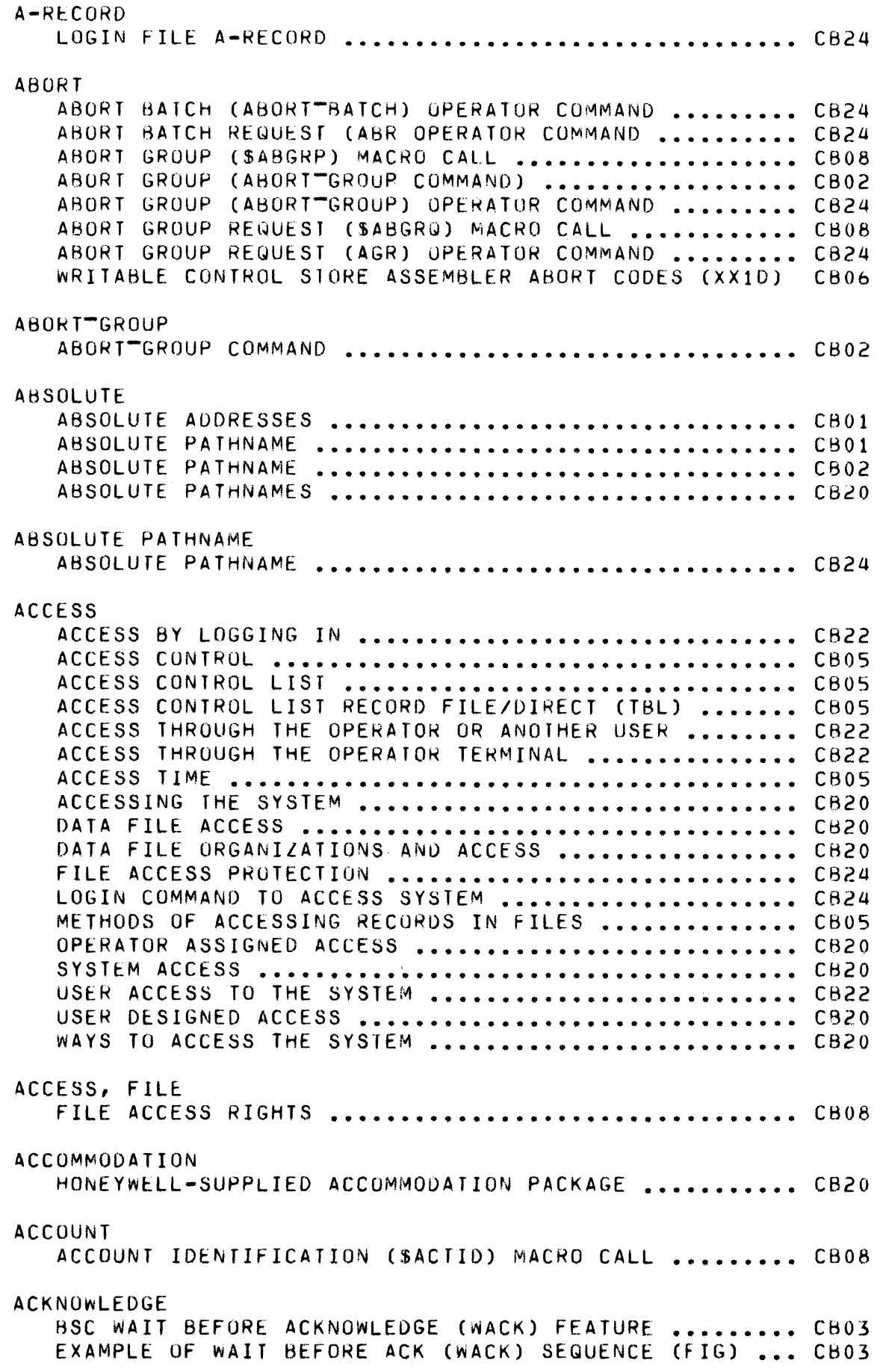

 $\blacklozenge$ 

 $\begin{picture}(120,20) \put(0,0){\vector(1,0){10}} \put(15,0){\vector(1,0){10}} \put(15,0){\vector(1,0){10}} \put(15,0){\vector(1,0){10}} \put(15,0){\vector(1,0){10}} \put(15,0){\vector(1,0){10}} \put(15,0){\vector(1,0){10}} \put(15,0){\vector(1,0){10}} \put(15,0){\vector(1,0){10}} \put(15,0){\vector(1,0){10}} \put(15,0){\vector(1,0){10}} \put(15,0){\vector($ 

 $\bigcap$ 

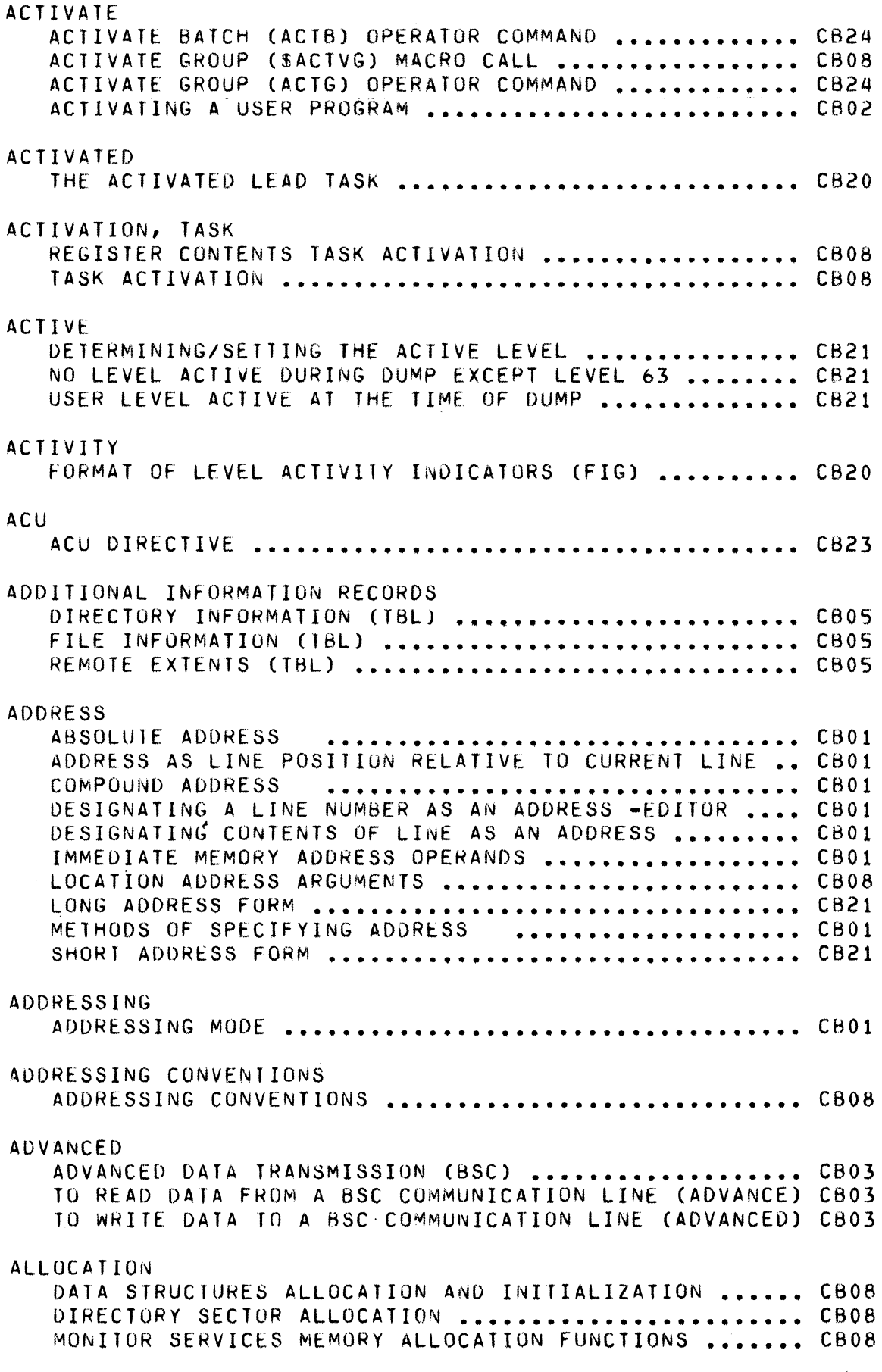

/

 $\bigcap$ *",-j* 

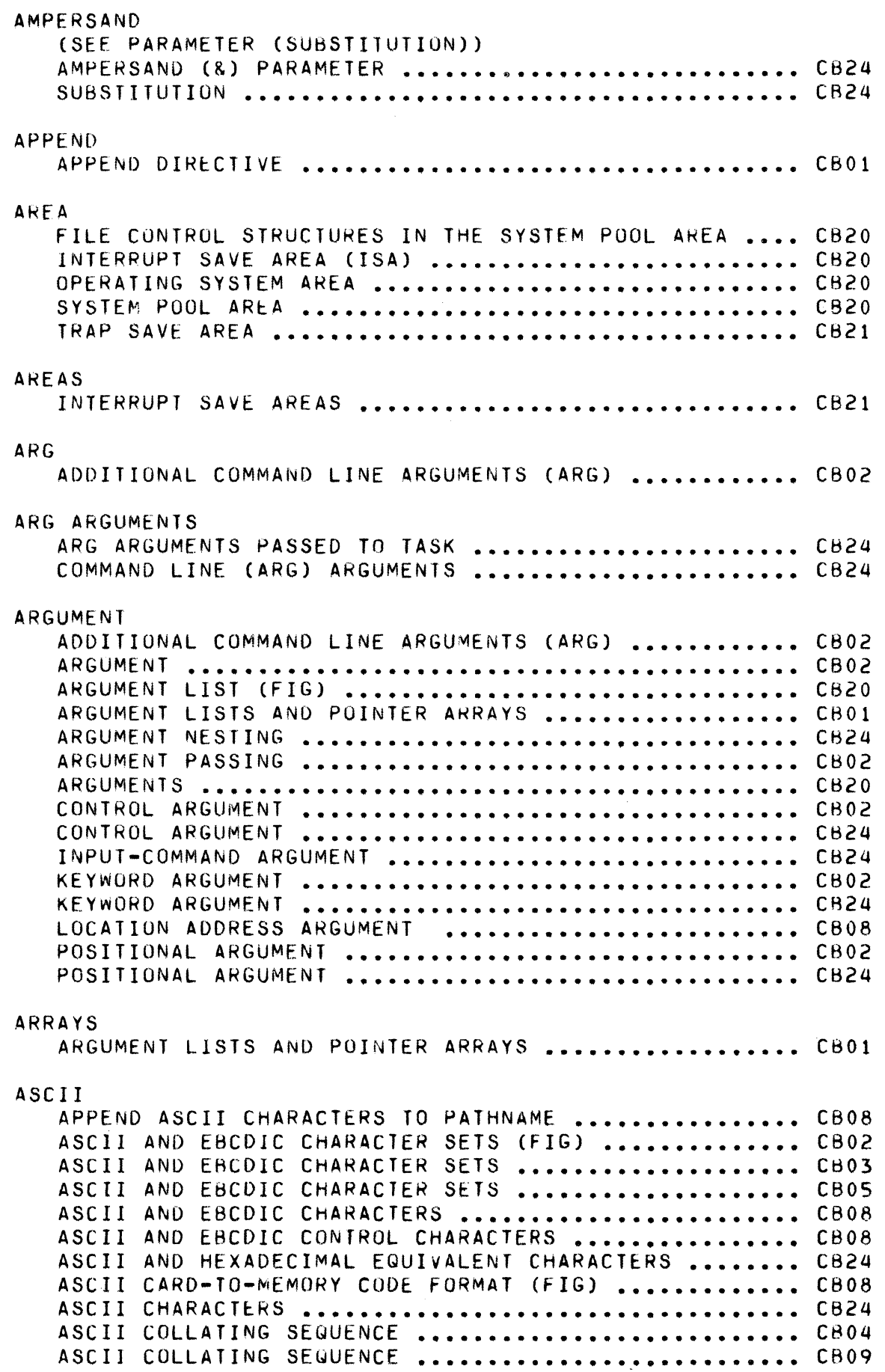

 $\blacklozenge$ 

**CERN** 

 $\overline{C}$ 

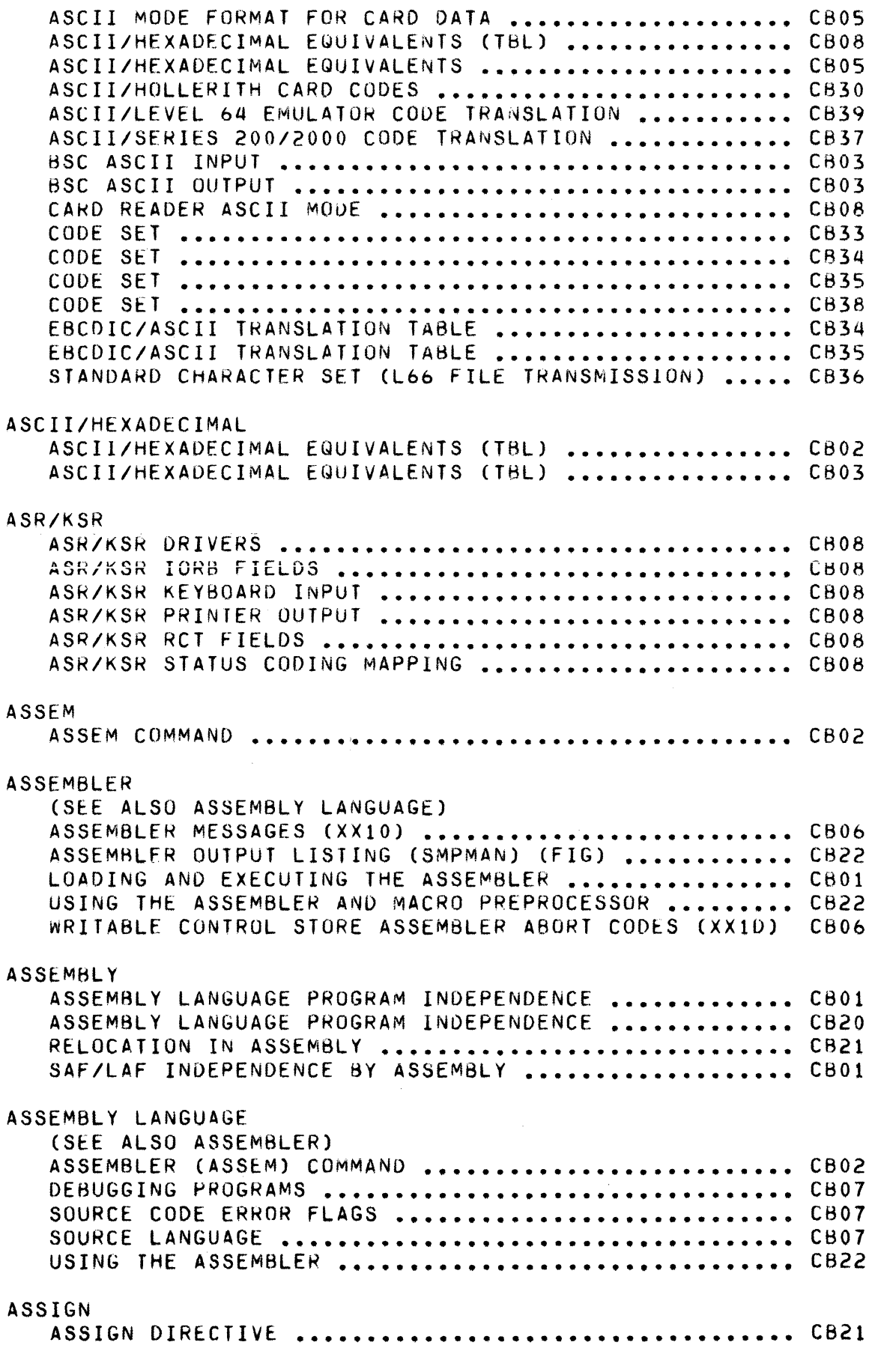

 $\sim$ 

 $\bigcirc$ 

( I :  $\swarrow$  .

# ASSIGNING ASSIGNING PRIORITIES TO APPLICATION TASKS .......... CB20 ASSIGNING PRIORITIES TO SYSTEM TASKS ............... CB20 OPERATOR ASSIGNED ACCESS ............................ CB20 ASSIGNMENTS EXAMPLE OF LRN AND PRIORITY LEVEL ASSIGN (FIG) ..... CB20 PERIPHERAL DEVICE ASSIGNMENTS ....................... CB20 PRIORITY ASSINGMENTS FOR TASKS ...................... CB20 PRIORITY LEVEL ASSIGN FOR TASKS AND DEVICES (TBL) •• CB20 ASSOC ASSOC COMMAND ASSOC COMMAND CB21 ATTENTION . . . . . . . . . . . . . . . . . . . . . . . . . . . . . . . . . . . . . . . . . . . . . . . . . . . . . . . . . . . . . . . . . . . . . . . . . . . . CB02 DISABLE DEVICE ON ATTENTION (\$DSDV) MACRO CALL ..... CB08 RESET DEVICE ATTENTION (\$RDVAT) MACRO CALL ......... CB08 **ATTRIBUTE** BOUND UNIT ATTRIBUTE TABLE AND THE LOADER •••••••••• CB21 AuTODIAL AUTODIAL FEATURE ................................... CB03 AUXILIARY AUXILIARY BUFFERS . . . . . . . . . . . . . . . . . . . . . . . . . . . . . . . . . . CBOl BASE BASE DIREC T I vE ••••••••••••••••••••••••••••••••••••• CB21 RASE PRIORITY LEVEL •••••••••••••••••••••••••••••••• CB02 ILLUSTRATION OF USAGE OF BASE DIRECTIVES ........... CB21 BASIC BSC BASIC DATA TRANSMISSION MODE ................... CB03 FUNCT TO SUPPORT THE BASIC VIP TERMINAL END POINT .. CB03 TO READ DATA FROM A BSC COMM LINE (BASIC) .......... CB03 TO WRITE DATA TO A BSC COMM LINE (BASIC) ............ CB03 BATCH BATCH POOL AND ROLL-OUI ............................. CB20 BATCH TASK GROUP ••••••••••••••••••••••••••••••••••• C820 BATCH TASK GROUP CONTROL STRUCTURES ................ CB20 EXECUTION OF AN APPLICATION FROM BATCH TASK GROUP .. CB22 MONITOR SERVICES BATCH FUNCTIONS .................... CB08 REMOTE BATCH FACILITY (RBF) ......................... CB20 REMOTE BATCH FACILITY MESSAGES (XX33) ............... C806 REMOTE BATCH OPERATIONS ............................. CB20 REQUEST BATCH (SRQBAT) MACRO CALL ................... CB08 TASK GROUP/TASK FUNCTIONS FROM ONLINE OR BATCH (TBL) CH20 BATCH COMMANDS ABORT BATCH (ABORT BATCH) OPERATOR COMMAND ......... CB24 ABORT BATCH REQUEST (ABR) OPERATOR COMMAND ......... CB24 ACTIVATE BARCH (ACTB) OPERATOR COMMAND ............. CB24 CREATE BATCH (CB) OPERATOR COMMAND ••••••••••••••••• C824 DELETE BATCH (DB) OPERATOR COMMAND ................. CB24

 $\big($ 

 $\overline{C}$ 

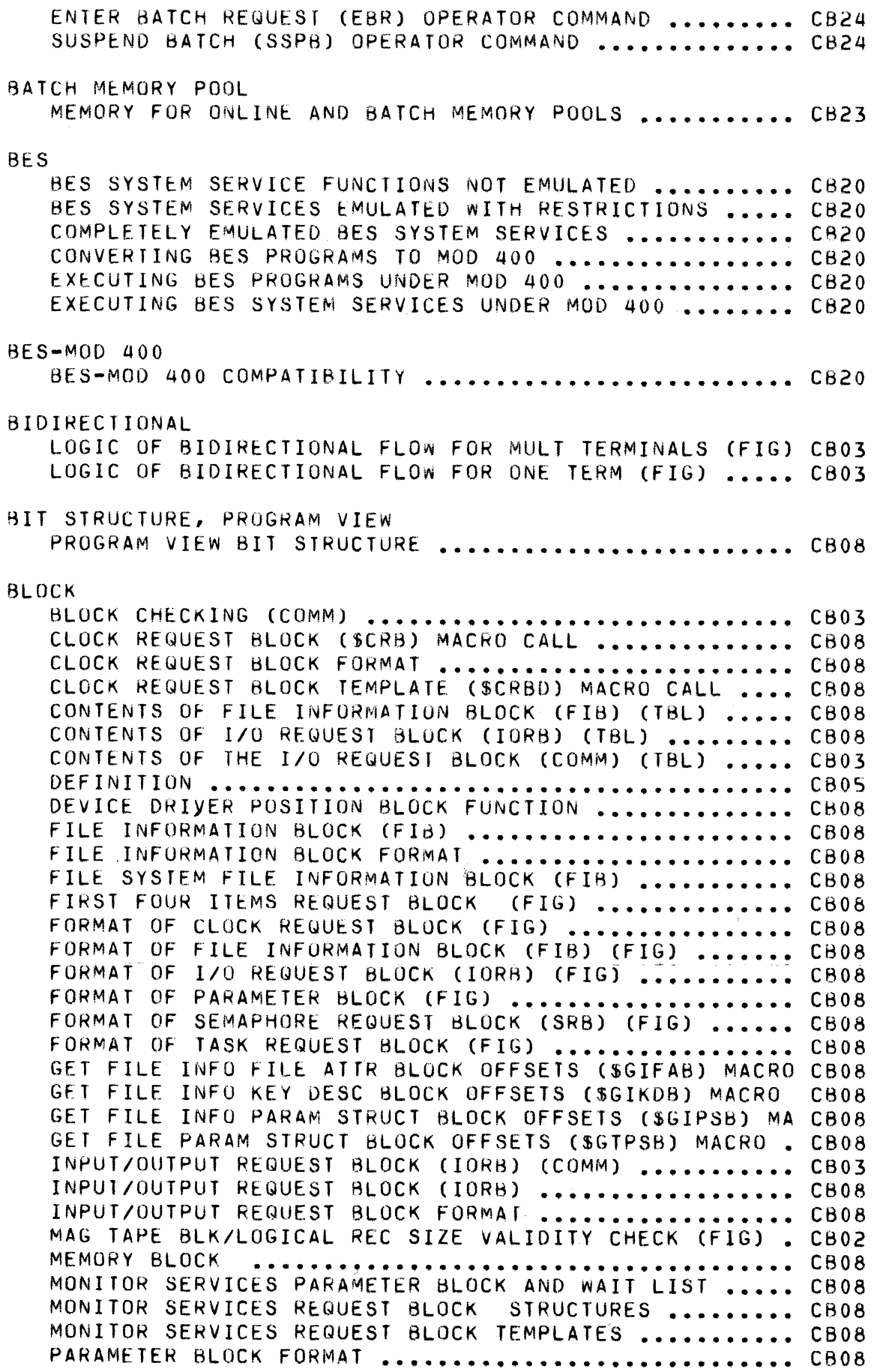

GCOS 6 MOD 400 MASTER INDEX  $6\qquad 6$ 

 $\mathcal{L}$ 

- PARAMETER BLOCK GENERATE (\$PRBLK) MACRO CALL **•••••••** CB08 READ ALOCK (\$RDBLK) MACRO CALL **•••••••••••••••••••••** CB08 REQUEST BLOCK (RS) DEFINITION **••••••••••••••••••••••** CB08 RETURN REQUEST BLOCK ADDRESS (\$RBADD) MACRO ....... CB08 SEMAPHORE REQUEST BLOCK FORMAT **•••••••••••••••••••••** CB08 TASK CONTROL BLOCK (TCB) DEFINITION **••••••••••••••••** CB08 TASK REQUEST BLOCK FORMAT **••••••••••••••••••••••••••** C808 BLOCK HEADER BLOCK HEADER FOR TAPE-RESIOENT SEQUENTIAL fILES(TBL) CB05 CONTROL INTERVAL AND BLOCK HEADERS **•••••••••••••••••** CB05 BLOCKS REQUEST BLOCKS **•••••••••••••••••••••••••••••••••••••** CBOl BOOTSTRAP BOOTSTRAP OPTIONS **••••••••••••••••••••••••••••••••••** C823 CREATING ISL BOOTSTRAP RECORD **••••••••••••••••••••••** C823 BOUND BOUND UNIT ATTRIBUTE TABLE AND THE LOADER **••••••••••** CB21 BOUND UNIT FLOATABLE OVERLAY ......................... CB21 BOUND UNIT FLOATABLE OVERLAY LOADING (LOADER) ...... CB21 BOUND UNIT NONFLOA1A8LE **OVERLAy ••••••••••••••••••••** C821 BOUND UNIT ROOT **••••••••••••••••••••••••••••••••••••** C821 CLEAR ALL BOUND UNIT DIRECTIVE **•••••••••••••••••••••** C821 CLEAR BOUND UNIT DIRECTIVE **•••••••••••••••••••••••••** C821 CREATING A BOUND UNIT **••••••••••••••••••••••••••••••** CB21 CREATING A SHAREABLE BOUND U USING A HIGH LEVEL LANG C821 LIST ALL BOUND UNIT BREAKPOINTS DIRECTIVE **••••••••••** C821 LIST BOUND UNIT BREAKPOINT DIRECTIVE **•••••••••••••••** CB21 SET BOUND UNIT BREAKPOINT DIRECTIVE ................. CB21 BOUND UNIT COMMANDS LOAD SHARABLE BOUND UNIT (LOAD) OPERATOR COMMAND ... CB24 UNLOAD SHARABLE BOUND UNIT (UNLO) OPERATOR COMMAND • C824 BOUND UNITS **HOUND UNITS** ••••••••• ~ ••••••••••••••••• ! •••••••••••• **C820**  COMPARISON OF OS EXTENSIONS AND SHAREABLE BU (TBL) • CB20 LOADING BOUND UNITS (SEARCH RULES) **•••••••••••••••••** CB20 SHAREABLE BOUND UNITS ................................ CB20 BREAK (RESPONSt TO: SEE 8YE,PI,SR,UW,NEW-PROC) **•••••••••••** CB02 BREAK (TASK INTERRUPT) PROCEDURES **••••••••••••••••••** C824 BREAK COMMAND EXAMPLES **•••••••••••••••••••••••••••••** CB24 BREAK FUNCTION USAGE ................................. CB02 BYE RESPONSE COMMAND TO BREAK **••••••••••••••••••••••** *C624*  DEVICE DRIVER BREAK NOTIFICATION FUNCTION **••••••••••** CB08 OIM DIRECTIVE FOR BREAK (TASK INTERRUPT) **•••••••••••** C824 PROGRAM INTERRUPT (PI) RESPONSE COMMAND TO BREAK **•••** CB24 START (SR) RESPONSE COMMAND TO 8REAK **•••••••••••••••** CB24 UNWIND (UW) RESPONSE COMMAND TO BREAK **••••••••••••••** C824 BREAKPOINT CLEARING A BREAKPOINT **••••••••••••••••••••••••••••••** CB21

 $\left($ 

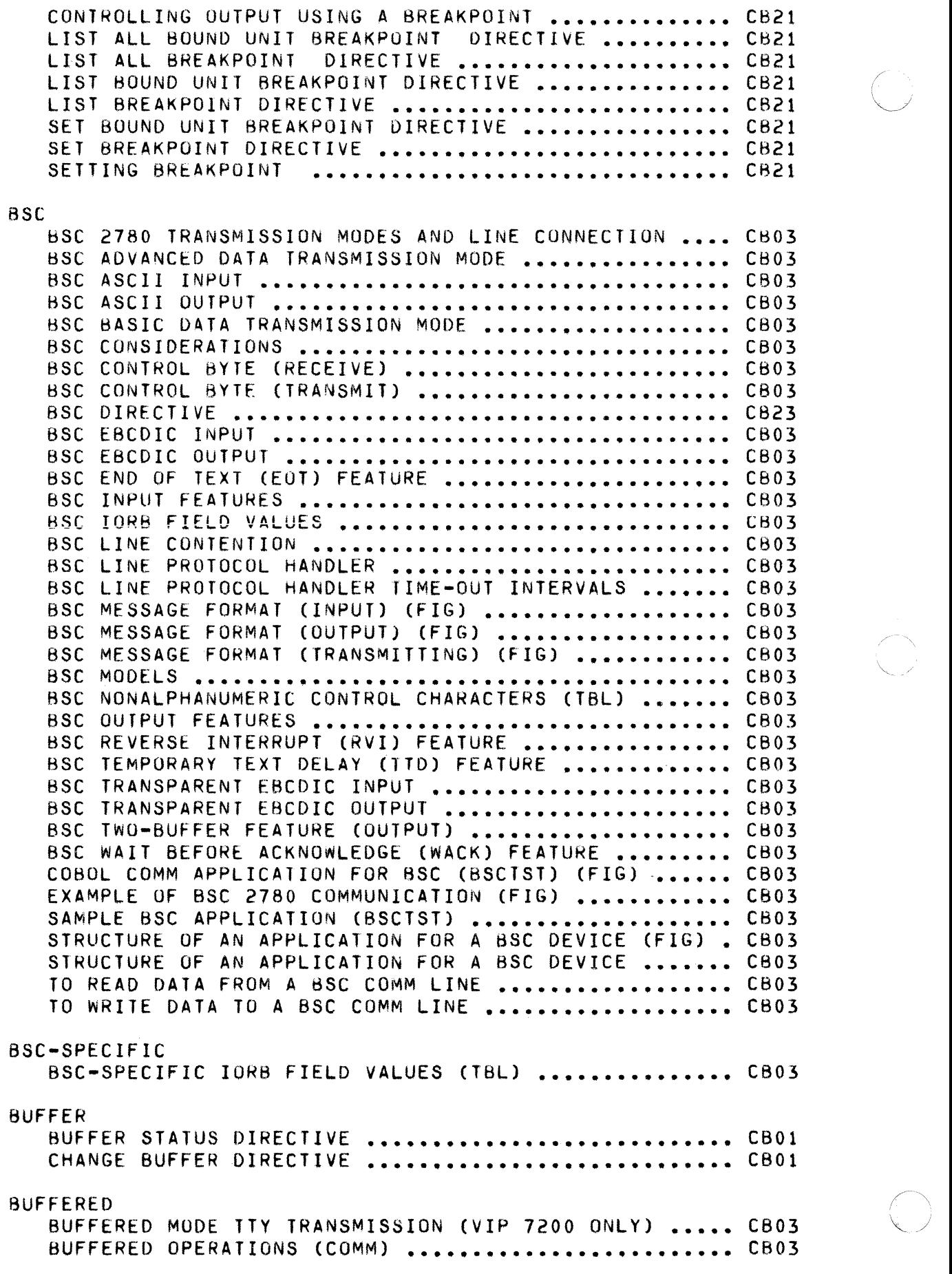

( (C)

 $\sim$   $\sim$ 

BUFFERED READ UPERATIONS **•••••••••••••••••••••••••••** CB20 BUFFERED WRITE OPERATIONS ............................ CB20 DISK AND MAGNETIC TAPE BUFFERED OPERATIONS **•••••••••** CB20 FILE SYSTEM BUFFERED OPERATIONS .................... CB20 TTY INPUT FEATURES (BUFFERED **MODEl •••••••••••••••••** C603 TTY OUTPUT FEATURES (BUFFERED MODE) **••••••••••••••••** C803 UNIT RECORD AND TERMINAL BUFFERED OPERATIONS **•••••••** CB20 BUFFERS AUXILIARY BUFFERS ................................... CB01 BYE BYE COMMAND **••••••••••••••••••••••••••••••••••••••••** C802 CALL CALL FORTRAN ROUTINES FROM AN ENTRY-LEVEL COBOL MAIN CB22 IN1ERPRETING MONITOR CALL NUMBER ON MEMORY DUMPS **•••** CB21 SUMMARY OF EXECUTIVE MONITOR CALL (T8l) **•••••••••••** C821 CALL-CANCEL CALL-CANCEL DIRECTIVE (CC) **•••••••••••••••••••••••••** CB21 CALLING CALLING SEQUENCE FOR EXTERNAL PROCEDURES **•••••••••••** C820 FORTRAN PROGRAMS CALLING THE CHAIN FUNCTION (FIG) **••** C822 CALLS SEE MACRO CALLS **••••••••••••••••••••••••••••••••••••** C820 CANCEL CANCEL CLOCK REQUEST (\$CNCRQ) MACRO CALL ........... CB08 CANCEL SEMAPHORE REQUEST (\$CNSRQ) MACRO CALL **•••••••** CB08 CARD ASCII MODE FORMAT FOR CARD DATA **••••••••••••••••••••** CB05 CARD DATA FORMAT **•••••••••••••••••••••••••••••••••••** CB05 CARD FILE ORGANIZATION (FIG) **•••••••••••••••••••••••** CB05 VERBATIM MODE FORMAT FOR CARD DATA (FIG) **•••••••••••** CB05 CARD PUNCH CARD PUNCH IORB FIELDS (TBL) ....................... CB08 CARD READER CARD READER CARD READER CB08 CARD READER **IORB F IELOS ••••••••••••••••••••••••••••**  CB08 CARD READER IORS STATUS CODE MAPPING (TBL) **•••••••••**  CB08 CARD READER RCT FIELDS **•••••••••••••••••••••••••••••**  CBOB CARD READER STATUS CODE MAPPING **••••••••••••••••••••**  C!:iOa CARD READER VERBATIM MODE **••••••••••••••••••••••••••**  CB08 ASCII MODE . . . . . . . . . . . . . . . . . . . . . . . . . . . . . **OR 1 VEH •••••••••••••••••••••••••••••••••**  CARD READER/PUNCH CB08 CARD READER/PUNCH DRIVER **•••••••••••••••••••••••••••** CB08 CARD READER/PUNCH IORS FIELDS **••••••••••••••••••••••** CB08 CARD READER/PUNCH RCT FIELDS **•••••••••••••••••••••••** CB08 CARD READER/PUNCH STATUS CODE MAPPING **••••••••••••••** CB08

 $\begin{pmatrix} 1 \\ 1 \\ 0 \\ 0 \end{pmatrix}$ 

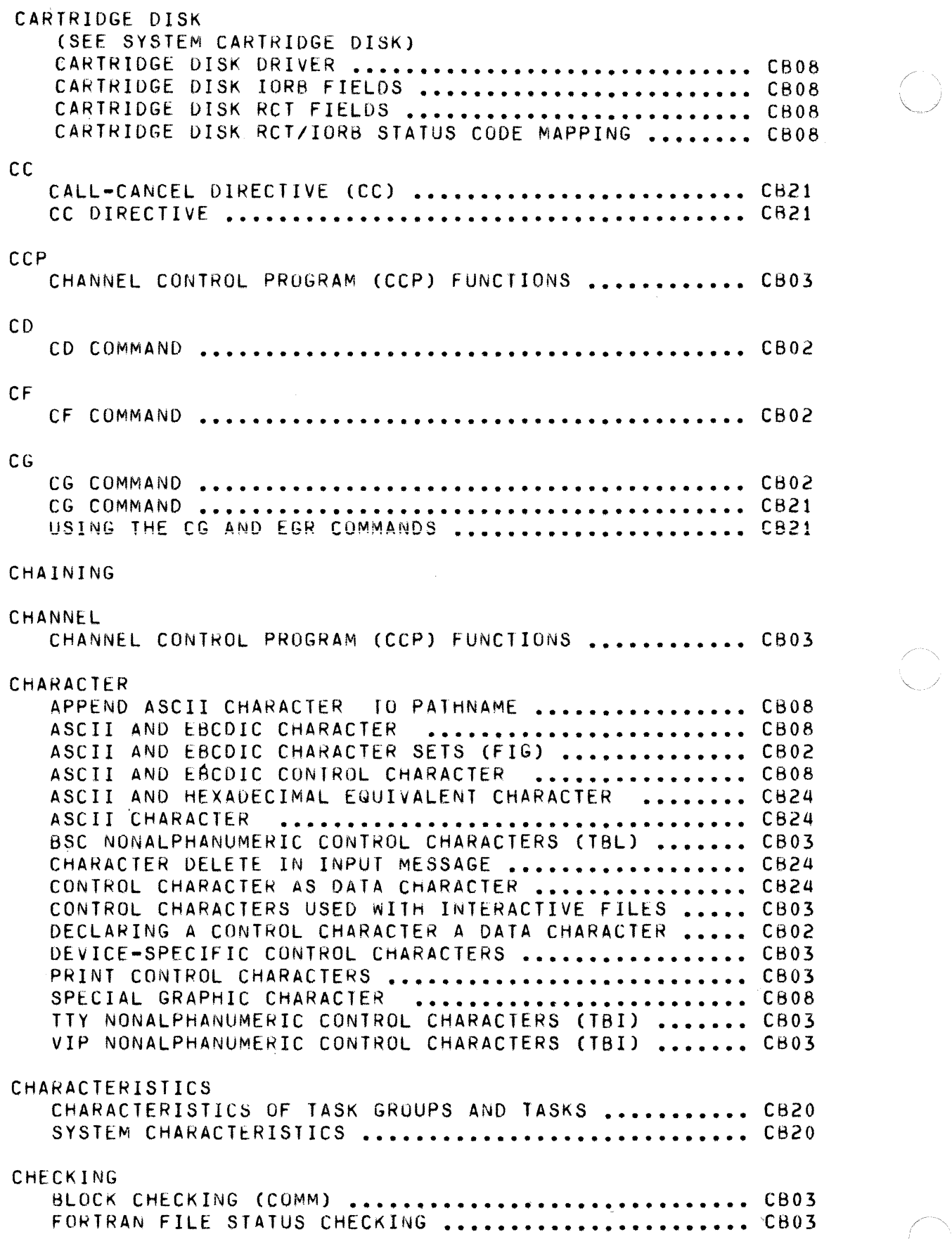

---~- --------~ -----

 $\diagup$   $\diagup$ 

CHECKOUT

OVERVIEW OF PROGRAM EXECUTION AND CHECKOUT **•••••••••** C821 PROGRAM EXECUTION AND CHECKOUT PROCEDURES (FIG) **••••** C621

### $C<sub>1</sub>$

 $\big($ 

(SEE ALSO CONTROL INTERVAL)

### CIP(COMMERCIAL INSTRUCTION PROCESSOR) (SEE COMMERCIAL INSTRUCTIONS IN CB07) COMMERCIAL INSTRUCTION PROCESSOH (CIP) SIMULATOR **•••** CB08

### CLEAR

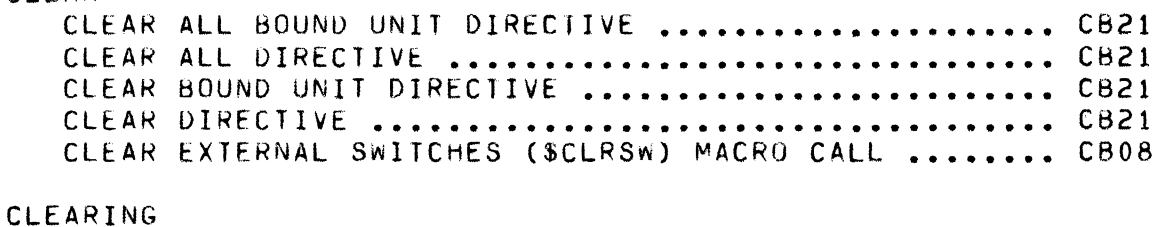

### CLEARING A BREAKPOINT **••••••••••••••••••••••••••••••** C621

### CLM

(SEE ALSO CONFIGURATION LOAD MANAGER) CLM COMMUNICATIONS ERROR MESSAGES (XXOB) . . . . . . . . . . . COMMUNICATIONS CLM DIRECTIVES **••••••••••••••••••••••**  FILE SYSTEM PATHNAME IN CLM DIRECTIVES .............. CB23 FORMAT OF CLM DIRECTIVES **•••••••••••••••••••••••••••**  CB23 NONCOMMUNICATIONS CLM DIRECTIVES **•••••••••••••••••••**  CB23 RULES FOR ARRANGING NONCOMM CLM DIRECTIVES **•••••••••**  C823 SUMMARY OF COMMUNICATIONS-RELATED eLM DIRECTIVES **•••**  CB23 TOPICS RELATED TO NONCOMMUNICATIONS CLM DIRECTIVES . CB23 CB06 COMMUNICATIONS CLM DIRECTIVES ....................... CB23 CLMIN

# CLMIN DIRECTIVE **••••••••••••••••••••••••••••••••••••** CB23 CLOCK CANCEL CLOCK REQUEST (\$CNCRQ) MACRO CALL **•••••••••••** CB08 CLOCK MANAGER MESSAGES (XX04) ...................... CB06 CLOCK REQUEST BLOCK (\$CRB) MACRO CALL **••••••••••••••** CB08 CLOCK REQUEST BLOCK FORMAT **•••••••••••••••••••••••••** CB08 CLOCK REQUEST BLOCK TEMPLATE (\$CRBP) MACRO CALL **••••** C608 DEACTIVATING REALaTIME CLOCK **•••••••••••••••••••••••** CB21 MONITOR SERVICES CLOCK FUNCTIONS **•••••••••••••••••••** CB08 REQUEST CLOCK (\$RQCL) MACRU CALL **•••••••••••••••••••** CB08 CLOSE FILE CLOSE FILE (\$CLFIL) MACRO CALL **•••••••••••••••••••••** CB08 COBOL CALL FORT ROUTINES FROM AN ENTRY-LEV COBOL MAIN PROG CB22 COBOL COMM APPLICATION FOR A asc (ASClST) (FIG) **••••** CB03 COBOL COMMAND **••••••••••••••••••••••••••••••••••••••** CB02 COBOL COMPILER MESSAGES (XX26) **•••••••••••••••••••••** CB06 COBOL COpy FILES **•••••••••••••••••••••••••••••••••••** CBOl COBOL LISTING OF COBfRT(FIG) **•••••••••••••••••••••••** C822 COBOL SUPPORT OF FILES ON COMMUNICATION DEVICES **••••** e803

COMMUNICATIONS-PROCESSING APPLICATIONS IN COBOL **••••** C603

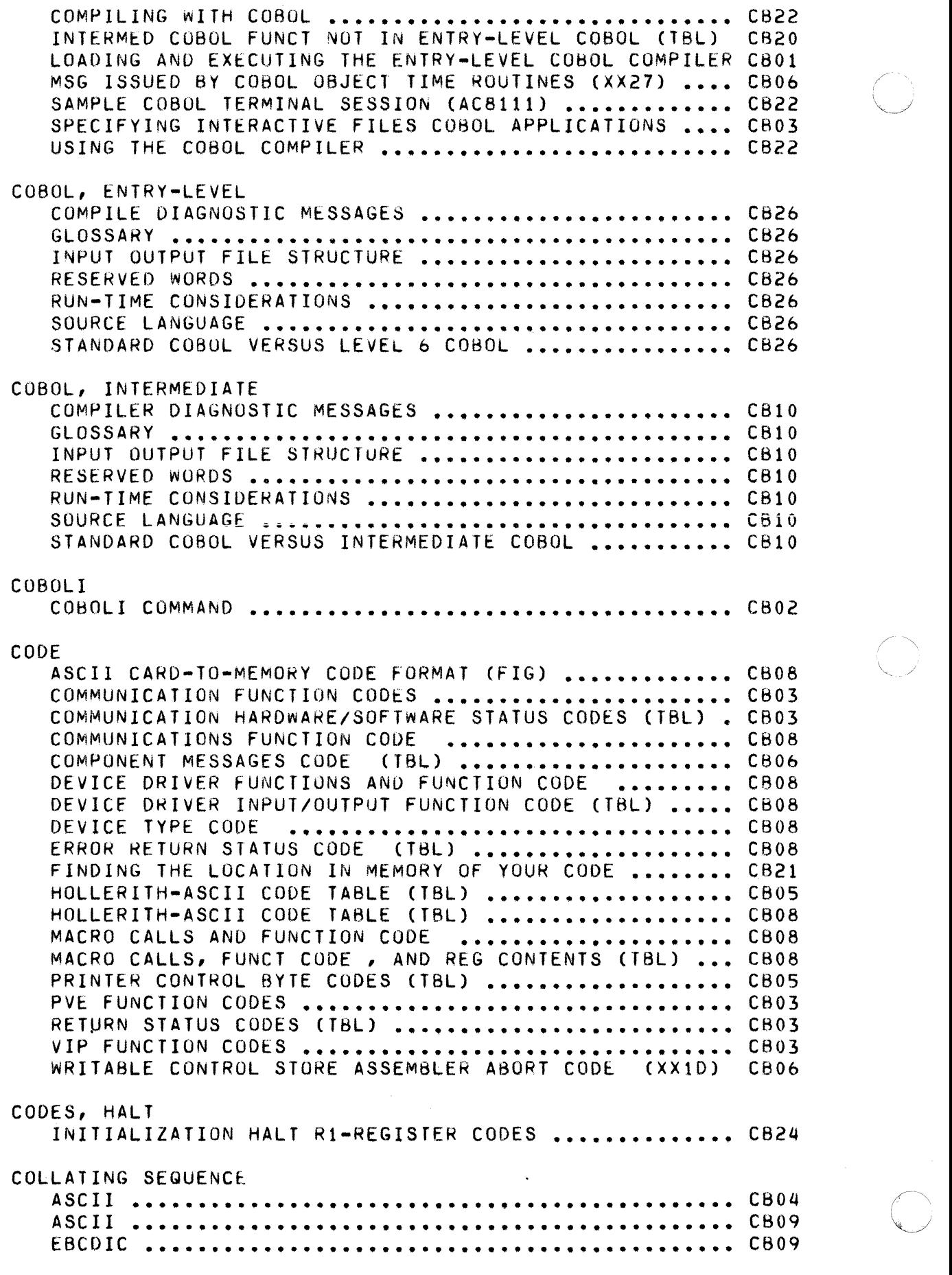

/- 0

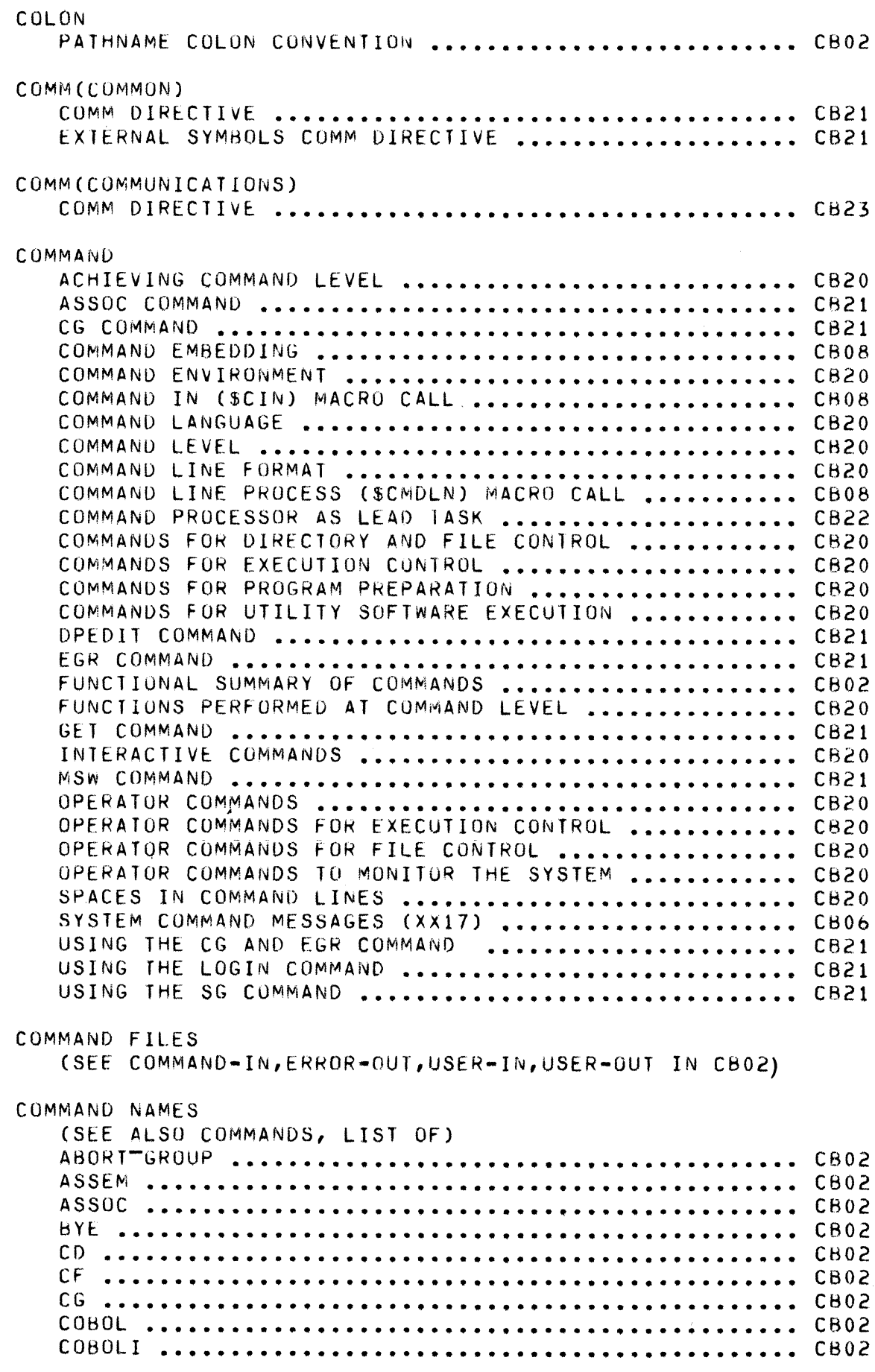

 $\label{eq:1} \frac{1}{2} \int_{0}^{2\pi} \frac{1}{2} \left( \frac{1}{2} \int_{0}^{2\pi} \frac{1}{2} \left( \frac{1}{2} \int_{0}^{2\pi} \frac{1}{2} \right) \frac{1}{2} \, d\mu \right) \, d\mu$ 

 $\bigcap$ 

 $\bigcap$ 

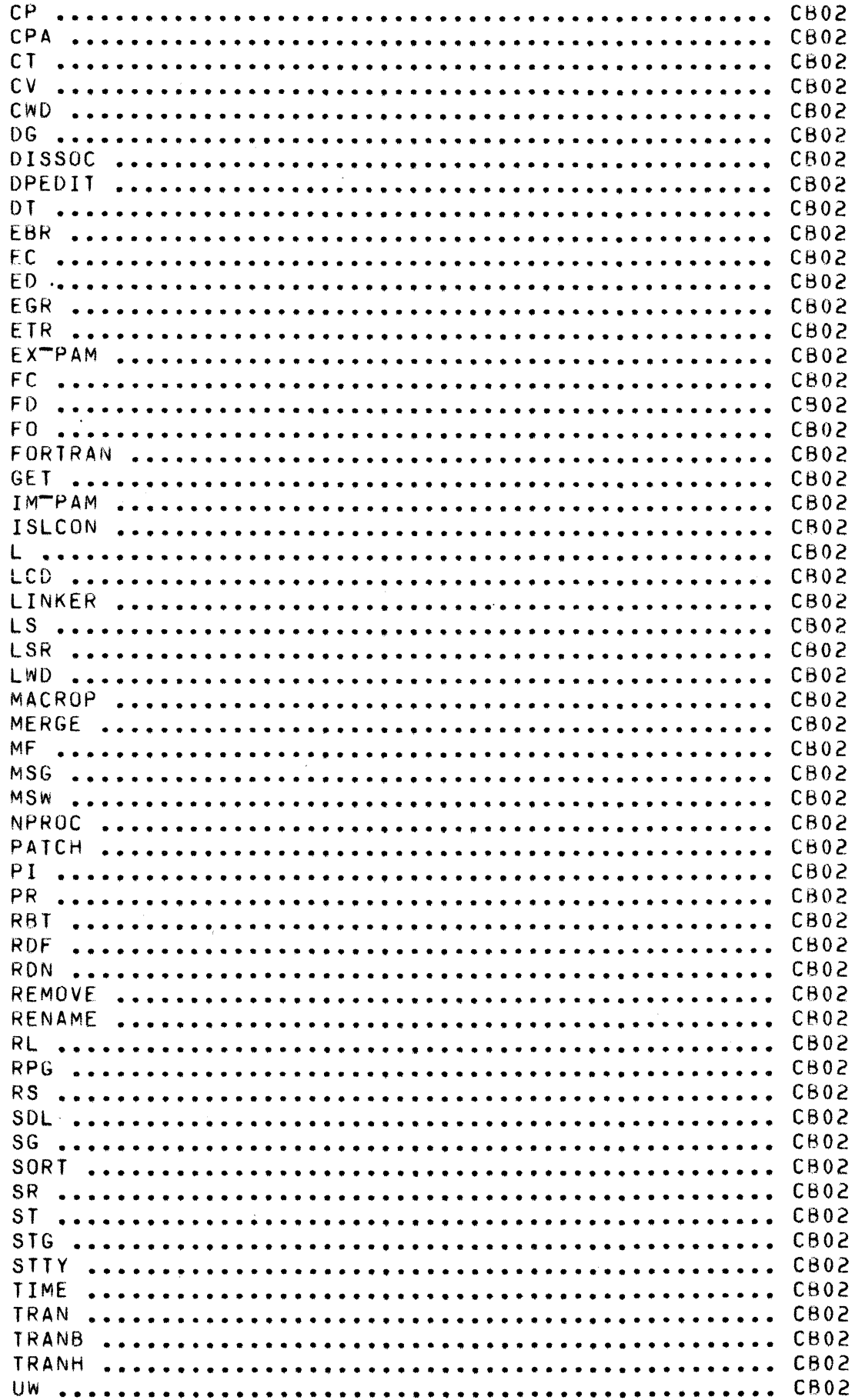

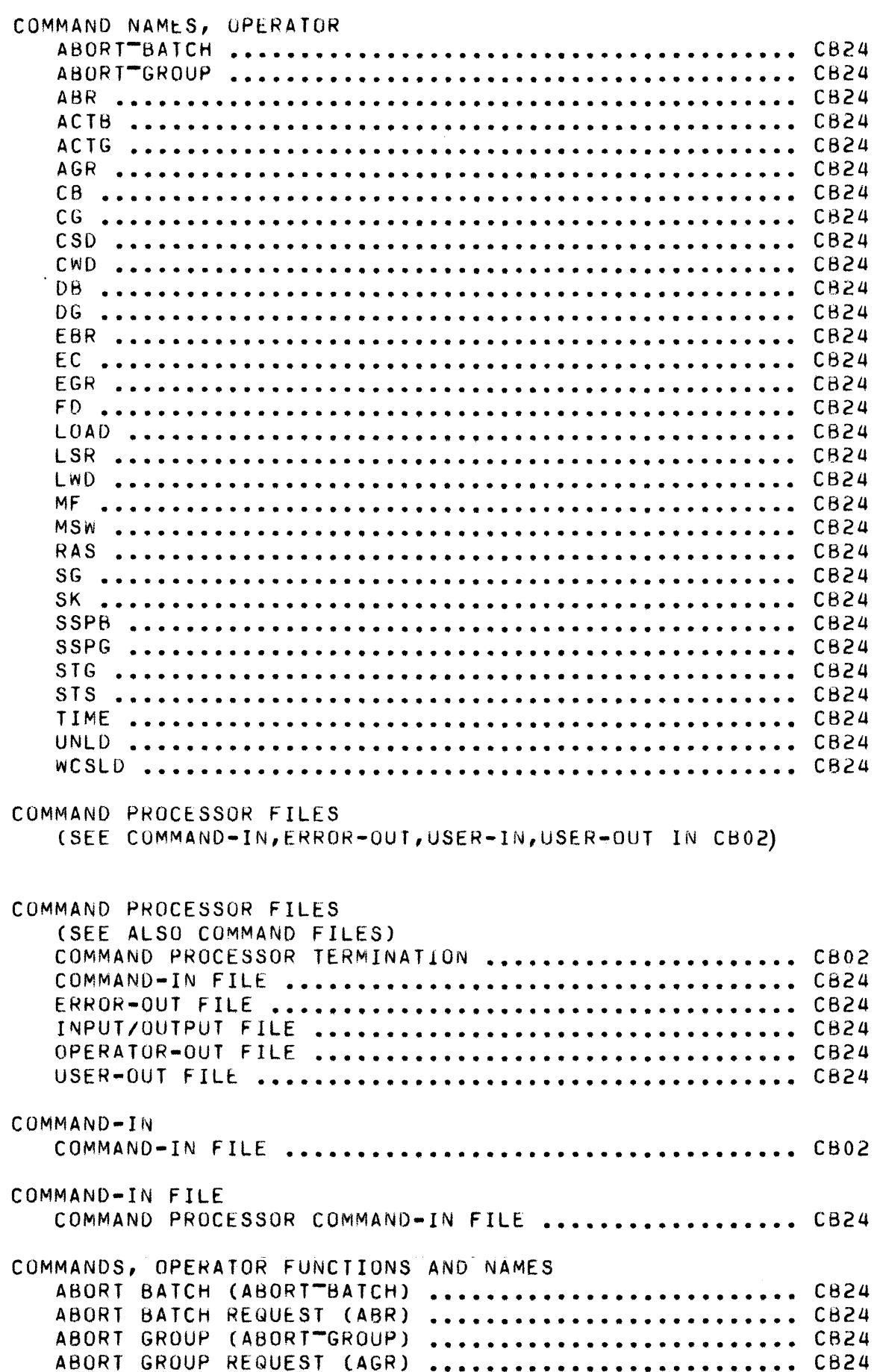

 $15\,$ 

 $\frac{1}{2}$  . The subset of  $\mathcal{O}(\mathcal{C})$ 

 $\sqrt{ }$ 

 $\label{eq:4} \mathcal{A} \widehat{\mathbb{H}^{n+1}} \, ,$ 

 $\overline{C}$ 

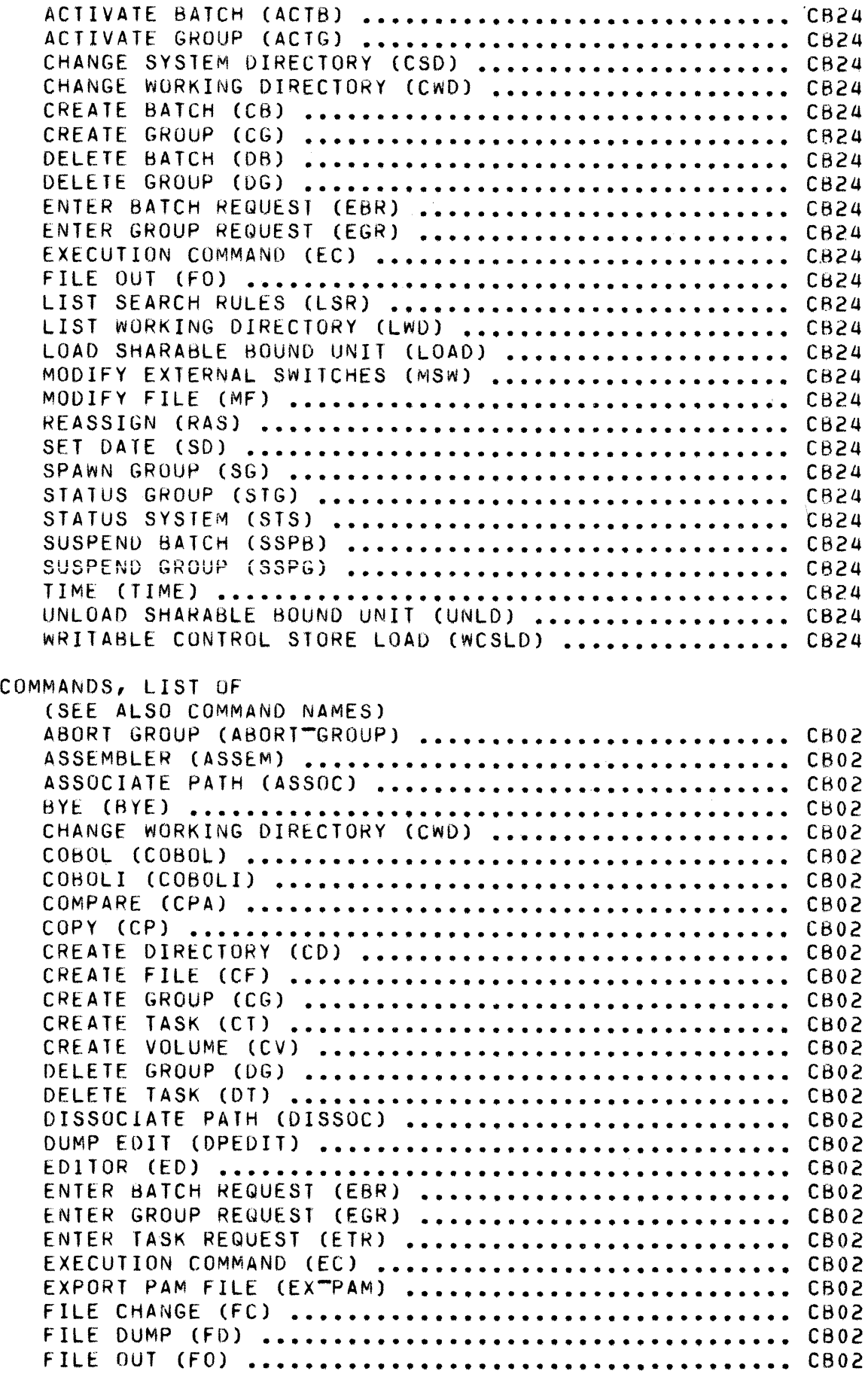

 $\mathcal{L}_{\mathcal{M}}$  and  $\mathcal{L}_{\mathcal{M}}$  . The second contract of the contract of  $\mathcal{L}_{\mathcal{M}}$ 

c

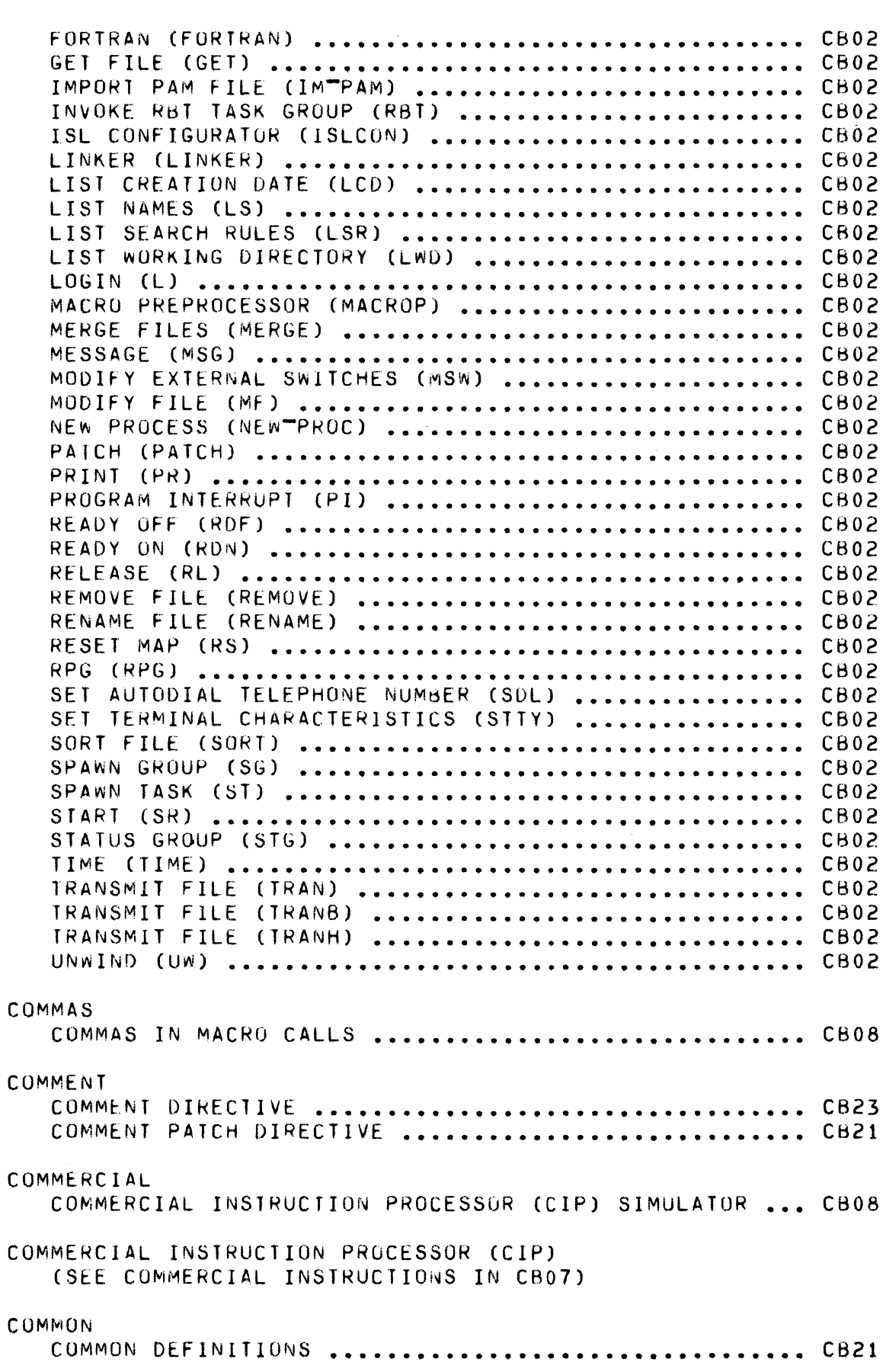

 $\mathcal{L}$  . The contract of  $\mathcal{L}$ 

 $\bigcap$ 

€

 $\mathcal{A}^{\mathcal{A}}$ 

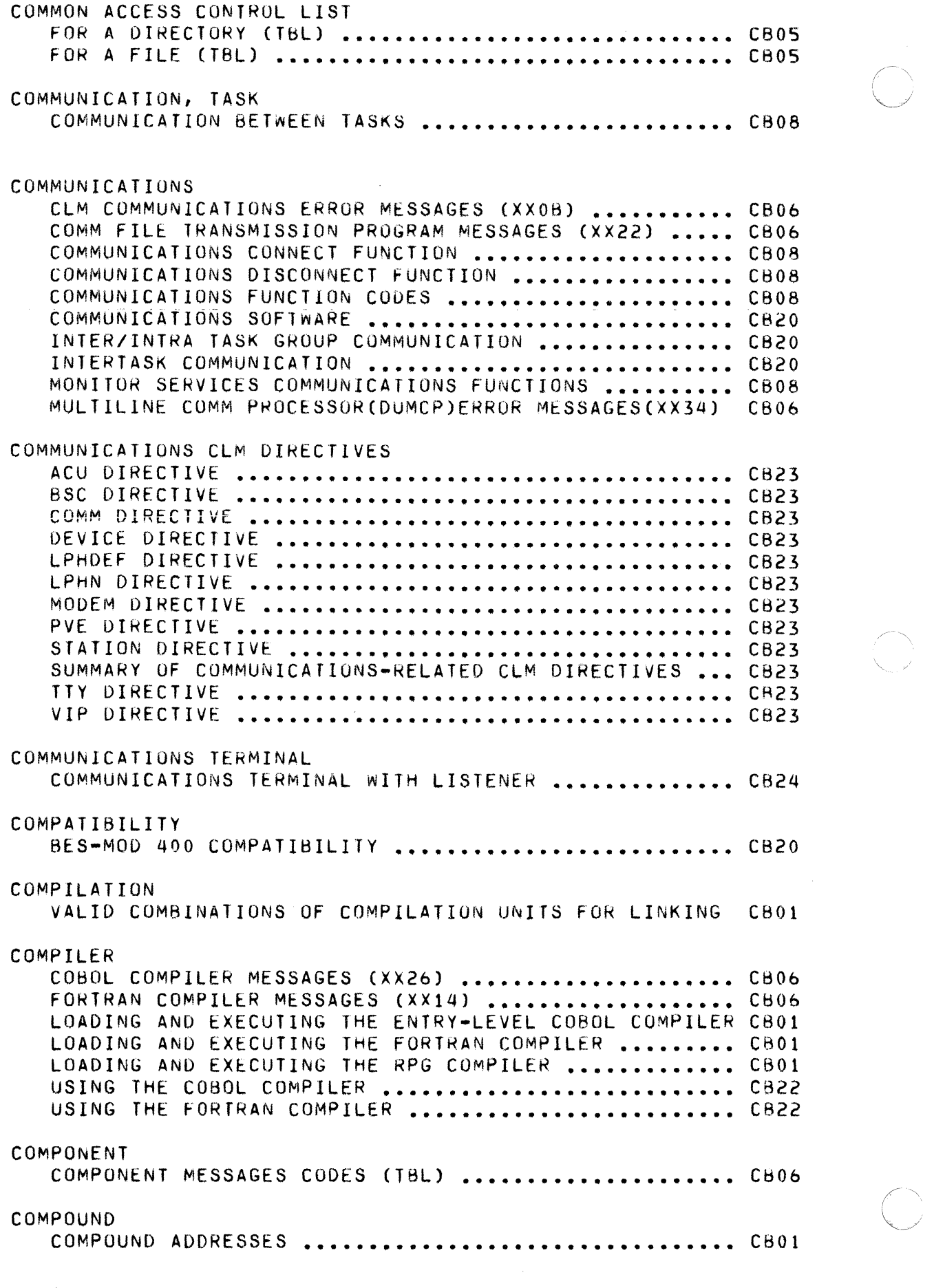

 $\curvearrowright$ 

# CONCEPTS FILE AND PATHNAME CONCEPTS **•••••••••••••••••••••••••** C820 CONCURRENCY DISK FILE CONCURRENCY CONTROL (TBL) **••••••••••••••••**  C820 FILE **CONCURRENCy •••••••••••••••••••••••••••••••••••**  C820 OF STANDARD I/Q, UTILITY, AND PROG PREP FILES ...... CB02 OF USER FILES **••••••••••••••••••••••••••••••••••••••**  SYSTEM FILE CONCURRENCY . . . . . . . . . . . . . . . . . . . . . . . . . . ~ . CB02 CONCURRENCY, FILE FILE CONCURRENCY CB24 FILE CONCURRENCY . . . . . . . . . . . . . . . . . . . . . . . . . . . . . . . . . . . **CONFL leT ••••••••••••••••••••••••••**  C808 FILE CONCURRENCY CONTROL ••••••••••••••••••••••••••• CB08 FILE CONCURRENCY INFORMATION **•••••••••••••••••••••••**  CB24 CONCURRENT SYSTEM FILE CONCURRENCY ................................ CB20 CONCURRENT EXECUTION FROM SEVERAL TASK GROUPS **••••••** CB22 CONCURRENT EXECUTION OF APPLICATION TASKS **••••••••••** CB22 CONDITION, TRAP TRAP CONDITION DURING TASK EXECUTION **•••••••••••••••** CB08 TRAP ENABLED CONDITION **•••••••••••••••••••••••••••••** CB08 TRAP NOT ENABLED CONDITION **•••••••••••••••••••••••••** CB08 CONDITIONAL CONDITIONAL EXECUTION DIRECTIVE **••••••••••••••••••••** CB21 CONFIGURATION CONFIGURATION LOAD MANAGEMENT ERROR MESSAGES (XX13) C806 CONFIGURATION LOAD MANAGER **•••••••••••••••••••••••••** CB20 DEF CONFIGURATION **••••••••••••••••••••••••••••••••••** C820 ~XTERNAL REFERENCE L8DU CONFIGURATION bIRECTIVE **••••** CB21 MEMORY AFTER CONFIGURATION (FIG) **•••••••••••••••••••** CB20 RBF CONFIGURATION ............................... SYSTEM CONFIGURATION AND ENVIRONMENT DEFINITION **••••** CB20 CONFIGURATION LOAD MANAGER CONFIGURATION LOAD MANAGER ERROR REPORTING **•••••••••** CB23 CONFIGURATOR ISL CONFIGURATOR MESSAGES (XX37) ......................CB06 CONFLICT FILE CONCURRENCY CONFLICT .............................. CB08 RECORD LOCK CONFLICT **•••••••••••••••••••••••••••••••**  CB08 CONNECT COMMUNICATIONS CONNECT FUNCTION **••••••••••••••••••••** CB08 CONNECT FUNCTION **•••••••••••••••••••••••••••••••••••** CB03 TRAP HANDLER CONNECT (\$TRPHD) MACRO CALL **•••••••••••** CB08 CONNECTION sse 2780 TRANSMISSION MODES AND LINE CONNECTION •••• CB03 CONSOLE CONSOLE MESSAGE SUPPRESSION (\$CMSUP) MACRO CALL •••• CB08

 $\left($ 

風雨

 $\overline{(\ }$ 

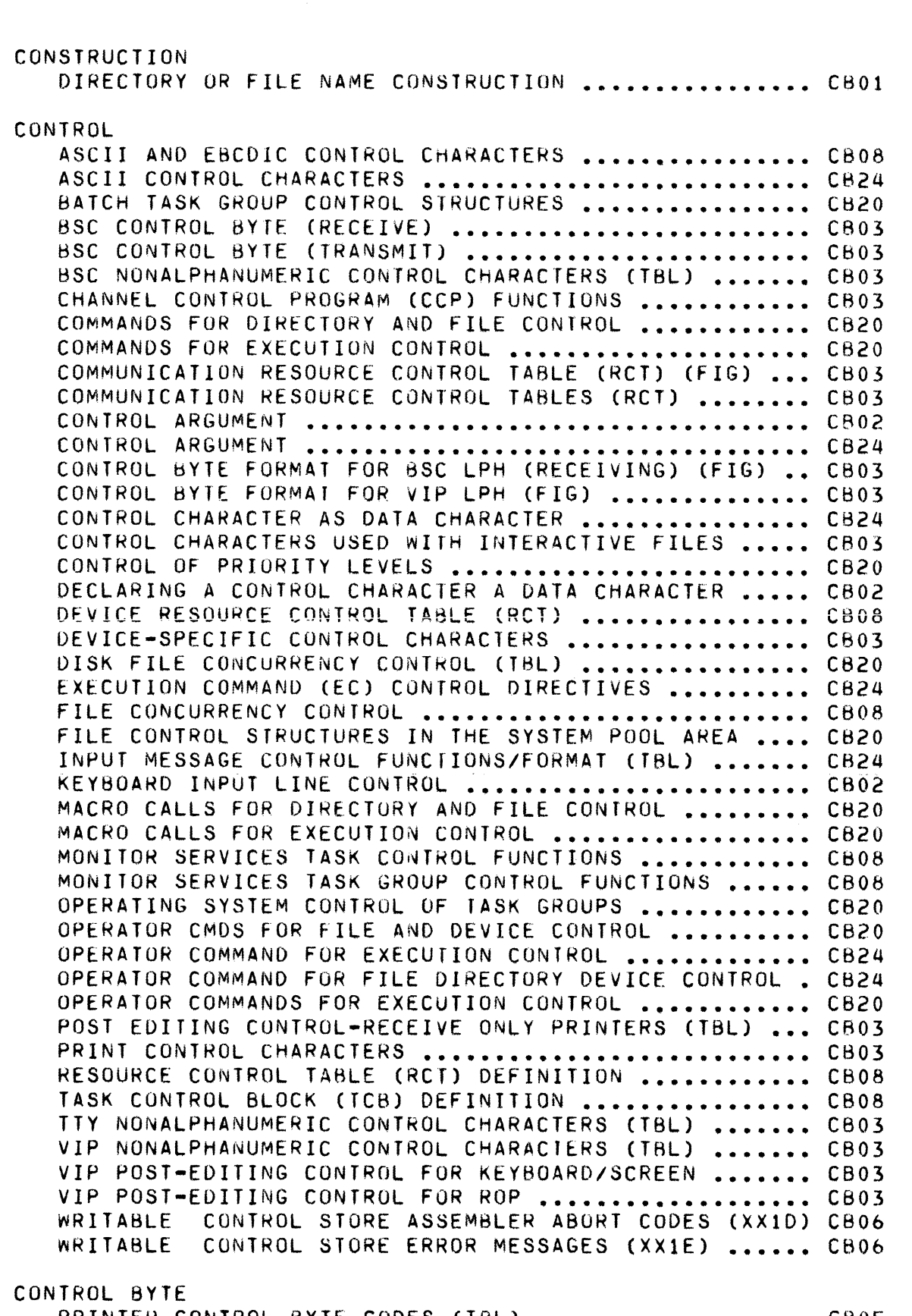

PRINTER CONTROL BYTE CODES (TBL) ..................... CB05<br>PRINTER CONTROL BYTE FORMAT (FIG) ..................... CB05 PRINTER CONTROL BYTE FORMAT (FIG) .................. CONTROL CHARACTERS CONTROL CHARACTERS ••••••••••••••••••••••••••••••••• C805

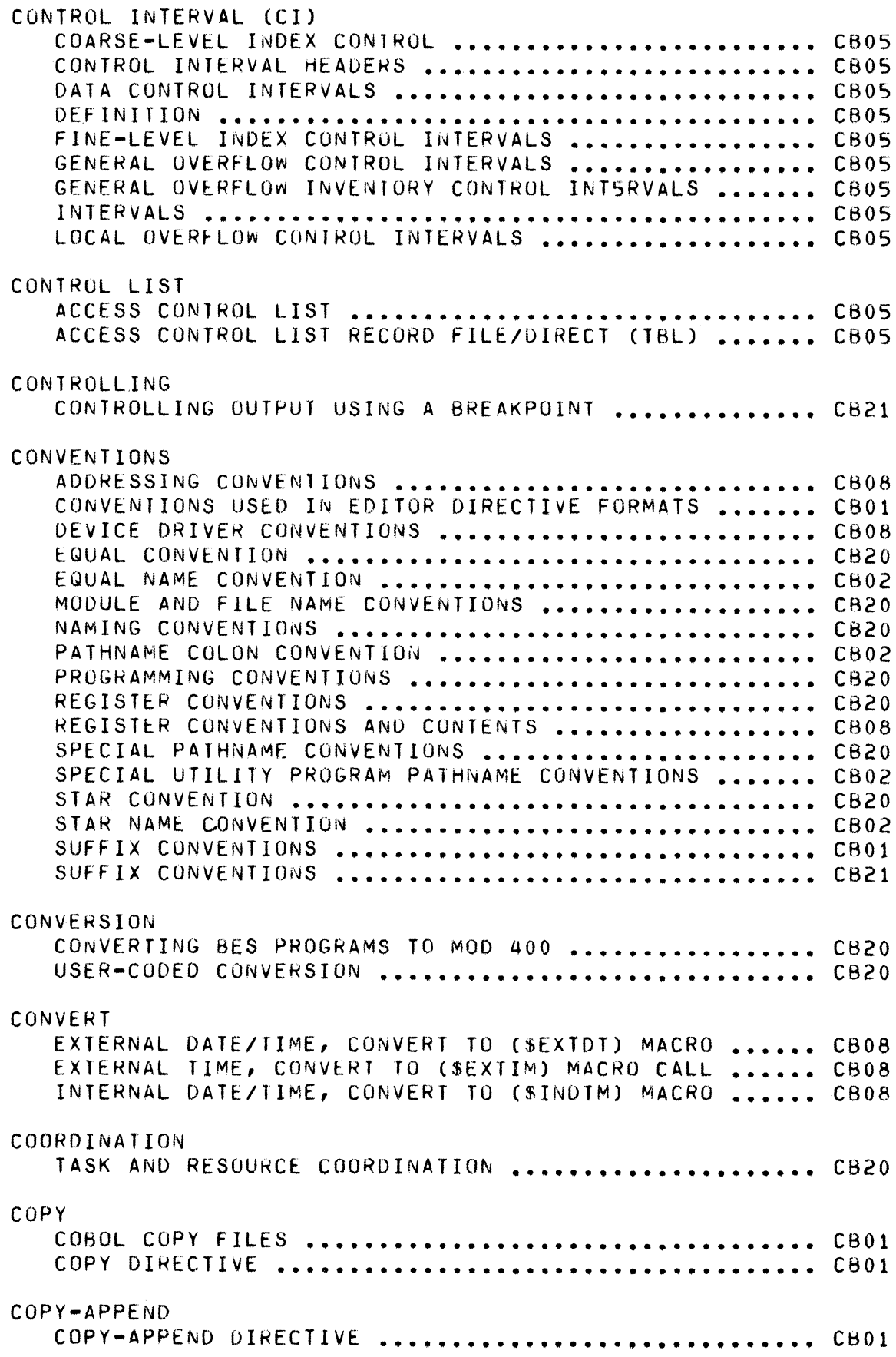

 $\label{eq:3.1} \begin{split} \mathcal{L}^{(1)}(t) & = \mathcal{L}^{(1)}(t) \mathcal{L}^{(1)}(t) + \mathcal{L}^{(1)}(t) \mathcal{L}^{(1)}(t) + \mathcal{L}^{(1)}(t) \mathcal{L}^{(1)}(t) \\ & = \mathcal{L}^{(1)}(t) \mathcal{L}^{(1)}(t) + \mathcal{L}^{(1)}(t) \mathcal{L}^{(1)}(t) + \mathcal{L}^{(1)}(t) \mathcal{L}^{(1)}(t) \end{split}$ 

 $\blacksquare$ 

 $\begin{pmatrix} \frac{1}{2} & \frac{1}{2} & \frac{1}{2$ 

 $\bigcap$ 

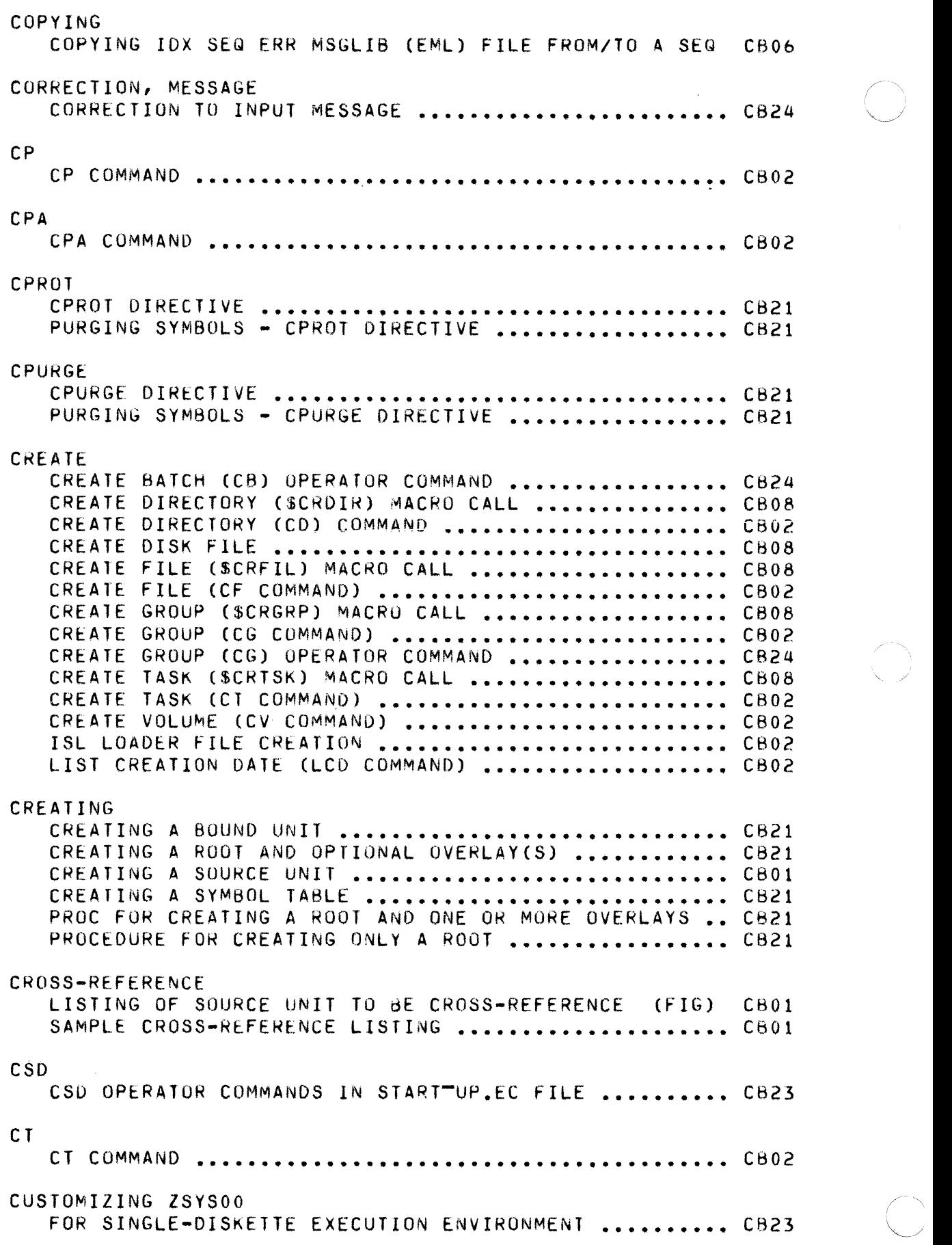

 $\lambda$ 

 $\mathcal{A}^{\mathcal{A}}$ 

 $\overline{\mathcal{C}}$  $\checkmark$ 

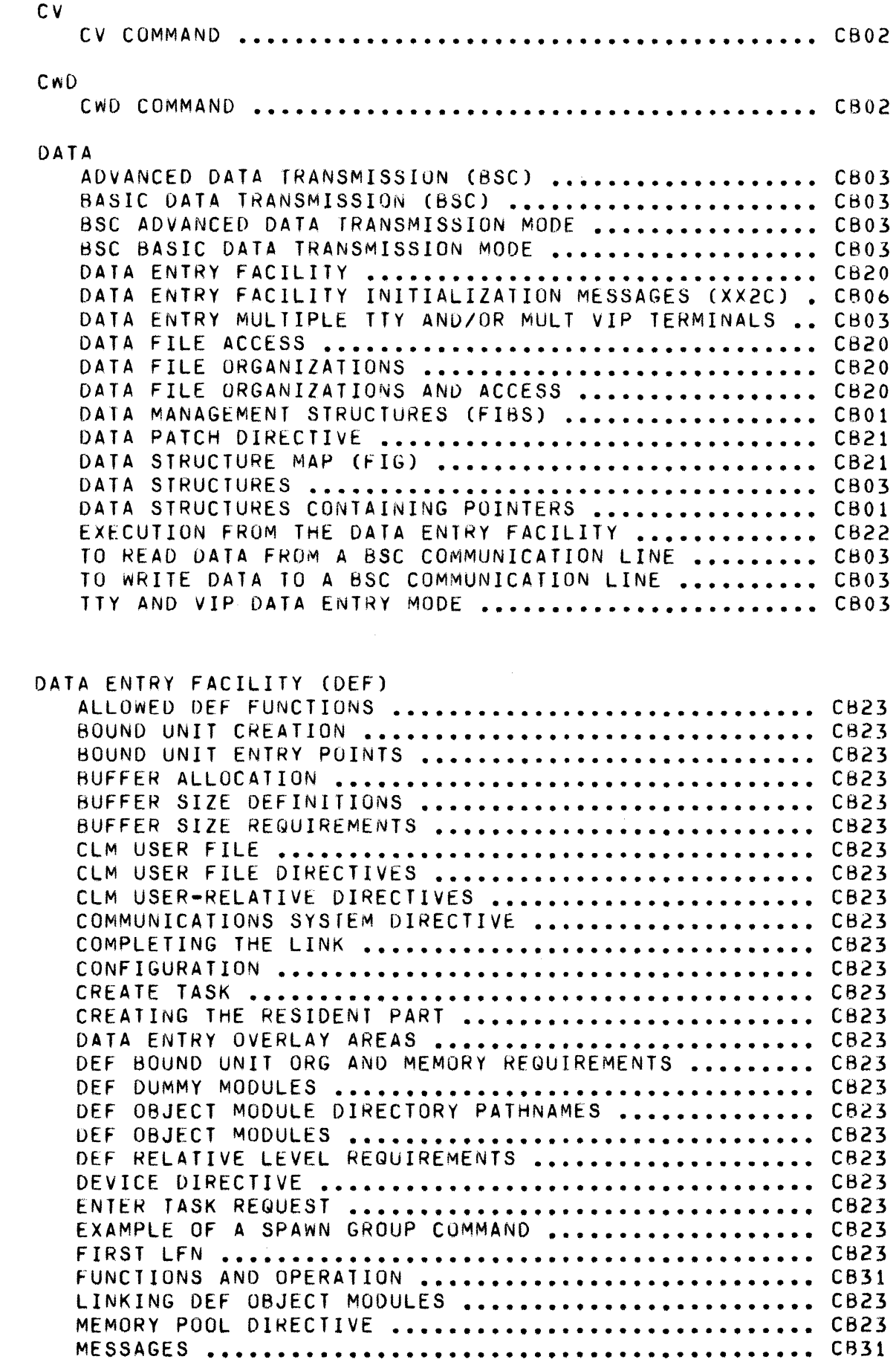

 $\overline{C}$ 

 $\begin{pmatrix} 1 & 0 \\ 0 & 1 \end{pmatrix}$ 

 $\big($ 

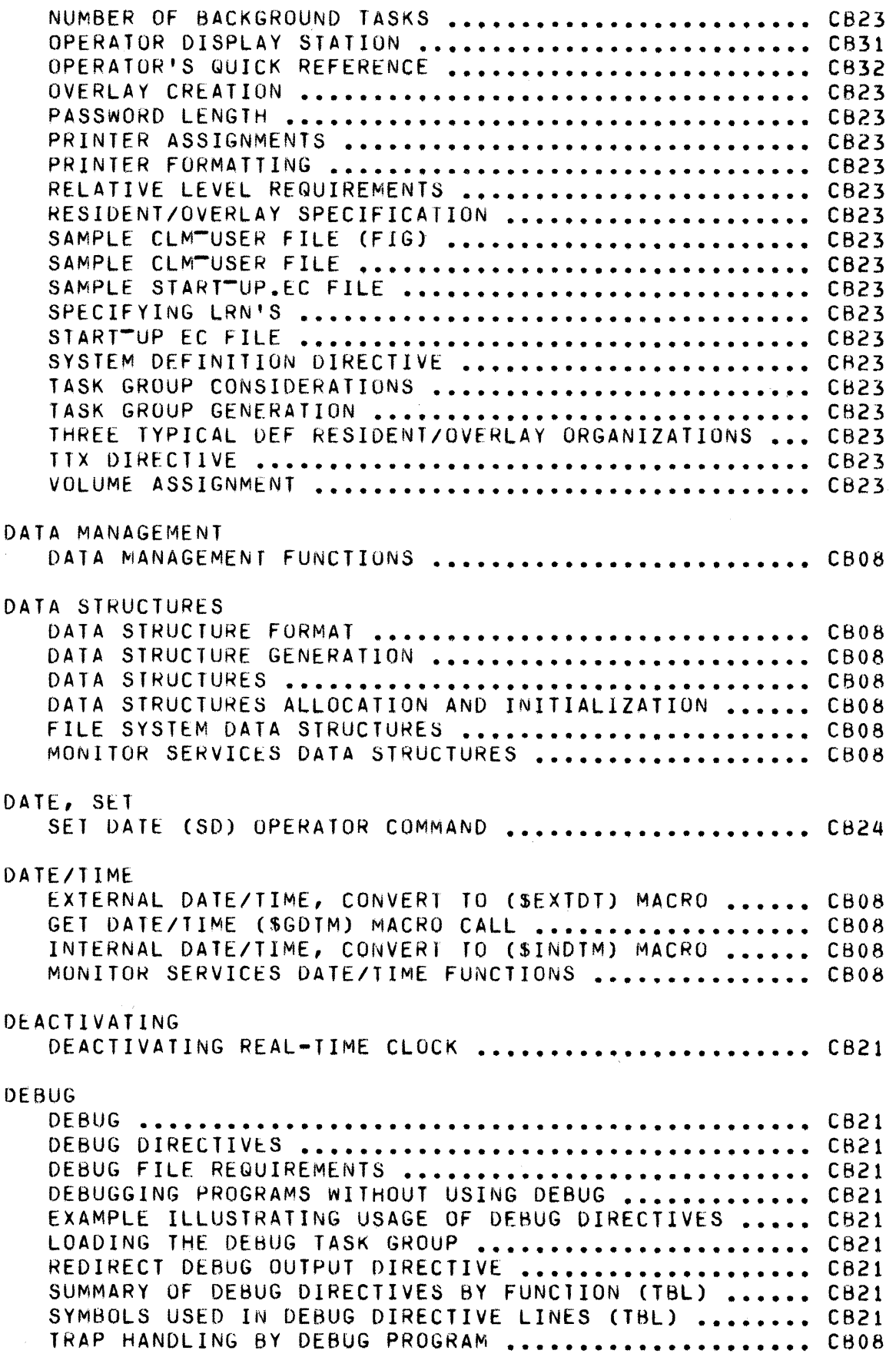

 $\ddot{\phantom{0}}$ 

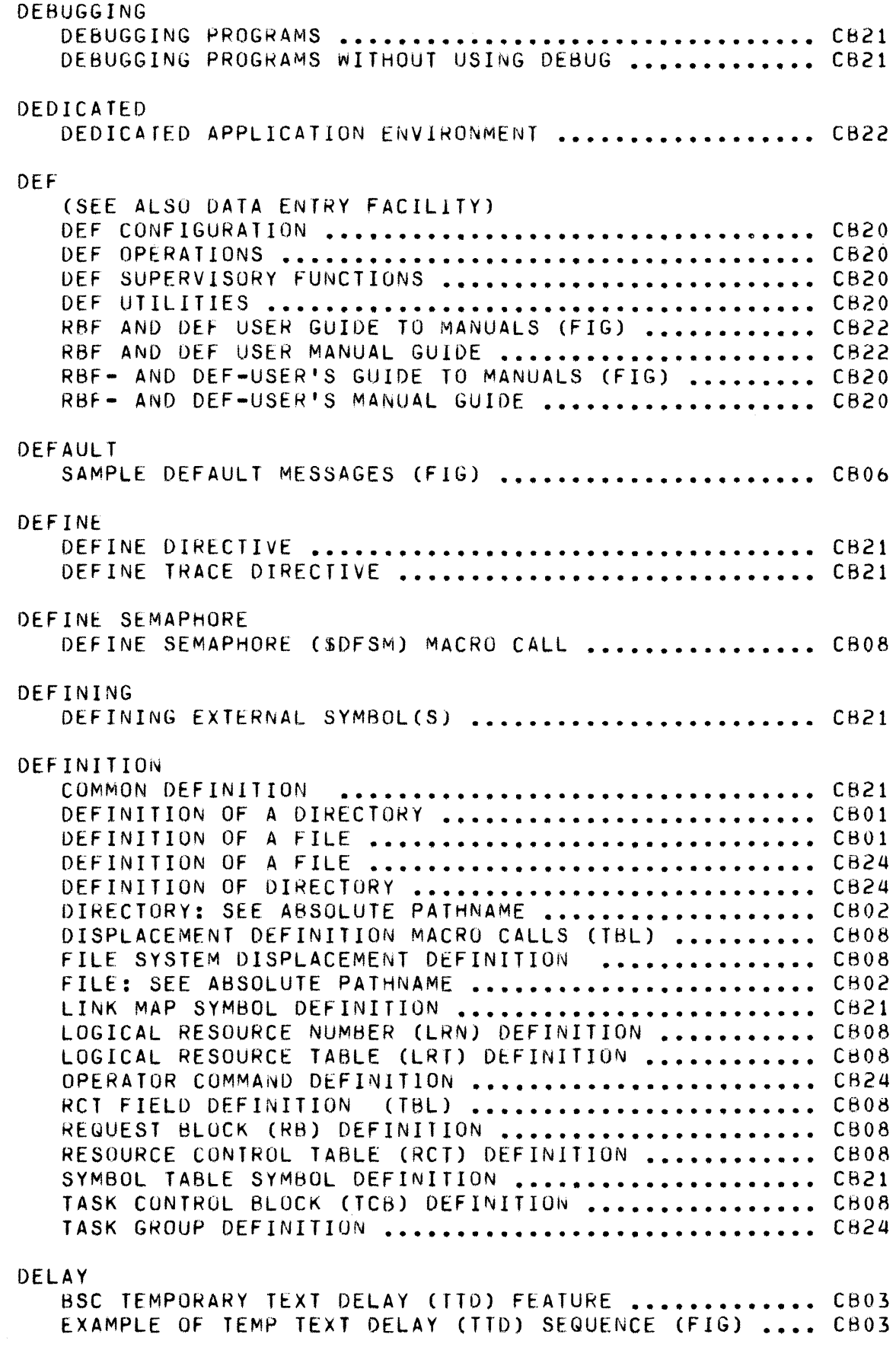

 $\mathbb{R}^{T_{\lambda}}$ 

 $\overline{C}$ 

## DELE TABLE RECORDS DELETABLE RECORDS •••••••••••••••••••••••••••••••••• CB05 FIXED-RELATIVE FILES WITH DELETABLE RECOROS •••••••• CB05 FORMAT OF DELE TABLE RECORDS IN FIXED-RELATIVE FILES CB05 DELETE CHARACTER DELETE IN INPUT MESSAGE ................... CB24 DELETE BATCH (DB) OPERATOR COMMAND ................. CB24 DELETE DIRECTIVE ••••••••••••••••••••••••••••••••••• CBOl DELETE GROUP (\$DLGRP) MACRO CALL .................... CB08 DELETE GROUP (DG COMMAND) ............................ CB02 DELETE RECORD (\$DLREC) MACRO CALL ................... C808 DELETE TASK (\$DLTSK) MACRO CALL ..................... CB08 DELETE TASK (DT COMMAND) ............................. CB02 DELETING THE CURRENT LINE ........................... CB02 INPUT MESSAGE DELETE ••••••••••••••••••••••••••••••• C824 DESIGNATING DESIGNATING A LINE NUMBER AS AN ADDRESS ............. CB01 DESIGNATING CONTENTS OF LINE AS AN ADDRESS ........ CB01 DESIGNATING FILE NAMES (TBL) ........................ CB01 DESIGNATING FILE NAMES (TBL) ........................ CB21 DESIGNATING FilES •••••••••••••••••••••••••••••••••• C821 DESIGNATING THAT THE LAST LINKER HAS BEEN ENTERED .. CB21 DEVICE ASSIGNING INTERACTIVE DEVICES AT EXECUTION TIME .... CB03 COBOL COMM APPLICATION FOH A BSC (BSCTST) (fIG) •••• C603 COBOL SUPPORT OF FILES ON COMMUNICATION DEVICES .... CB03 DEVICE DIRECTIVE ••••••••••••••••••••••••••••••••••• C823 DEVICE FILE PATHNAME •••••••••••••••••••••••••••••••. CB24 DEVICE FILES (OTHER THAN DISK AND TAPE) ............ CB01 DEV I CE lRNS •••••••••••••••••••••••••••••••••••••••• C620 DEVICE OPERATIUNAL MODES ............................. CB03 DEVICE PATHNAME •••••••••••••••••••••••••••••••••••• C624 DEVICf. PATHNAMES ••••••••••••••••••••••••••••••••••• C601 DEVICE PATHNAMES ••••••••••••••••••••••••••••••••••• CB02 DEVICE PATHNAMES ••••••••••••••••••••••••••••••••••• C820 DEVICE RESOURCE CONTROL TABLE (RCT) ................. CB08 DEVICE TYPE CODES •••••••••••••••••••••••••••••••••• C608 DEVICE-SPECIFIC WORDS FOR COMM DEVICES (TBL) ....... CB03 DISABLE DEVICE ON ATTENTION (\$DSDV) MACRO CALL ..... CB08 DISK DEVICE FILES .~ •••••••••••••••••••••••••••••••• CBOl ENABLE DEVICE (SENDV) MACRO CALL .................... CB08 FORTRAN INTERACTIVE DEVICES AND FILES .............. CB03 INTERACTIVE DEVICES AND FILES ........................ CB03 OFFLINE UNIT RECORD DEVICE TIMEOUT .................. CB24 OPERATOR COMMAND FOR FILE DIRECTORY DEVICE CONTROL. CB24 OPERATOR COMMANDS FOR FILE CONTROL ................. CB20 PERIPHERAL DEVICE ASSIGNMENTS ....................... CB20 PERIPHERAL DEVICE EXCHANGE .......................... CB24 PERIPHERAL DEVICE STATUS INFORMATION ............... CB24 PRIORITY LEVEL ASSIGN FOR TASKS AND DEVICES (TBL) .. CB20 REMOTE DEVICE SUPPORT ................................. CB03 RESET DEVICE ATTENTION (SRDVAT) MACRO CALL ......... CB08 SAMPLE PHYSICAL I/O MESSAGE FOR A DISK (FIG) ....... CB06 SAMPLE PHYSICAL 1/0 MESSAGE FOR STORAGE MODULE (FIG) CB06

SETTING DEVICE FILE CHARACTERISTICS ................. CB03 SOFTWARE STATUS WORD RB<sup>\*\*</sup>ST FOR COMM DEVICES (TBL) .. CB03 STRUCTURE OF AN APPLICATION FOR A 8SC (FIG) **••••••••** C603 STRUCTURE OF AN APPLICATION FOR A BSC .............. CB03 STRUCTURE OF AN APPLICATION FOR A TTY OR VIP **•••••••** C803 WRITING DEVICE DRIVER FOR SUPPORTEO DEVICE **•••••••••** CB08 WRITING PERIPHERAL DEVICE *1/0* DRIVER **•••••••••••••••** CB08 DEVICE DRIVER DEVICE DRIVER **••••••••••••••••••••••••••••••••••••••** C808 DEVICE DRIVER AT SYSTEM BUILDING **•••••••••••••••••••** C808 DEVICE DRIVER 8REAK NOTIFICATION FUNCTION **••••••••••** CB08 DEVICE DRIVER CONVENTIONS **••••••••••••••••••••••••••** C808 DEVICE DRIVER FLOWCHART (FIG) ....................... CB08 DEVICE DRIVER FOR NONSUPPORTED DEVICE .............. CB08 DEVICE DRIVER FUNCTION INITIALIZE **••••••••••••••••••** C808 DEVICE DRIVER FUNCTION READIMODIFY STATUS **••••••••••** C808 DEVICE DRIVER FUNCTION STOP *<sup>110</sup>***••••••••••••••••••••** CB08 DEVICE DRIVER FUNCTION WAlT-FOR-iNTERRUPT **••••••••••** CB08 DEVICE DRIVER FUNCTION WAIT-ON-LINE ................ CB08 DEvICE DRIVER FUNCTIONS AND FUNCTION CODES **•••••••••** C808 DEVICE DRIVER INPUT/OUTPUT FUNCTION CODE (TBl) **•••••** C808 DEVICE DRIVER INTERFACE .............................. CB08 DEVICE DRIVER POSITION BLOCK FUNCTION **••••••••••••••** C808 DEVICE DRIVER POSIflON TAPE MASK FUNCTION **••••••••••** CB08 DEVICE DRIVER READ DISABLED DEVICE FUNCTION **••••••••** CB08 DEVICE DRIVER READ FUNCTION **••••••••••••••••••••••••** C808 DEVICE DRIVER SUBROUTINE FUNCTIONS FOR ZIOSUB **••••••** CB08 DEVICE DRIVER SYSTEM BUILDING **••••••••••••••••••••••** C808 DEVICE DRIVER SYSTEM FUNCTIONS ...................... CB08 DEVICE DRIVER WAIT ONLINE FUNCTION **•••••••••••••••••** CB08 DEVICE DRIVER WAIT ONLINE FUNCTIONS **••••••••••••••••** CR08 DEVICE DRIVER WRITE FUNCTION ......................... CB08 DEVICE DRIVER WRITE TAPE MARK FUNCTION **•••••••••••••** CB08 MODIFICATION OF EXISTING DEVICE DRIVER ............. CB08 DEVICE-SPECIFIC DEVICE-SPECIFIC COMM lINE PORTOCOl HANDLERS **••••••••** CB03 DEVICE-SPECIFIC CONTROL CHARACTERS **•••••••••••••••••** CB03 DEVICE-SPECIFIC WORDS FOR COMMUN DfVICES (TBl) **•••••** C803 DEVICE-TYPE RELATING TERMINALS TO DEVICE-TYPE NAMES ............. CB03 DG DG COMMAND **•••••••••••••••••••••••••••••••••••••••••** C802 DIAL SET DIAL (\$SDL) MACRO CALL ........................... CB08 DIALOG, OPERATOR/SYSTEM OPERATOR AND SYSTEM DIALOG EXAMPLE (FIG) **•••••••••••** CB24 SAMPLE OPERATOR AND SYSTEM DIALOG **••••••••••••••••••** CB24 DIRECTIVES (SEE ALSO COMMUNICATIOS ClM DIRETIVES) (SEE ALSO NON COMMUNICATIONS ClM DIRECTIVES)

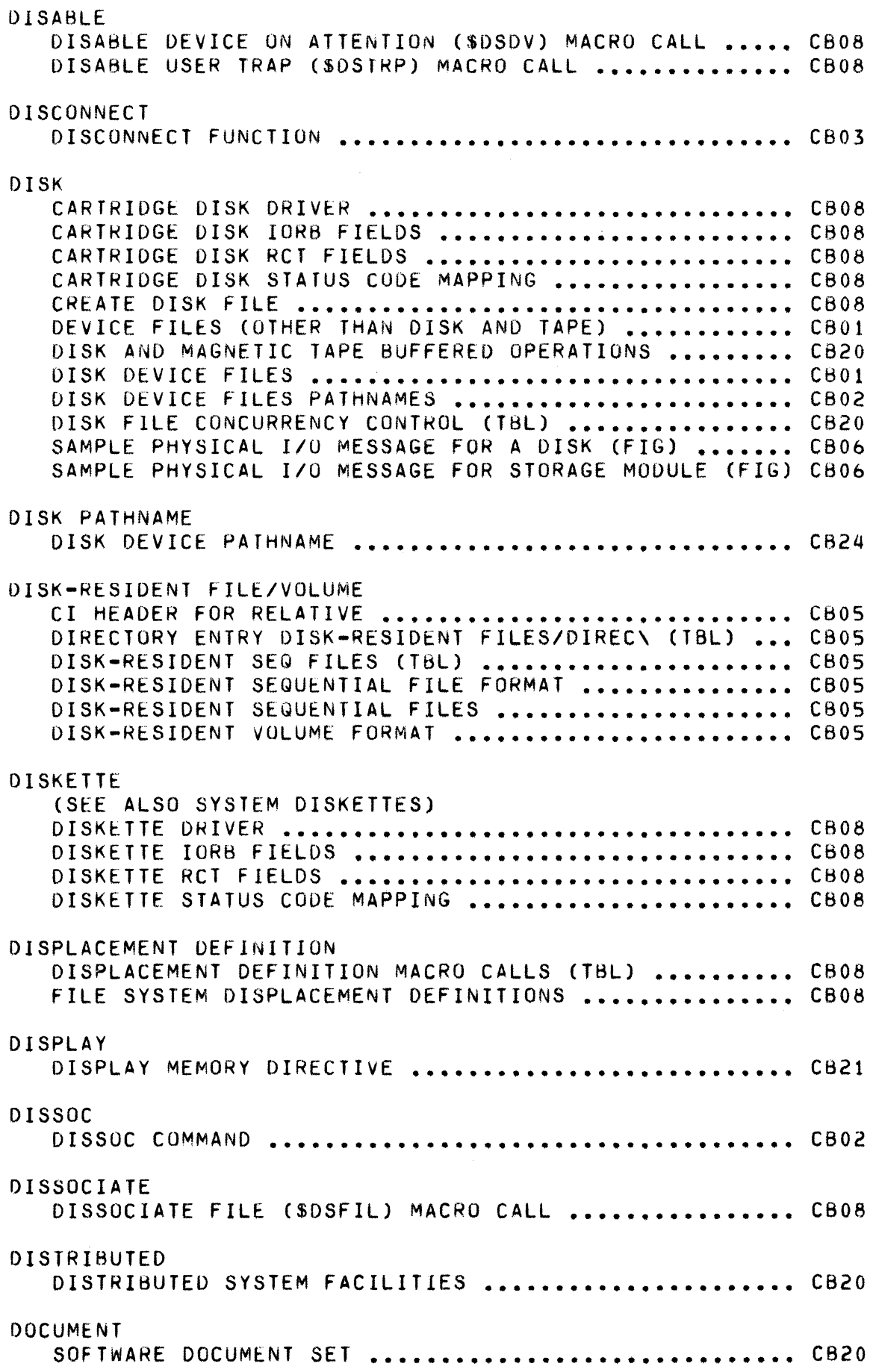

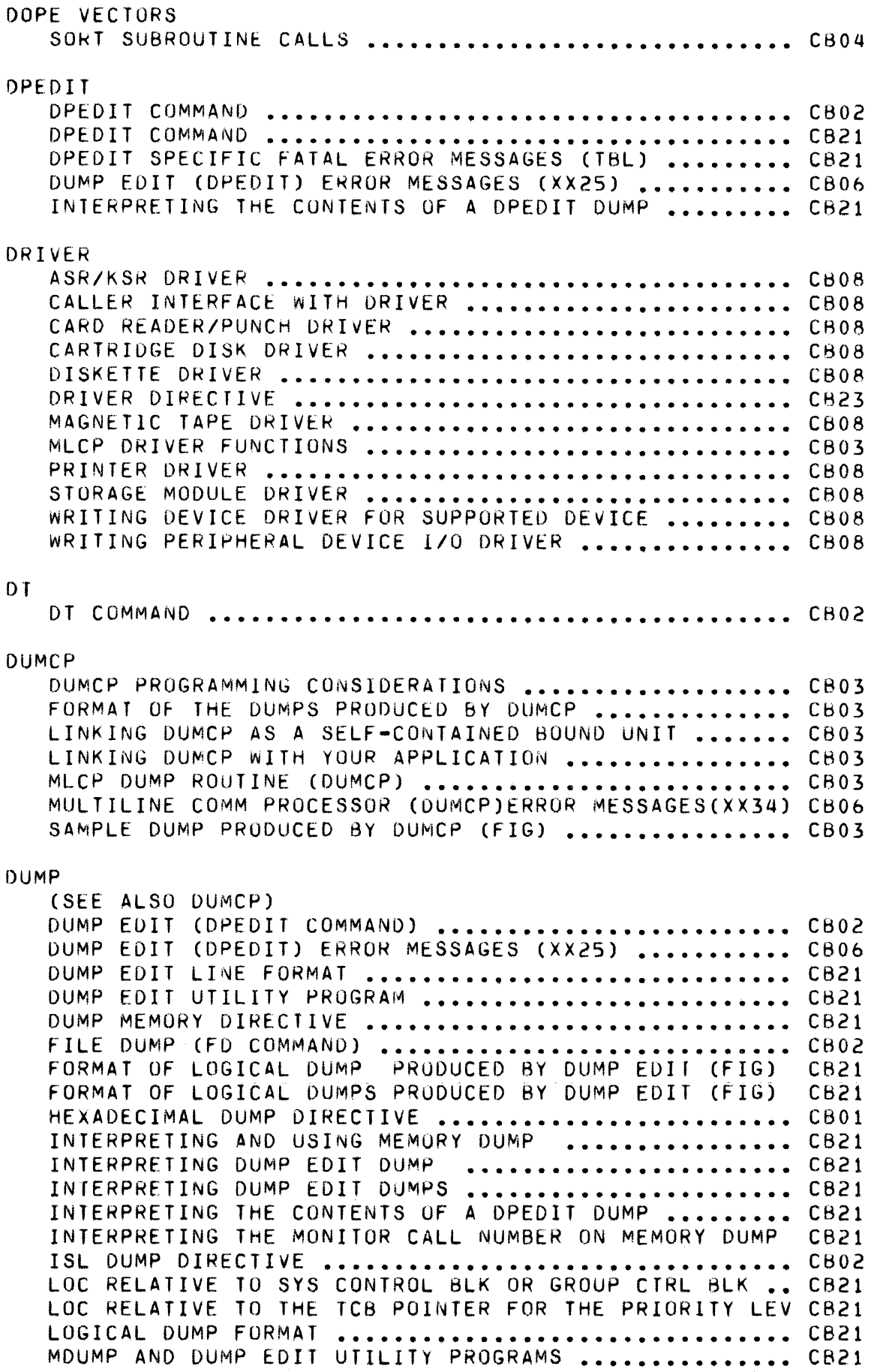

 $\sim$ 

 $\begin{matrix} \begin{matrix} 1 \\ 2 \end{matrix} \end{matrix}$ 

 $\label{eq:2} \int_{\mathbb{R}} \int_{\mathbb{R}} \int_{\mathbb{R}} \left( \int_{\mathbb{R}} \left| \int_{\mathbb{R}} \left| \int_{\mathbb{R}} \right| \right| \right) \, d\mu \, d\mu \, d\mu \, d\mu$ 

 $\bigcap$ 

![](_page_34_Picture_361.jpeg)

Ť

 $\left(\begin{array}{c} \nearrow \ \end{array}\right)$ 

DUMP EDIT UTILITY PROGRAM **••••••••••••••••••••••••••**  CB21 EDIT MODE DESCRIPTION AND DIRECTIVES ............... CB01 FORMAT OF LOGICAL DUMPS PRODUCED BY DUMP EDIl (FIG) CB21 INTERPRETING DUMP EDIT DUMPS **•••••••••••••••••••••••**  C821 MDUMP AND DUMP EDIT UTILITY PROGRAMS **•••••••••••••••**  CB21 OPERAIING PROCEDURE FOR DUMP EDIT .................... CB21 EDITING POST EDITING CONTROL-RECEIvE ONLY PRINTERS (TBl) **•••** CB03 EDITING, KEYBOARD KEYBOARD EDITING **•••••••••••••••••••••••••••••••••••** CB08 EDITOR EGR ADVANCED USAGE OF THE EDITOR **•••••••••••••••••••••••** CBOl CONVENTIONS USED IN EDITOR DIRECTIVE FORMATS **•••••••** CBOl **EDI TOR ••••••••••••••••••••••••••••••••••••••••••••• CBO 1**  EDITOR DIRECTIVE DESCRIPTION **•••••••••••••••••••••••** CB22 EDITOR MESSAGES(XX19) **••••••••••••••••••••••••••••••** CB06 lOADING THE EDITOR **•••••••••••••••••••••••••••••••••** CBOl SAMPLE iEDIIOR DIRECTIVES IN FILE SMPCMDFL (FIG) **••••** C822 **EGR COMMAND ••••••••••••••••••••••••••••••••• til ••••••**  C802 EGR COMMAND **••••••••••••••••••••••••••••••••••••••••**  C821 USING THE CG AND EGR COMMANDS . . . . . . . . . . . . . . . . . . . . . . C821 ELIMINATE ELIMINATE PATCH DIRECTIVE ........................... CB21 EMBEDDING, COMMAND COMMAND EMBEDDING **••••••••••••••••••••••••••••••••••** CB08 EML. ADDING A MESSAGE TO THE EML **••••••••••••••••••••••••** C606 EMULATED BES SYSTEM SERVICE FUNCTIONS NOT EMULATED .......... CB20 BES SYSTEM SERVICES EMULATED WITH RESTRICTIONS ..... CB20 COMPLETELY EMULATED BES SYSTEM SERVICES **••••••••••••** CB20 EMULATION PRINTER EMULATION MULTIPLE TTY OR MULTIPLE VIP TERM C603 TTY AND VIP PRINTER EMULATION MODE **•••••••••••••••••** C803 ENABLE END ENABLE DEVICE (\$ENDV) MACRO CALL **•••••••••••••••••••** CB08 ENABLE USER TRAP (SENTkP) MACRO CALL **•••••••••••••••** C808 END TRACE DIRECTIVE ................................... CB21 ENTER ENTER BATCH REQUEST (E6R COMMAND) **••••••••••••••••••** CB02 ENTER BATCH REWUEST (ERR) OPERATOR COMMAND **•••••••••** C824 ENTER GROUP REQUEST (EGR COMMAND) **••••••••••••••••••** CB02 ENTER GROUP REQUEST (EGR) OPERATOR COMMAND **•••••••••** CB24 ENTER TASK REQUEST (ETR COMMAND) **•••••••••••••••••••** C802
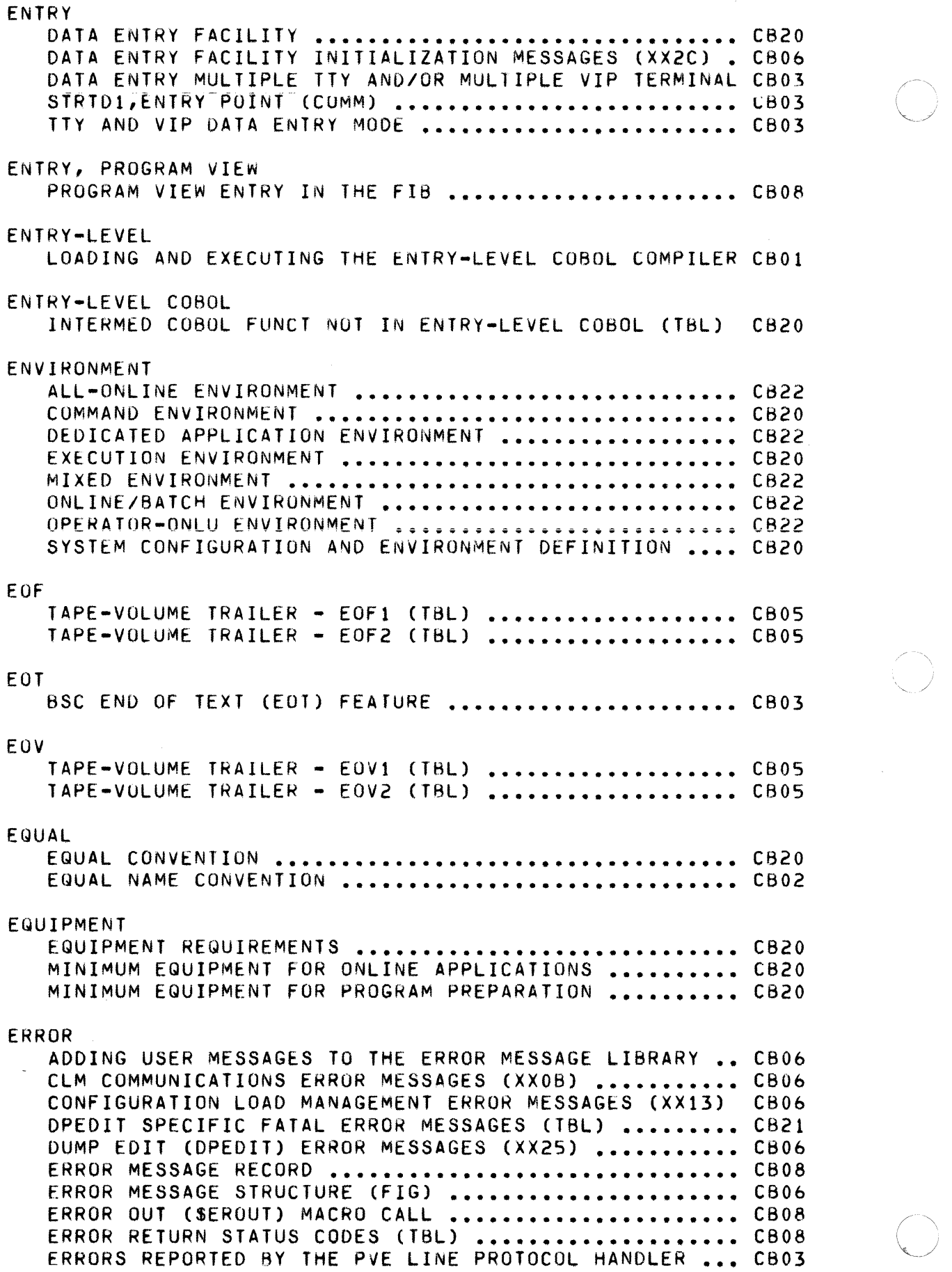

)

 $\overline{\mathcal{L}}$ 

ERRORS REPORTED BY THE PVE LPH (TBL) ................ CB03 ERRORS REPORTED 8Y THE VIP LINE PROTOCOL HANDLER ••• C803 ERRORS REPORTED BY THE VIP LPH (TBL) ................ CB03 GENERAL USER RESPONSE TO ERROR MESSAGES ............. CB06 LOGIN/LISTENER ERROR MESSAGES (XX39) ............... CB06 MONITOR ERROR MESSAGES (XX0B) ....................... CB06 MONITOR SERVICES ERROR HANDLING FUNCTIONS .......... CB08 MULTILINE COMM PROCESSOR (DUMCP) ERROR MSG (XX34) .. CB06 NONPOLLED VIP ERROR PROCESSING ..................... CB03 REPORT ERROR CONDITION (\$RPTER) MACRO CALL ......... CB08 RPG OBJECT TIME ERROR MESSAGES (XX29) .............. CB06 SORT AND MERGE ERROR MESSAGES (XX31) ............... CB06 wRITABLE CONTROL STORE ERROR MESSAGES (XXIE) ••••••• C806 ERROR MESSAGES OPE.RATOR INTERFACE MANAGER (OIM) ERROR MESSAGES . . . . C824 ERROR REPORTING CONFIGURATION LOAD MANAGER ERROR REPORTING ••••••••• C823 ERROR-OUT COMMAND PROCESSOR ERROR-UUR FILE . . . . . . . . . . . . . . . . . . . **ERROR-OUT FILE •••••••••••••••••••••••••••••••••••••**  C602 COMMAND PROCESSOR ERROR-OUR FILE ................... CB24 ESCAPE CHARACTER ETR (SEE "CHARACTER" -CONTROL CHARACTER AS DATA CHAR) •• CB24 DECLARING A CONTROL CHARACTER A DATA CHARACTER ..... CB02 ETR COMMAND . . . . . . . . . . . . -. . . . . . . . . . . . . . . . . . . . . . . . . . . C802 EXAMPLE COMMUNICATION SUBSYSTEM EXAMPLE .................... CB03 EXAMPLE ILLUSTRATING USAGE OF DEBUG DIRECTIVES ..... CB21 EXAMPLE ILLUSTRATING USAGE OF THE LINKER ............ CB21 EXAMPLE OF BSC 2780 CUMMUNICATION (FIG) ............ CB03 EXAMPLE OF REVERSE INfERRUPT CRV!) SEQUENCE (FIG) •• CB03 EXAMPLE OF TEMPUHARY TEXT DELAY (TTD) SEQ (FIG) •••• C803 EXAMPLe OF WAIT BEFORE ACKNUWLEDGE (WACK) SEQ (FIG) C803 TREE STRUCTURE AND PATHNAME EXAMPLE (FIG) ••••••••• CBOl EXAMPLES MPLES<br>FILE SYSTEM EXAMPLES, ASSUMPTIONS ................... CB08 EXCHANGE, DEVICE PERIPHERAL DEVICE **EXCHANGE •••••••••••••••••••••••••**  CB24 EXCLUDE EXCLUDE DIRECTIVE • • • • • • • • • • • • • • • • • • • • • • • • • • • • • • • • • • CHOl EXCLUSIVE EXCLUSIVE AND NONEXCLUSIVE POOL SETS (FIG) ......... CB20 EXCLUSIVE MEMORY POOLS AND CONTENTS (FIG) •••••••••• CB20 EXCLUSIVE ONLINE POOLS .............................. CB20

## EXECUTE EXECUTE DIRECTIVE **••••••••••••••••••••••••••••••••••** CB01 EXECUTE DIRECT I Vf .•••••••••••••••••••••••••••••••••• CB21 EXECUTE OVERLAY (SEXCOV) MACRO CALL **••••••••••••••••** CB08 EXECUTING EXECUTING BES PROGRAMS UNDER MOD 400 ••••••••••••••••••• CB20 EXECUTING BES SYSTEM SERVICES UNDER MOD 400 **••••••••** CB20 LOADING AND EXECUTING THE ASSEMBLER **••••••••••••••••** CBOI LOADING AND EXECUTING THE ENTRY-LEVEL COBOL COMPILER CBOI LOADING AND EXECUTING THE fORTRAN COMPILER **•••••••••** C801 LOADING AND EXECUTING THE MACRO PREPROCESSOR **•••••••** CBOl LOADING AND EXECUTING THE RPG COMPILER **•••••••••••••** CBOl EXECUTION ASSIGNING INTERACTIVE DEVICES AT EXECUTION TIME **••••** CB03 COMMANDS FUR EXECUTION CONTROL **•••••••••••••••••••••** C820 COMMANDS FOR UTILITY SUfTWARE EXECUTION **••••••••••••** CB20 CONCURRENT EXECUTION FROM SEVERAL TASK GROUPS **••••••** C822 CONCURRENT EXECUTION OF APPLICATION TASKS **••••••••••** C822 CONDITIONAL EXECUTION DIRECTIVE .................... CB21 EC FILE EXECUTION OPERATOR COMMAND ................. CB24 EXECUTION COMMAND (Ee) OPEHArOR COMMAND **••••••••••••** CB24 EXECUTION tNVIRONMENT **••••••••••••••••••••••••••••••** C820 EXECUTION FROM THE DATA ENTRY FACILITY .............. CB22 EXE~UTION OF AN APPLICATION FROM BATCH TASK GROUP **••** C822 EXECUTION ourpUT FROM CHAINED PROGRAMS (FIG) **•••••••** CB22 INITIATE LEAD TASK EXECUTION **•••••••••••••••••••••••** CB08 LEAD TASK EXECUTION **••••••••••••••••••••••••••••••••** C824 MACRO CALLS FOR EXECUTION CONTROL **••••••••••••••••••** CB20 OPERATING SYSTEM FEATURES AFFECTING TASK EXECUTION. CB20 OPERATOR CUMMAND FOR EXECUTION CONTROL **•••••••••••••** CB24 OPERATOR COMMANDS FOR EXECUTION CONTROL **••••••••••••** C820 OVERVIEW PF PROGRAM EXECUTION AND CHECKOUT **•••••••••** C821 PROGRAM EXECUTION ..................................... CB21 PROGRAM EXECUTION AND CHECKOUT PROCEDURES (FIG) **••••** C821 PROGRAM PREP AND EXEC IN THE SAME'TASK GROUP **•••••••** C621 REGISTER CONTENTS AT MACRO CALL EXECUTION **••••••••••** C808 REQUESTING PROGRAM EXECUTION **•••••••••••••••••••••••** C821 SERIAL EXECUTION OF APPLICATION TASKS .............. CB22 TASK E XECUT I (IN ••••••••••••••••••••••••••••••••••••• C820 TASK GROUP EXECUTION ORDER **•••••••••••••••••••••••••** C821 TRAP CUNDITION DURING TASK EXECUTION **•••••••••••••••** CB08 EXECUTIVE ~XfCUTING tiES ~XECUTIVE SERVICES UNDER MOD 400 **•••••** C820 SUMMARY OF EXECUTIVE MONITUR CALLS (TBL) **•••••••••••** C821 EXPAND EXPAND PATHNAME (\$XPA1Hl MACRO CALL **••••••••••••••••** CB08 EXPURT/IMPORT EXPORT/IMPORT PAM FILE PROGRAM MESSAGES(XX24) ...... CB06

EXTERNAL

 $\ddot{\bullet}$ 

 $\mathcal{A}^{(2)}_{\text{RF}}(\mathbb{R})$ 

 $\bigcap$ 

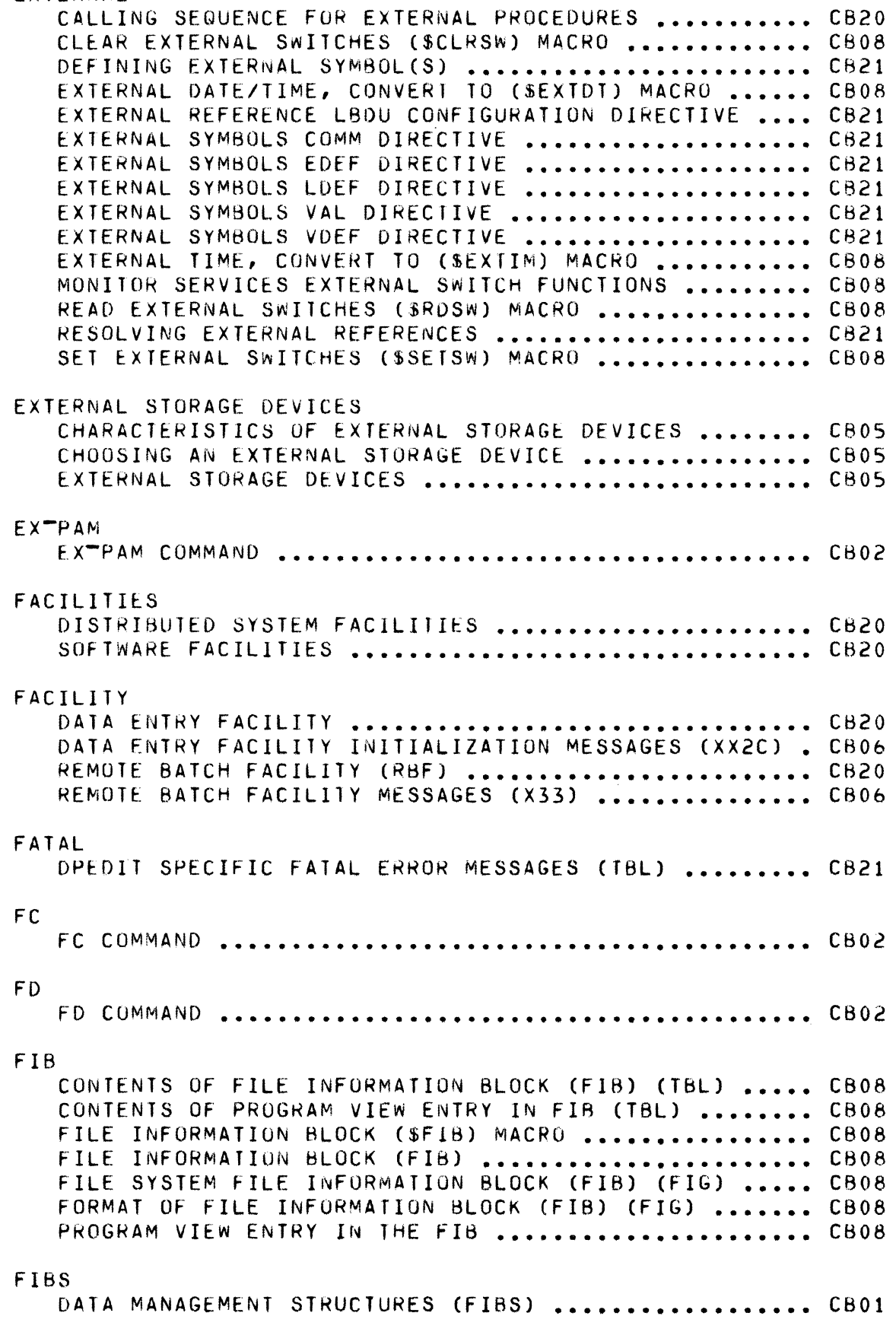

### FIELD

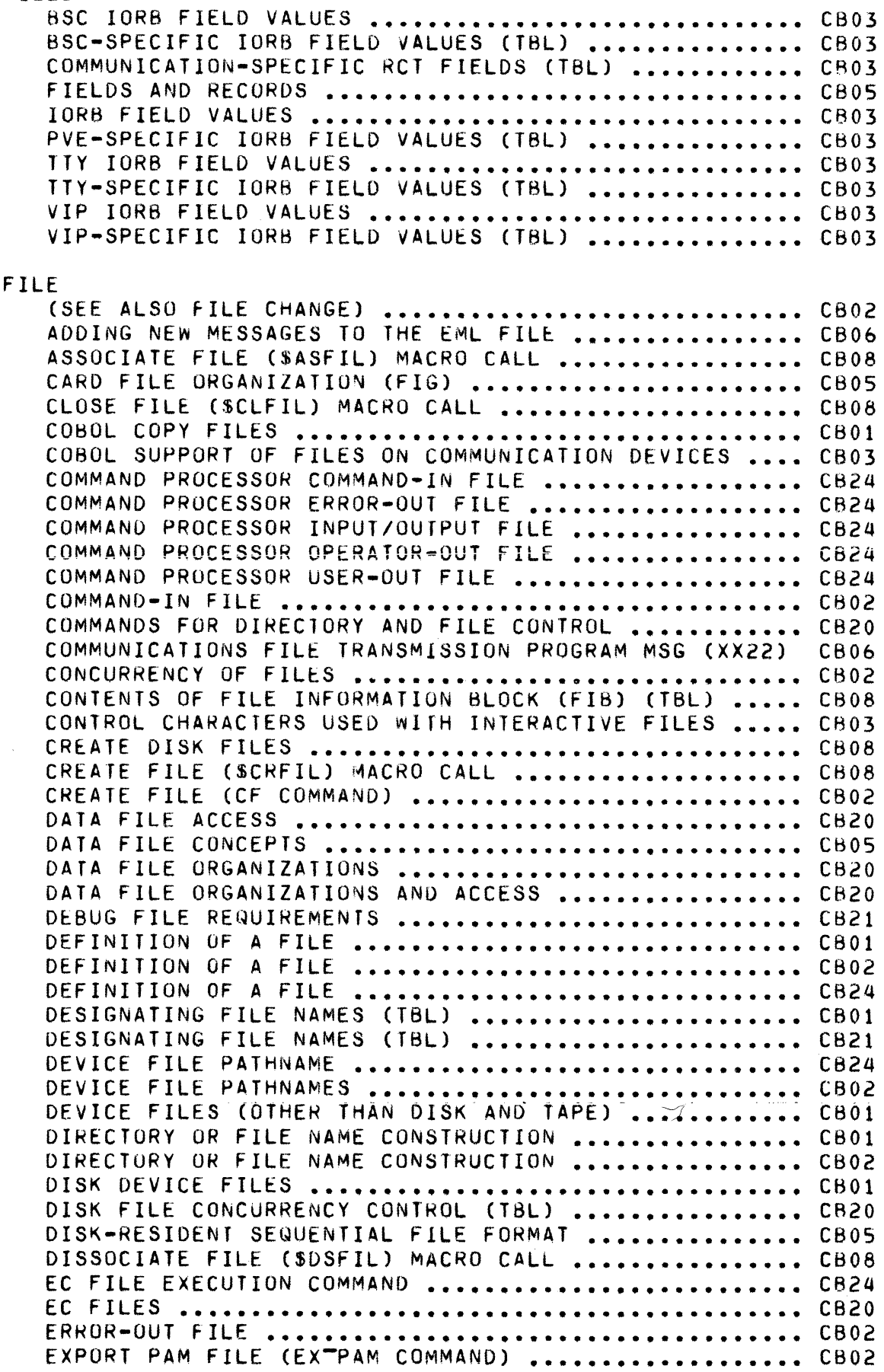

\ *j* 

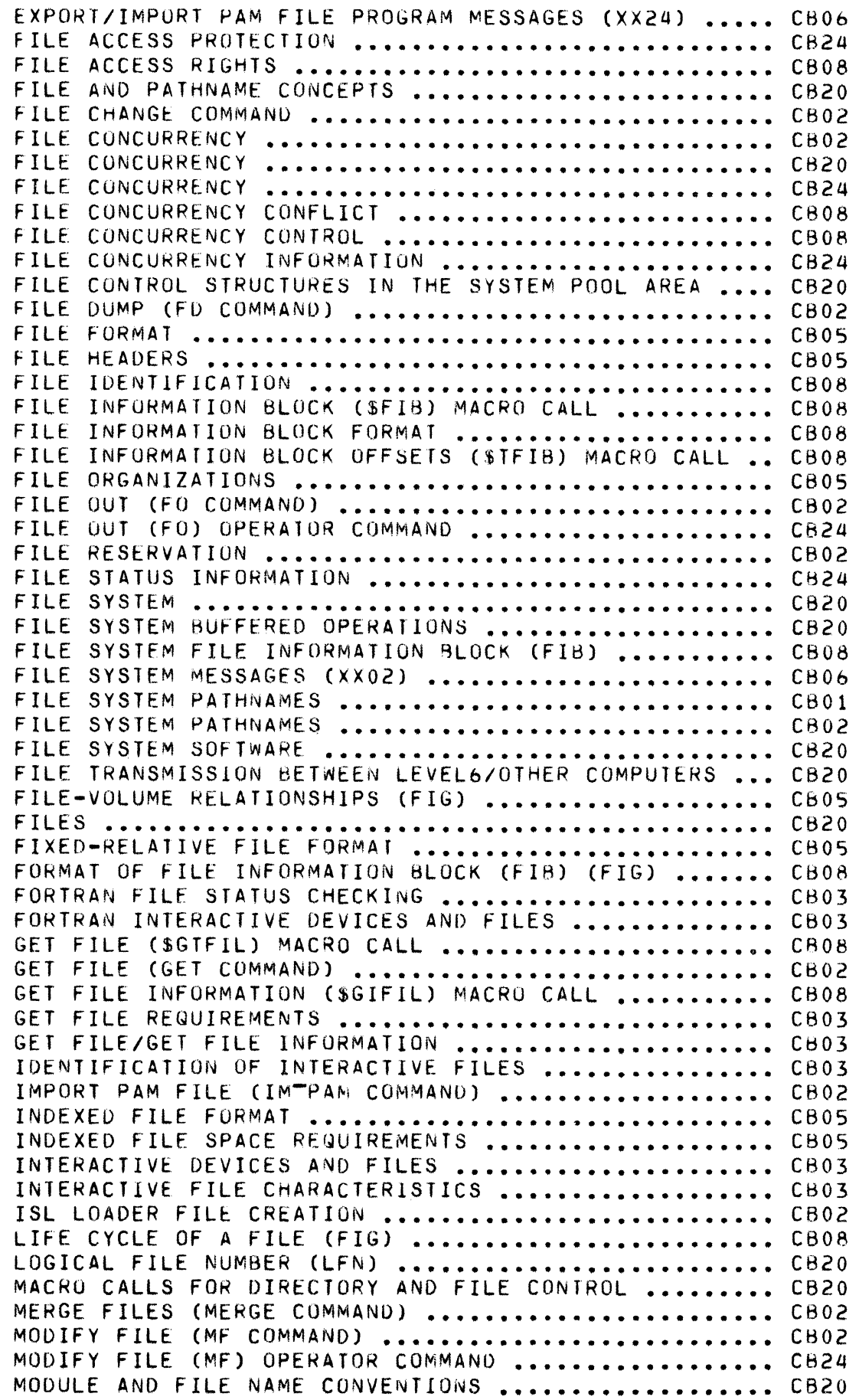

 $\sqrt{ }$ 

 $\ddot{\phantom{0}}$ 

 $\big($ 

 $\mathbb{R}^2$ 

 $\mathcal{A}$ 

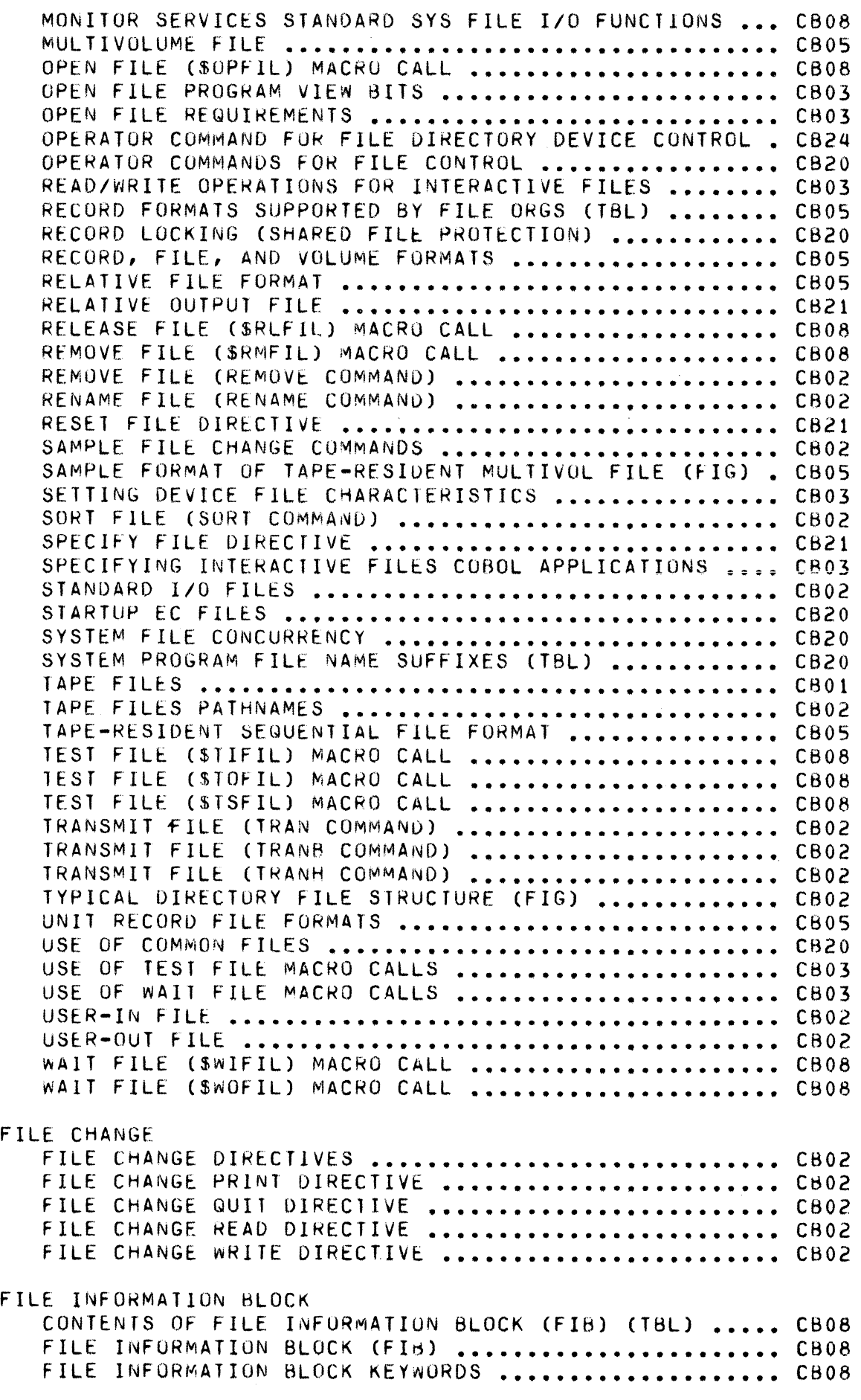

FILE MANAGEMENT FILE MANAGEMENT FUNCTIONS ........................... CB08 FILE NAME (SEE ALSO PATHNAME) .................................. CB02 FILE NAME CONSTRUCTION .............................. CB24 FILE SYSTEM FILE SySTEM •••••••••••••••••••••••••••••••••••••••• CB24 FILE SYSTEM DATA STRUCTURES ......................... CB08 FILE SYSTEM DIRECTORY ................................. CB24 FILE SYSTEM DISPLACEMENT DEFINITIONS ................ CB08 FILE SYSTEM EXAMPLES, ASSUMPTIONS .................. CB08 FILE SYSTEM FILE INFORMATION BLOCK (FIB) ........... CB08 FILE SYSTEM FUNCTIONS ................................ CB08 FILE SYSTEM PATHNAME ................................. CB24 POINTER IN FILE SYSTEM STRUCTURES .................... CB08 FILE TRANSMISSION (SEE APPROPRIATE MANUAL FOR THE FOLLOwING TOPICS) COMMANDS ERROR AND INFORMATION MESSAGES FILE TRANSMISSION ................................... CB23 LEVEL 6/BSC 2780 MANUAL ............................. CB38 LEVEL 6/LEVEL 6 MANUAL .............................. CB33 LEVEL 6/LEVEL 62 MANUAL .............................. CB34 LEVEL 6/LEVEL 64 (REL. 220) MANUAL ................. CB39 LEVEL *biLE* VEL *b4* EMULATOR •••••••••••••••••••••••••• CB39 LEVEL 6/LEVEL 64 NATIVE .............................. CB35 LEVEL 6/LEVEL 64(REL.300) MANUAL ................... CB35 LEVf.L *biLE* VEL *bb* MANUAL •••••••••••••••••••••••••••• *C83b*  LEVEL 6/SERIES 200/2000 MANUAL ..................... CB37 FILE-VOLUME FILE-VOLUME RELATIONSHIPS ........................... CB05 FILES DESIGNATING FILES ................................... CB21 FIRMWARE FIRMWARE OBJECT FILES ................................ CB24 FIXED-LENGTH RECORDS FIXED-LENGTH RECORDS ............................... CB05 FIXED-LENGTH RECORDS IN FIXED-RELATIVE FILES ....... CB05 FIXED-LENGTH RECORDS IN TAPE-RESIDENT SEQ FILES .... CB05 FORMAT OF FIXED-LENGTH RECURDS IN REL FILES ........ C805 FIXED-RELATIVE FILES ADVANTAGES-DISADVANT OF FIxED-REL FILES (TBL) •••••• C805 FIXED-LENGTH RECORDS IN FIXED-RELATIVE FILES ....... CB05 FIXED-REL FILES WITH NONDELETABLE RECORDS ........... CB05 FIXED-RELATIVE FILE FORMAT .......................... CB05 FIXED-RELATIVE FILES .................................. CB05 FIXED-RELATIVE FILES WITH DELETABLE RECORDS ........ CB05 FORMAT OF DELEIABLE RECORDS IN FIXED-REL FILES (FIG) CB05 FORMAT OF FIXED-RELATIVE FILE (FIG) ................. CB05

 $\left($ 

国家

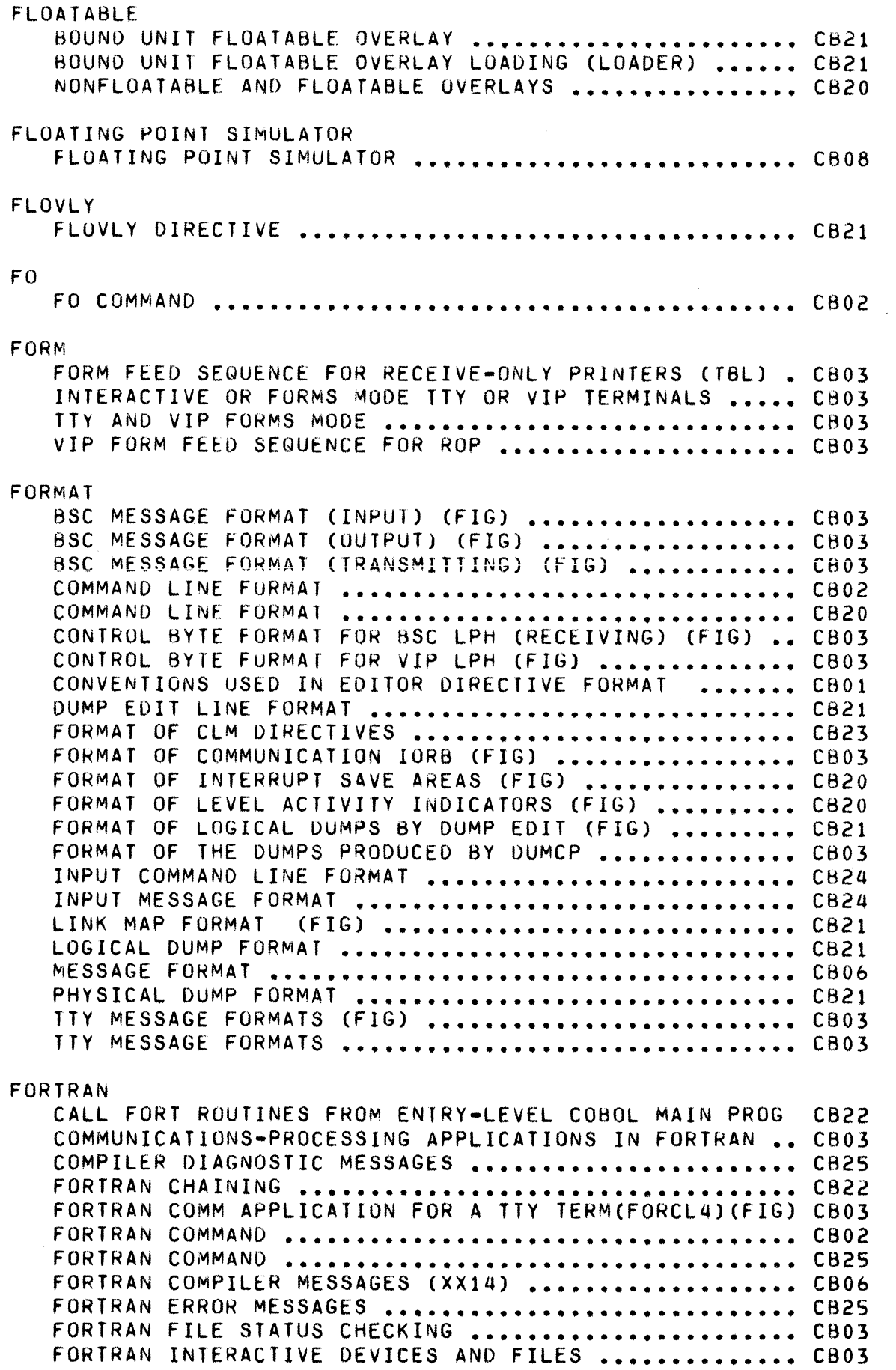

/

FORTRAN LISTING OF FRTRAN (FIG) ..................... CB22 FORTRAN OBJECT TIME MESSAGES (XX15) ................. CB06 FORTRAN PROGRAMS CALLING THE CHAIN FUNCTION (FIG) .. CB22 FORTRAN RUN-TIME ROUTINES ........................... CB20 FORTRAN SUBSET VERSUS GCOS 6 FORfRAN ••••••••••••••• C825  $FUNCTIONS$  **•••••••••••••••••••** LOADING AND EXECUTING THE FORTRAN COMPILER ......... CB01 SAMPLE FORTRAN COMMUNICATION APPLICATION FORCL4 .... CB03 SAMPLE FORTRAN TERMINAL SESSION (MATINV) ........... CB22 SOURCE LANGUAGE •••••••••••••••••••••••••••••••••••• C825 T A.SK **I NG •••••••••••••••••••••••••••••••••••••••••••• C825**  USING THE FORTRAN COMPILER ........................... CB22 FUNCTION CHANNEL CONTROL PROGRAM (CCP) FUNCTIONS ............ CB03 COMMUNICATION FUNCTION CODES ....................... CB03 COMMUNICATION SUPERVISOR FUNCTIONS ••••••••••••••••• C803 CONNECT FUNCTION ••••••••••••••••••••••••••••••••••• CB03 DISCONNECT FUNCTION .................................. CB03 FUNCTION OF THE LINKER .............................. CB21 FUNCTIONS TO SUPPORT THE BASIC VIP TERMINAL ........ CB03 FUNCTIONS TO SUPPORT THE VIP OPTIONS ............... CB03 GENERAL FUNCTIONS ................................... CB03 LINE PROTOCOL HANDLER (LPH) FUNCTIONS .............. CB03 MLCP DRIVER FUNCTIONS ................................ CB03 PVE FUNCTION CODES ••••••••••••••••••••••••••••••••• C603 READ FUNC T I ON •••••••••••••••••••••••••••••••••••••• CBO 3 REQUESTING COMMUNICATION FUNCTIONS ................. CB03 SUMMARY OF DEBUG DIRECTIVES BY FUNCTION (TBL) ...... CB21 VIP FUNCTION CODES ................................... CB03 WAIT ONLINE FUNCTION .................................. CB03 WRITE FUNCTION ••••••••••••••••••••••••••••••••••••• C803 FUNCTIONAL FUNCTIONAL GROUPS OF LINKER DIRECTIVES .............. CB21 FUNCTIONS BES SYSTEM SERVICE FUNCTIONS NOT EMULATED .......... CB20 DEF SUPERVISURY FUNCTIONS ........................... CB20 FUNCTIONS PERFORMED AT COMMAND LEVEL ............... CB20 TASK GROUP/TASK FUNCTIONS FROM ONLINE OR BATCH (TBL) C820 G-RECORD IN LOGIN ECORD IN LOGIN<br>LOGIN FILE G-RECORD .................................. CB24 GCOS GCOS SOFTWARE (FIG) • • • • • • • • • • • • • • • • • • • • • • • • • • • • • • • • C820 GET GET **COMMAND ••••••• ill' ••••••••••••••••••••••••••••••••**  C802 GET **COMMAND ••••••••••••••••••••••••••••••••••••••••**  C821 GET DATE/TIME (\$GDTM) MACRO ............................ CB08 GET FILE (SGTFIL) MACRO •••••••••••••••••••••••••••• C808 GET FILE INFO FILE ATTR 8LOCK OFFSETS (\$GIFA6) MACRO CB08 GET FILE INFO KEY DESC BLOCK OFFSETS (\$GIKDB) MACRO CB08 GET FILE INFO PARAM STRUCT 2L03K 066S5TS (SGIPSB) .. CB08 GET FILE INFORMATION (\$GIFIL) MACRO ................. CB08

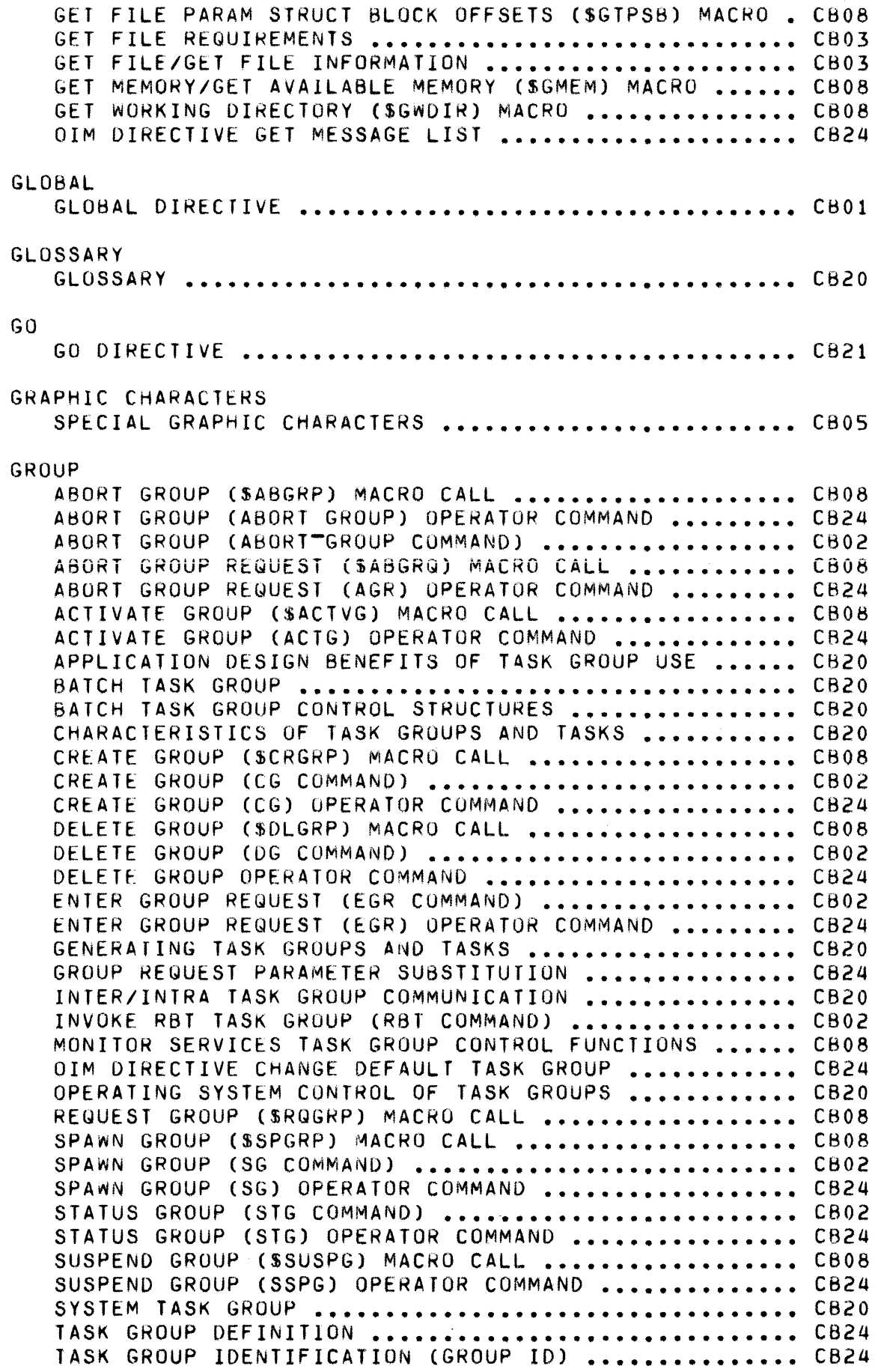

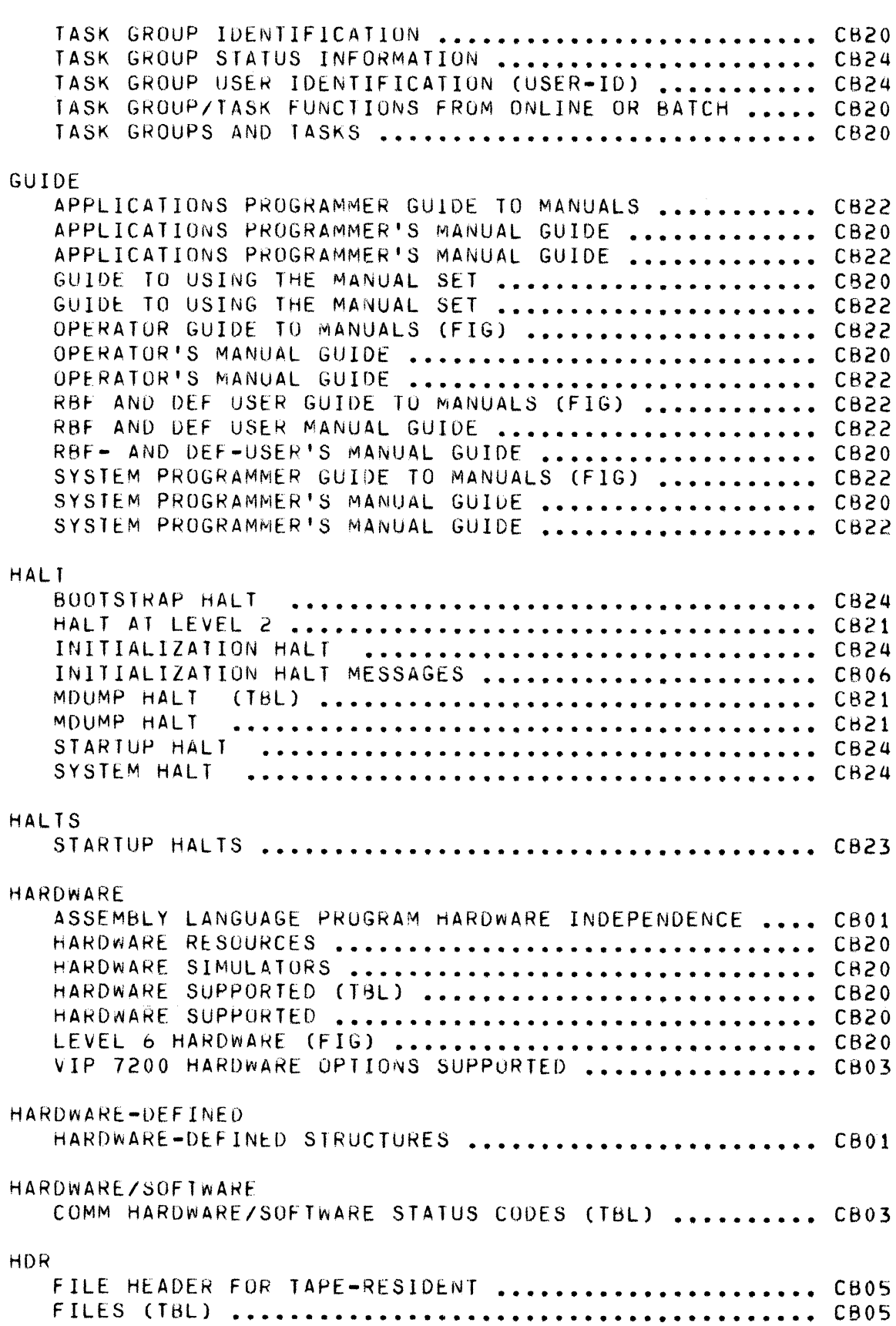

 $\label{eq:1} \frac{1}{\sqrt{2}}\left( \frac{1}{\sqrt{2}}\right) \left( \frac{1}{\sqrt{2}}\right) \left( \frac{1}{\sqrt{2}}\right) \left( \frac{1}{\sqrt{2}}\right) \left( \frac{1}{\sqrt{2}}\right) \left( \frac{1}{\sqrt{2}}\right) \left( \frac{1}{\sqrt{2}}\right) \left( \frac{1}{\sqrt{2}}\right) \left( \frac{1}{\sqrt{2}}\right) \left( \frac{1}{\sqrt{2}}\right) \left( \frac{1}{\sqrt{2}}\right) \left( \frac{1}{\sqrt{2}}\right) \left( \frac{1}{\sqrt{$ 

 $\begin{picture}(20,20) \put(0,0){\line(1,0){155}} \put(15,0){\line(1,0){155}} \put(15,0){\line(1,0){155}} \put(15,0){\line(1,0){155}} \put(15,0){\line(1,0){155}} \put(15,0){\line(1,0){155}} \put(15,0){\line(1,0){155}} \put(15,0){\line(1,0){155}} \put(15,0){\line(1,0){155}} \put(15,0){\line(1,0){155}} \put(15,0){\line(1,0){155}} \$ 

 $\frac{1}{\sqrt{2}}\sum_{i=1}^{n-1} \frac{1}{i!} \left( \frac{1}{\sqrt{2}} \right)^{i} \left( \frac{1}{\sqrt{2}} \right)^{i} \left( \frac{1}{\sqrt{2}} \right)^{i} \left( \frac{1}{\sqrt{2}} \right)^{i} \left( \frac{1}{\sqrt{2}} \right)^{i} \left( \frac{1}{\sqrt{2}} \right)^{i} \left( \frac{1}{\sqrt{2}} \right)^{i} \left( \frac{1}{\sqrt{2}} \right)^{i} \left( \frac{1}{\sqrt{2}} \right)^{i} \left( \frac{1}{\sqrt{2}} \right)^{i}$ 

 $\bigcap$ 

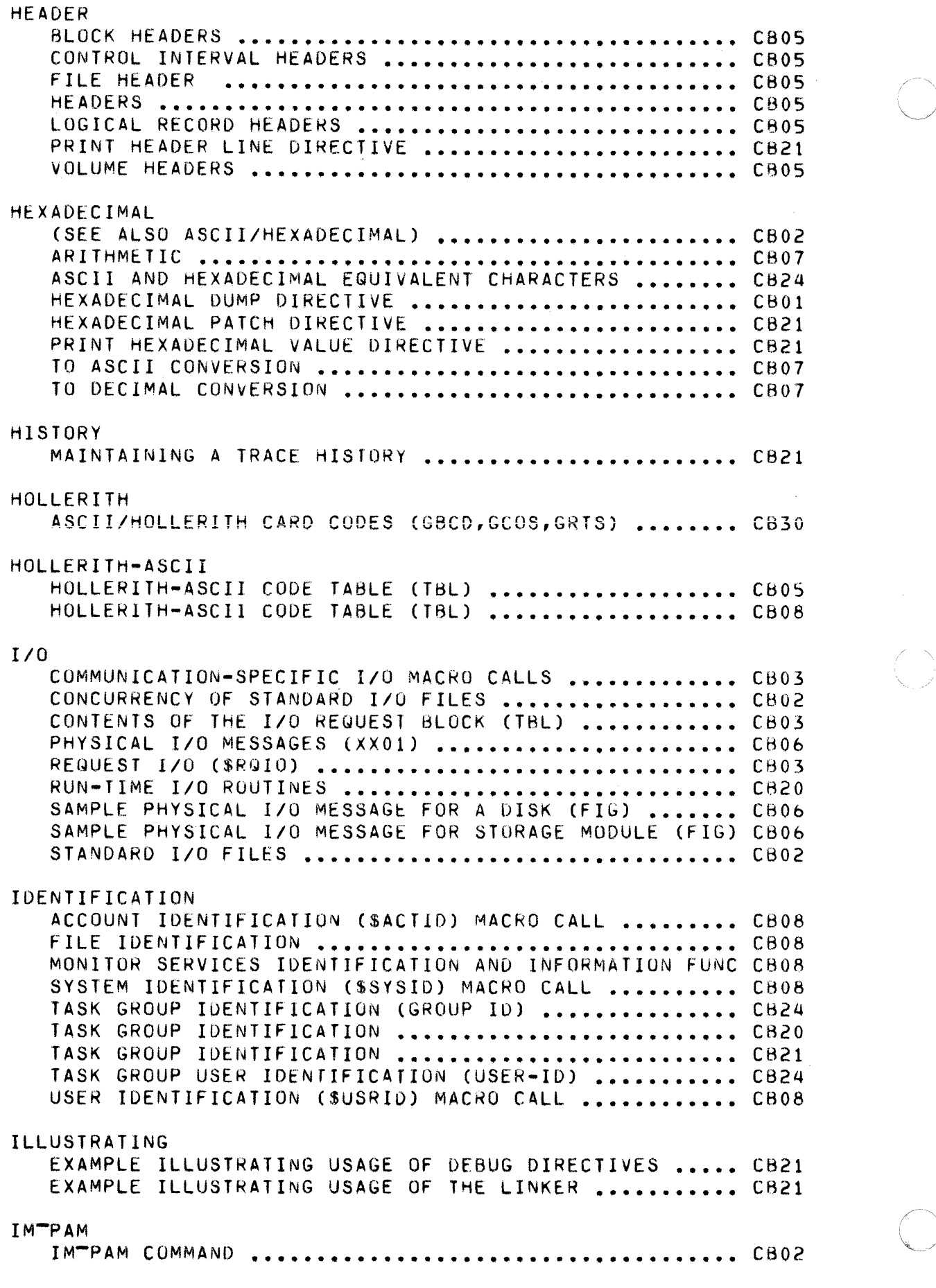

---~~ ~-.--- ~~

INDEX COPYING INDEX SEQUENTIAL EML FILE .................. CB06 INDEX LEVELS DETEkMINATION OF NUMBER OF INDEX LEVELS (FIG) **••••••** CB05 INDEXED FILES ADVANTAGES/DISADVANTAGES OF INDEXED FILES (TBL) **••••** CB05 CONrROL-INTERVAL HEADER FOR INDEXED FILES (TBL) **••••** C805 FORMAT OF FIXED-AND VAR LENGTH RECS-INDX FILES (FIG) CB05 INDEXED FILE FORMAT **••••••••••••••••••••••••••••••••** CBO~ INDEXED FILE SPACE REQUIREMENTS **••••••••••••••••••••** C805 I NDEXE.D F- I Lf S •••••••••••••••••••••••••••••••••••••• CB05 LOGICAL REC HEADER FOR RECS STORED-lOX FILES (TBl) • C805 RECORDS STORED IN I~DEXED FILES **••••••••••••••••••••** C805 INDICATORS FORMAT OF LEVEL ACTIVITY INDICATORS (FIG) .......... CB20 INFORMATION OBTAINING SUMMARY INFORMATION OF A LINKER SESSION **••** CB21 INITIALIZATIUN DATA ENTRY FACILITY INIT MESSAGES (XX2C) **•••••••••••** C806 INITIALIZATION HALT MESSAGES **•••••••••••••••••••••••** CB06 INITIALIZATION HALT kl-REGISfER CODES **••••••••••••••** CB24 INITIALIZATIUN HALTS **•••••••••••••••••••••••••••••••** C824 INITIAlIZATIUN, DATA STRUCTURES DATA STRUCTURES ALLOCATION AND INITIALIZATION **••••••** CB08 INITIATE TASK EXECUTION IIATE TASK EXECUTION<br>INITIATE LEAD TASK EXECUTION .......................... CB08 INITIATING *lio*  INITIATING INPUT/DUTPur *(110)* **••••••••••••••••••••••** CB08 INPUT ASR/KSR KEYBOARD INPUT .............................. CB08 sse ASC I I 1 NPUT •••••••••••••••••••••••••••••••••••• CAO 3 BSC EBCDIC INPUT **•••••••••••••••••••••••••••••••••••** CA03 esc INPUT FEATURES **•••••••••••••••••••••••••••••••••** C803 sse MESSAGE FORMAT (INPUT) (FIG) **•••••••••••••••••••** CB03 esc TRANSPARENT EBCDIC INPUT **•••••••••••••••••••••••** CB03 CHANGING ORIGIN UF TEKT DURING INPUT MODE **••••••••••** CBOl COMMUNICATION INPUT/OUTPUT REQUEST BLOCKS (IORB) **•••** CB03 INPUT COMMAND LINE PARAMETER SUBSTITUTION **••••••••••** C802 INPUT MODE DESCRIPTION AND DIRECTIVES .............. CB01 KEYBOARD INPUT LINE CONTROL **••••••••••••••••••••••••** C802 NEW USER INPUT (\$NUIN) MACRO CALL **••••••••••••••••••** CB08 PVE INPUT FEATURES **•••••••••••••••••••••••••••••••••** CB03 TTY INPUT FEATURES (SUFFERED MODE) **•••••••••••••••••** C803 lTY INPUT FEATURES **•••••••••••••••••••••••••••••••••** C803 USER INPUT (\$USIN) MACkO CALL **••••••••••••••••••••••** C808 VIP INPUT FEATURES (KEYBOARD/SCREEN) ............... CB03

 $\left($ 

信道

*(:i* 

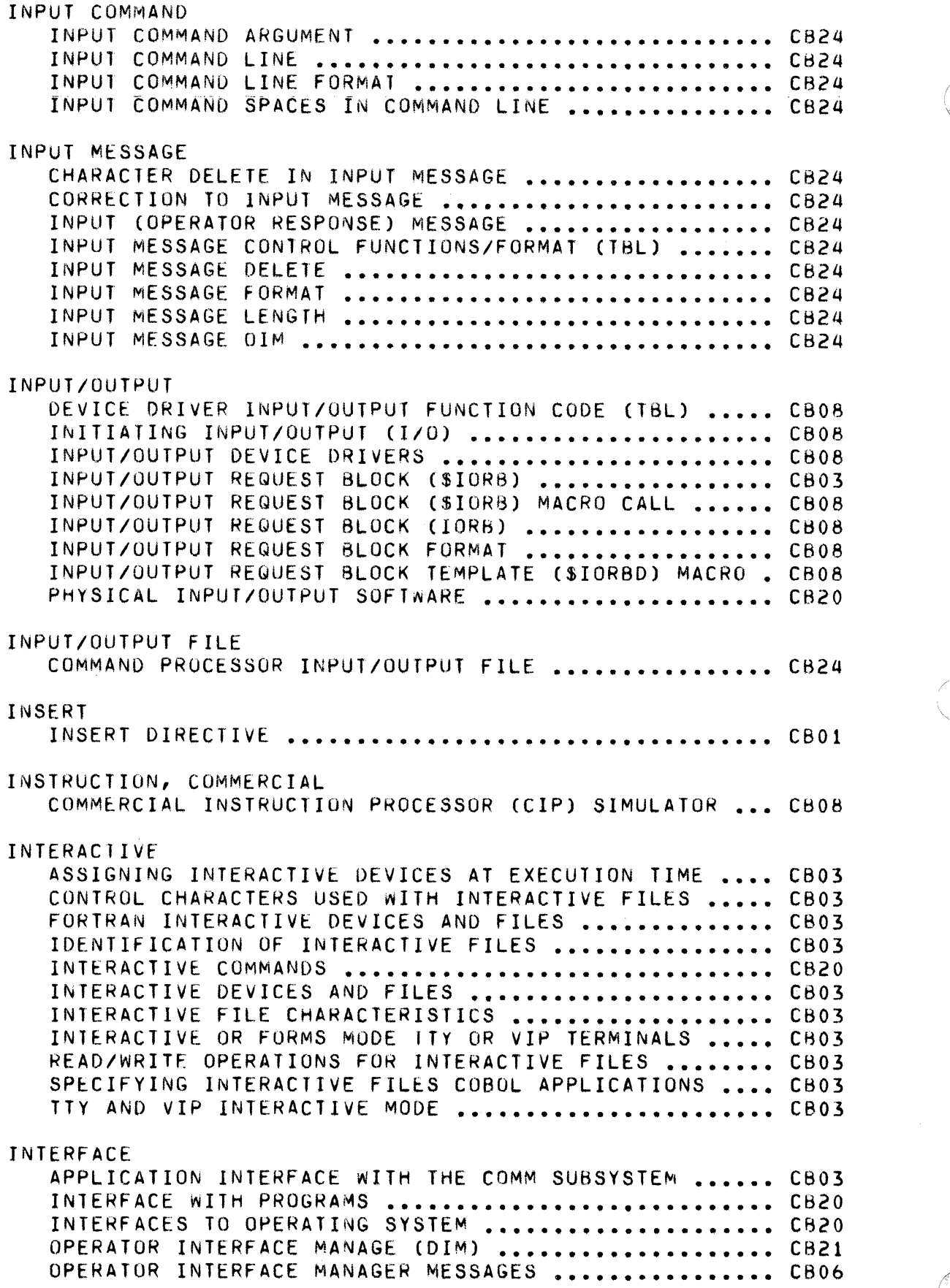

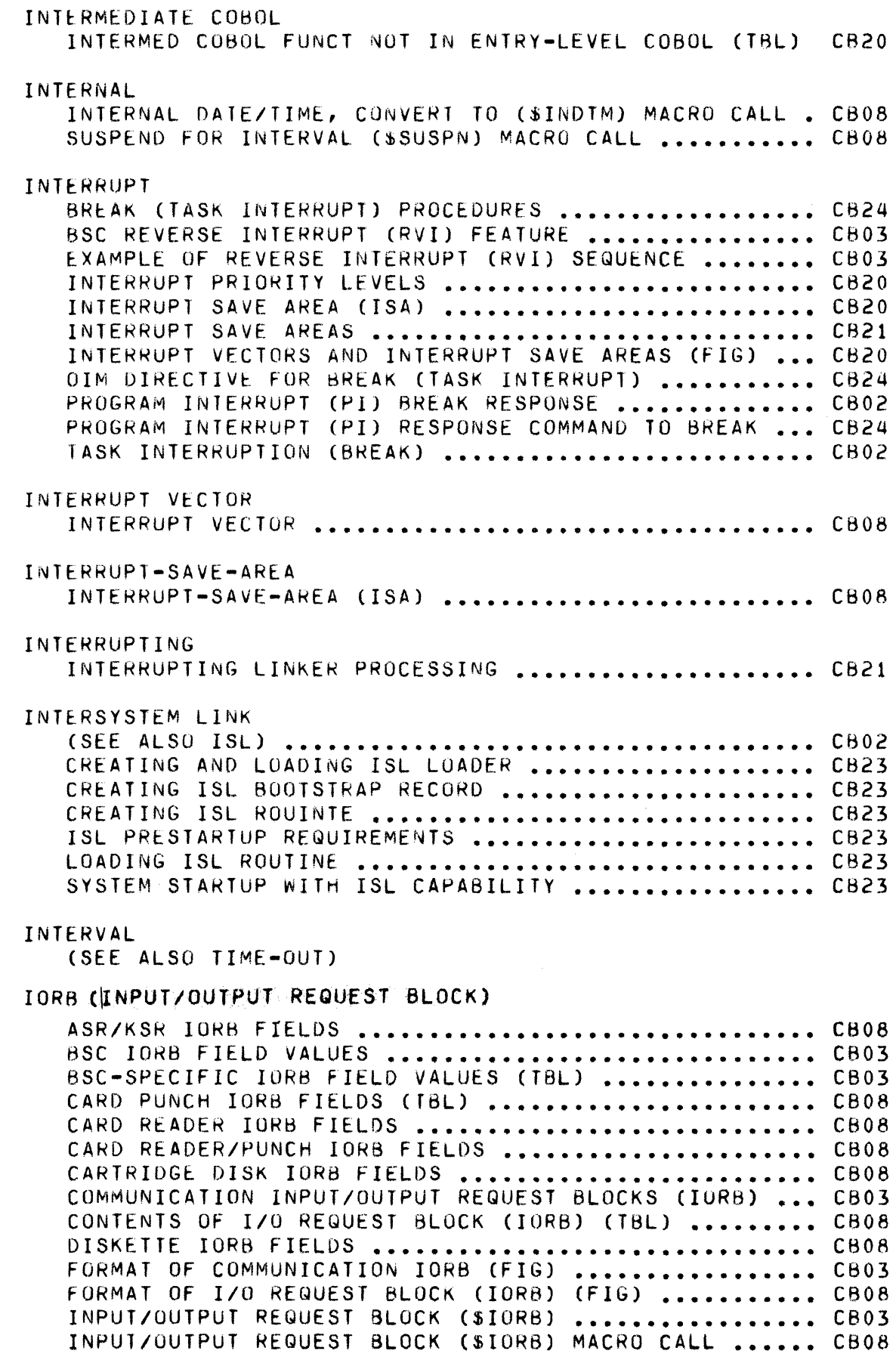

 $\label{eq:1} \frac{1}{2} \left( \frac{1}{2} \right) \left( \frac{1}{2} \right) \left( \frac{1}{2} \$ 

 $\left| \right|$ 

 $\begin{pmatrix} 0 \\ 0 \\ 0 \end{pmatrix}$ 

 $\bigcirc$ 

INPUT/OUTPUT REQUEST SLOCK (IORB) •••••••••••••••••• CB08 IOR8 FIELD VALUES •••••••••••••••••••••••••••••••••• C~03 IORB FIELDS FOR OPERATOR INTERFACE (TBL) ............ CB08 IORB SOFTWARE STATUS WORD (I"ST) (TBL) ............. CB08 MAGNETIC TAPE IORB FIELDS (TBL) ..................... CB08 PRINTER IORB FIELDS .................................. CB08 PVE-SPECIFIC IORB FIELD VALUES (TBL) ............... CB03 STORAGE MODULE IORB FIELDS .......................... CB08 TTY IORB FIELD VALUES ................................ CB03 TTY-SPECIFIC IOR8 FIELD VALUES (TBL) ••••••••••••••• C803 VIP IORB FIELD VALUES ................................. CB03 VIP-SPECIFIC IORB FIELD VALUES (TBL) ............... CB03 IORSD ISA ISL INPUT/OUTPUT REQUEST BLOCK TEMPLATE (SIORBD) MACRO. CB08 INTERRUPT SAVE AREA (ISA) ............................ CB20 INTERRUPT-SAVE-AREA (ISA) •••••••••••••••••••••••••• CB08 ISA SIZE BASED ON CPU MOOEL,SIP/CIP CHARACTERISTICS CB23 TCB SIZE BASED ON ISA SIZE (TBL) ...................... CB23 (SEE ALSO INTERSYSTEM-LINK) ISL CONFIGURATOR MESSAGES (XX37) ••••••••••••••••••• *C80b*  ISL (INTERSYSTEM LINK) INTERSYSTEM LINK (ISL) OIRECTIVES •••••••••••••••••• CB02 ISL CONFIGURATION DIRECTIVES ........................ CB02 ISL CONFIGURATOR (ISLCON COMMAND) .................. CB02 ISL CONFIGURATOR ••••••••••••••••••••••••••••••••••• CB02 ISL DUMP DIRECTIVE ••••••••••••••••••••••••••••••••• CB02 ISL HARDWARE CONFIGURATION (FIG) ................... CB02 ISL LCHAN RCHAN DIRECTIVES .......................... CB02 ISL LCP RCP DIRECTIVES ............................... CB02 ISL LMEM RMEM DIRECTIVES ............................. CB02 ISL LOADER FILE CREATION ............................ CB02 ISL QUIT DIRECTIVE ................................... CB02 ISLCON ISLCON COMMAND ••••••••••••••••••••••••••••••••••••• C802 1ST 1ST DIRECTIVE •••••••••••••••••••••••••••••••••••••• C821 SOFTWARE STATUS WORD IORB SOFTWARE STATUS WORD (I<sup>-</sup>ST) (TBL) ............. CB08 J-MODE START J-MODE TRACE DIRECTIVE ........................ CB21 KEY **KEYS •••••••••••••••••••••••••••••••••••••••••••••••**  CB05 PRIMARY KEy •••••••••••••••••••••••••••••••••••••••• CB05 **RELATIVE KEy •••••••••••••••••••••••••••••••••••••••**  C805 **SIMPLE KEY •••••••••••••••••••••••••••••••••••••••••**  CB05 TYPES OF KEYS (TBL) • • • • • • • • • • • • • • • • • • • • • • • • • • • • • • • • CB05

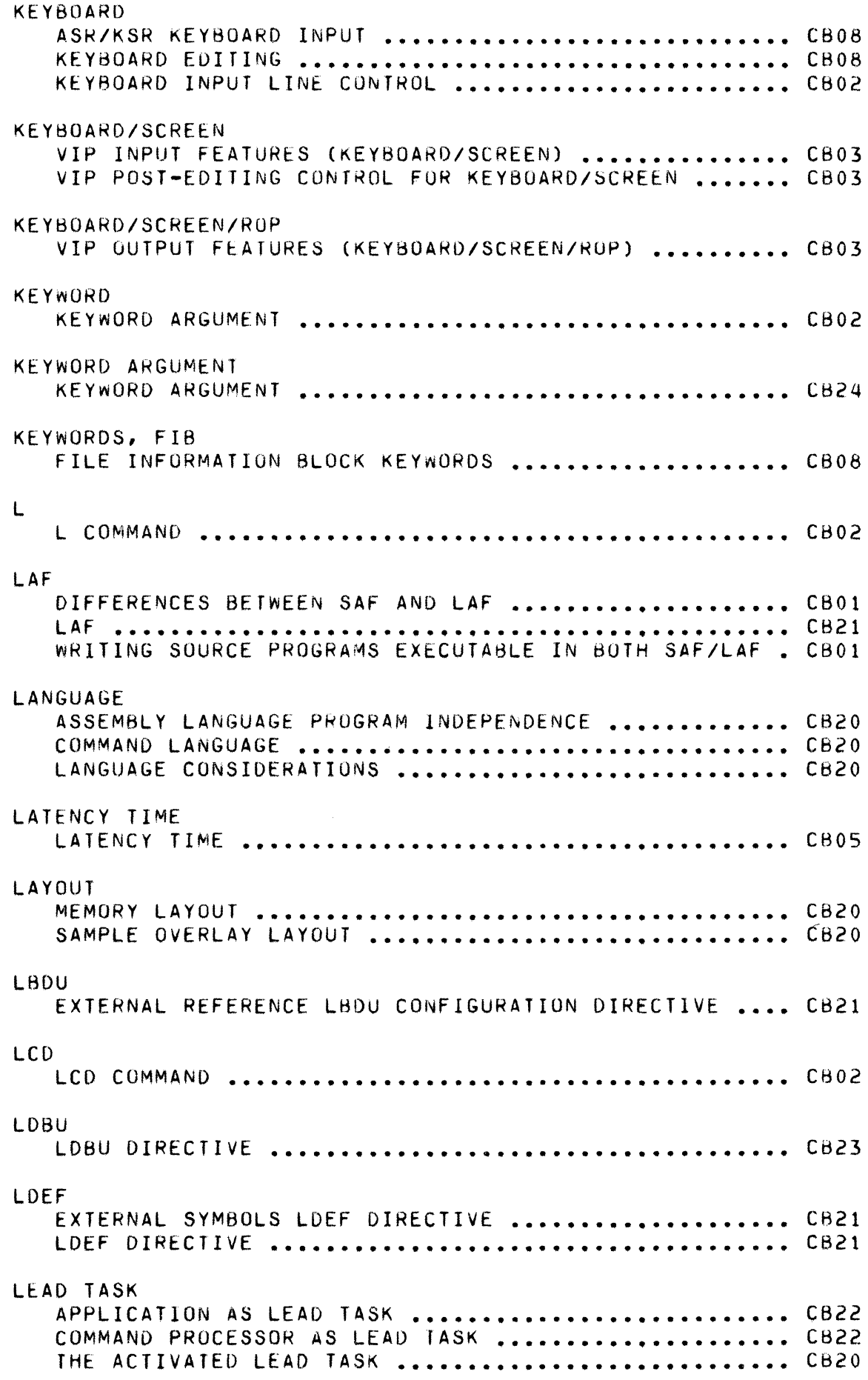

 $\left($ 

 $\bar{\gamma}$ 

 $\bigcap$ 

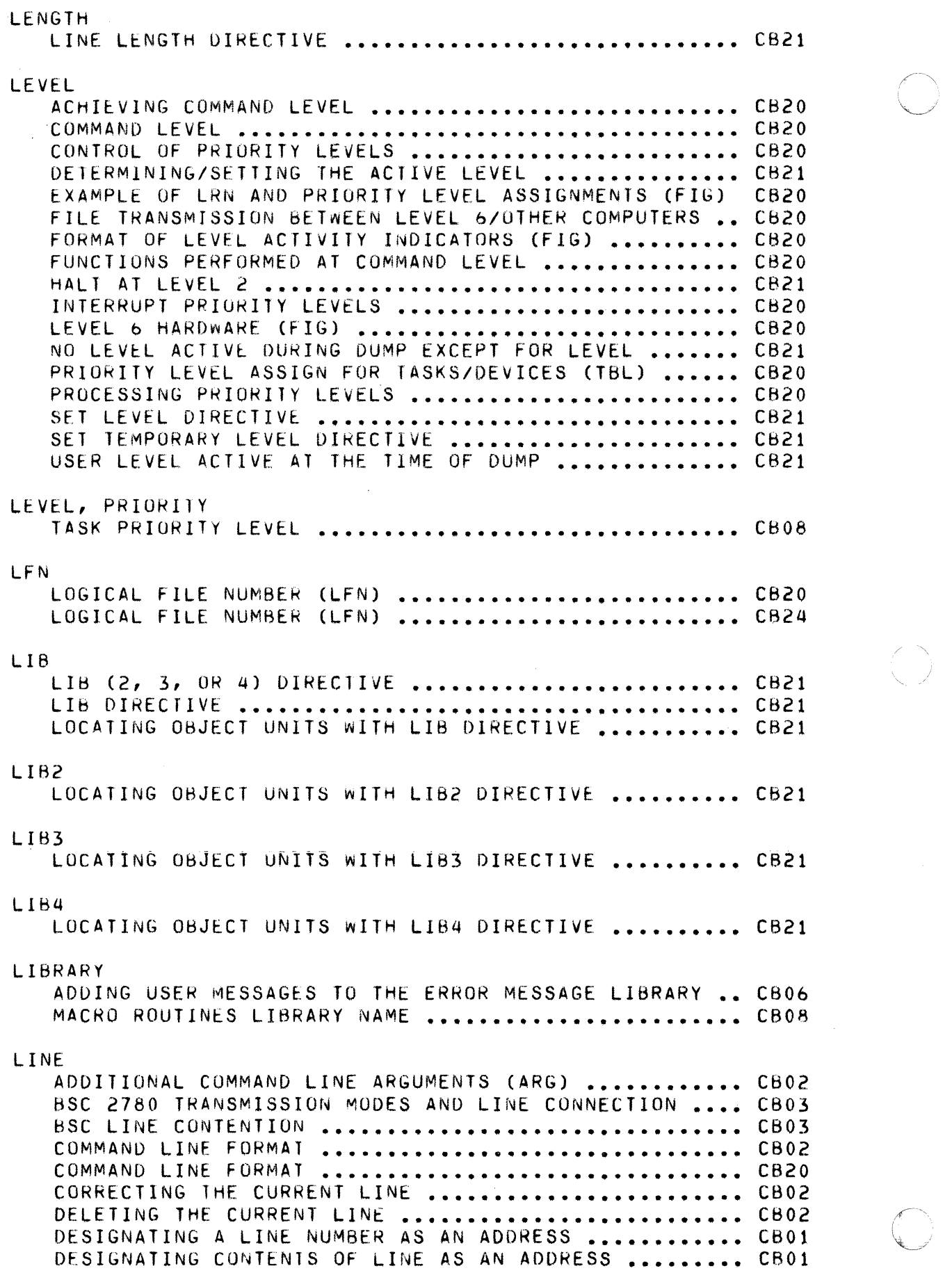

i<br>D

DUMP EDIT LINE FORMAT ................................ CB21 INPUT COMMAND LINE PARAMETER SUBSTITUTION **••••••••••** C802 KEYBOARD INPUT LINE CONTROL **••••••••••••••••••••••••** CB02 LINE LENGTH DIRECTIVE **••••••••••••••••••••••••••••••** C821 LINE POSITION REL TO CURRENT LINE AS AN ADDRESS **••••** C801 NEW CURRENT LINE DIRECTIVE **•••••••••••••••••••••••••** C801 PRINT HEADER LINE DIRECTIVE ......................... CB21 PRINT LINE NUMBER DIRECTIVE **••••••••••••••••••••••••** CB01 PRINT WITH LINE NUMBER DIRECTIVE **•••••••••••••••••••** C801 REFERENCING A SERIES OF LINE **••••••••••••••••••••••** CBOl SPACES IN COMMAND LINES .............................. CB20 SYMBOL USED IN DEBUG DIRECTIVE LINE (TBL) **•••••••••** C621 TO READ DAT FROM A BSC COMMUNICATION LINE **••••••••••** CB03 <sup>10</sup>WRllE DATA TO A BSC COMMUNICATION LINE **••••••••••** C803 LINE:, COMMANO COMMAND LINE (ARG) ARGUMENTS **•••••••••••••••••••••••** CB24 COMMAND LINE PARAMETER SUBSTITUTION ................ CB24 INPUT CO~MAND LINE **•••••••••••••••••••••••••••••••••** C824 INPUT COMMAND LINE FORMAT **••••••••••••••••••••••••••** C824 INPUT COMMAND SPACES IN COMMAND LINE **•••••••••••••••** C824 LINE-OFFSET-ARRAY AREA LINE-OFFSET-AHRAY AREA **•••••••••••••••••••••••••••••** CB05 LINK LINK DIRECTIVE **•••••••••••••••••••••••••••••••••••••** C821 LINK MAP FORMATS (FIG) **•••••••••••••••••••••••••••••** CB21 LINK ~AP MAP DIRECTIVE **•••••••••••••••••••••••••••••** CB21 LINK MAP SYMBOL DEfINITION **•••••••••••••••••••••••••** C821 LINKING OBJECT UNITS WITH LINK **•••••••••••••••••••••** C821 MAP MAPU DIRECTIVE **•••••••••••••••••••••••••••••••••** CB21 PRODUCING A LINK MAP ................................. CB21 PRODUCING LINK MAP(S) ............................... CB21 SAMPLE LINK MAPS (FIG) **•••••••••••••••••••••••••••••** C821 LINKED SPECIFYING LOC OF OBJECT UNIT(S) TO BE LINKED **••••••** C821 SPECIFYING OBJECT UNIT(S) TO BE LINKED **•••••••••••••••** CB21 LINKER DESIGNATING THAT THE LAST LINKER HAS BEEN ENTERED **••** CB21 DIRECTIVES ENTERED VIA ASSEMBLY CTRL STATEMENT **•••••** CB21 ENTERING LINKER DIRECTIVES **•••••••••••••••••••••••••** CB21 EXAMPLE ILLUSTRATING USAGE OF THE LINKER **•••••••••••** CB21 FUNCTIONAL GROUPS OF LINKER DIRECTIVES **•••••••••••••** CB21 FUNCTIONS OF THE LINKER **••••••••••••••••••••••••••••** CB21 INTERRUPTING LINKER PROCESSING **•••••••••••••••••••••** C821 **LINKER ••••••••••••••••••••••••••••••••••••••••••••• CB21**  LINKER COMMAND **•••••••••••••••••••••••••••••••••••••** CB02 LINKER DIRECTIVE DESCRIPTIONS **••••••••••••••••••••••** C821 LINKER DIRECTIVES FOR CHAINED PROGRAMS (FIG) **•••••••** CB22 LINKER MESSAGES (11YYZl) **•••••••••••••••••••••••••••** *CBOb*  LINKER OUTPUT FOR CHAINED PROGRAMS (FIG) **•••••••••••** C822 LINKER OUTPUT LISTING (SMPMAC) (FIG) **•••••••••••••••** C622 LINKER SEARCH RULES ................................. CB21 LOADING THE LINKER **•••••••••••••••••••••••••••••••••** C821 OBTAINING SUMMARY IN~ORMATION OF A LINKER SESSION **••** C821 SOURCE AND LINKER OUTPUT LISTING (MATINV) (FIG) **••••** C622

φ£⊏Ω,

### LINKING

 $\sim$ 

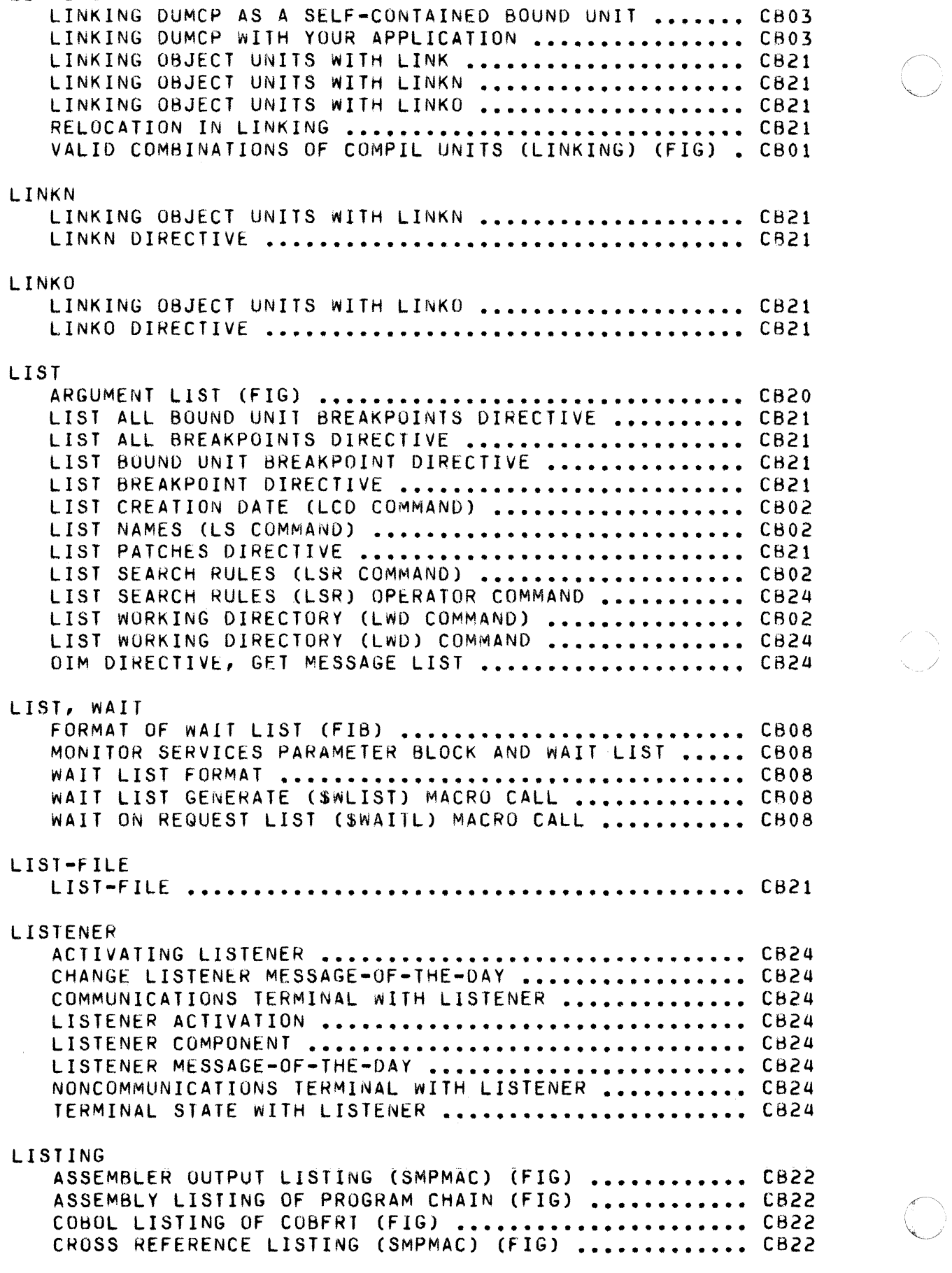

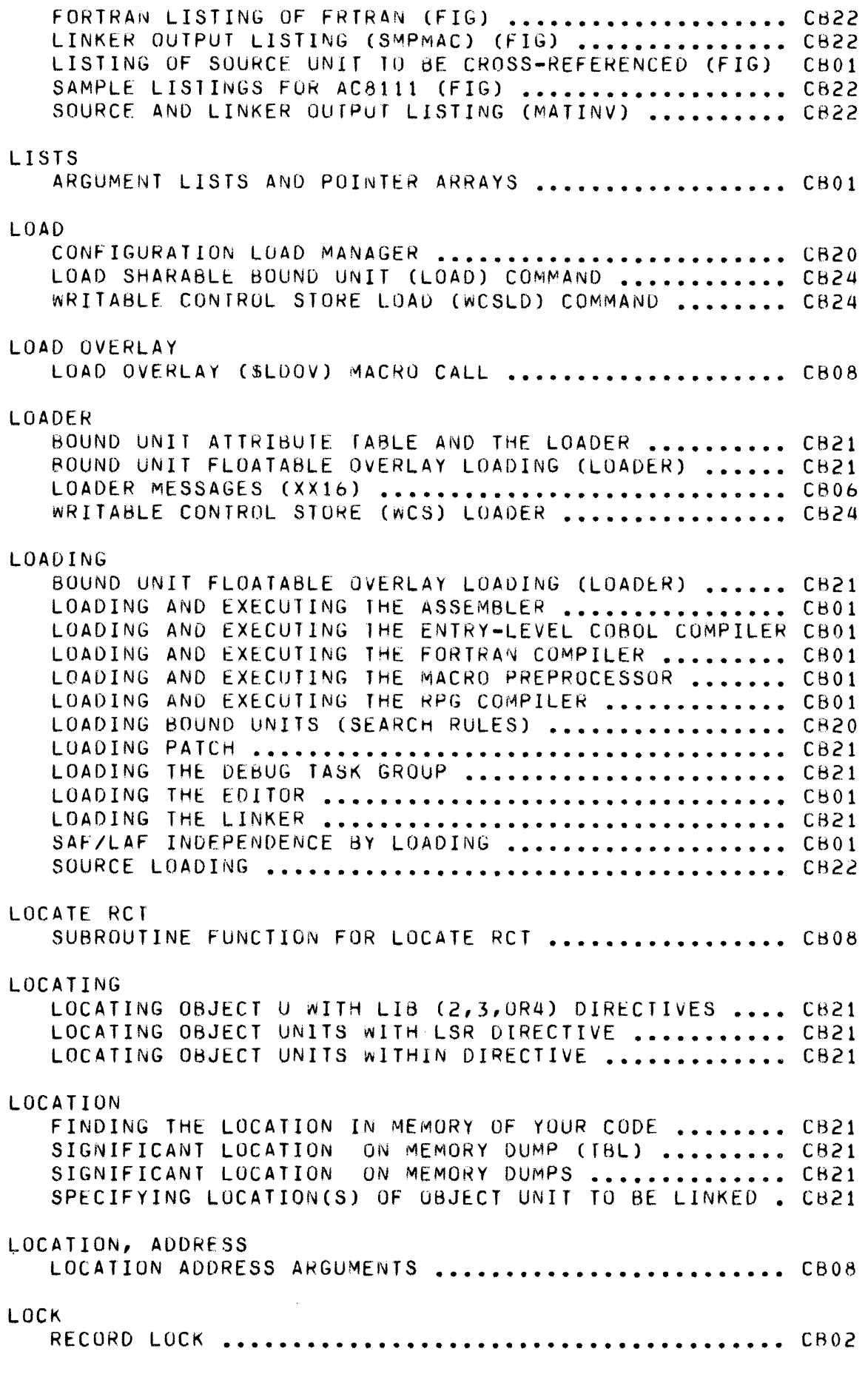

 $\left($ 

 $\widehat{\mathcal{A}^{(k)}}$ 

 $\bigcap$ 

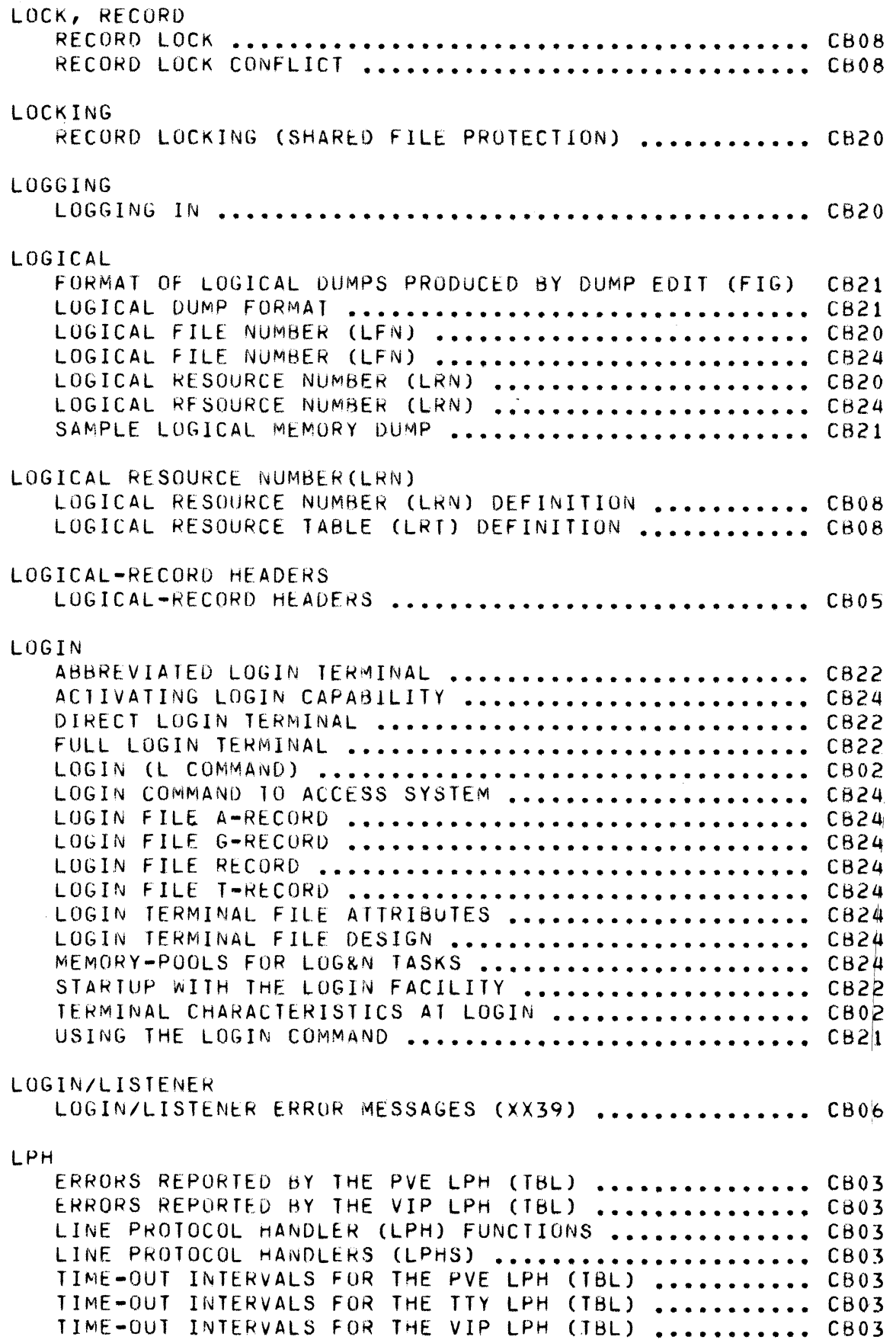

GCOS 6 MOD 400 MASTER INDEX 54 CB28

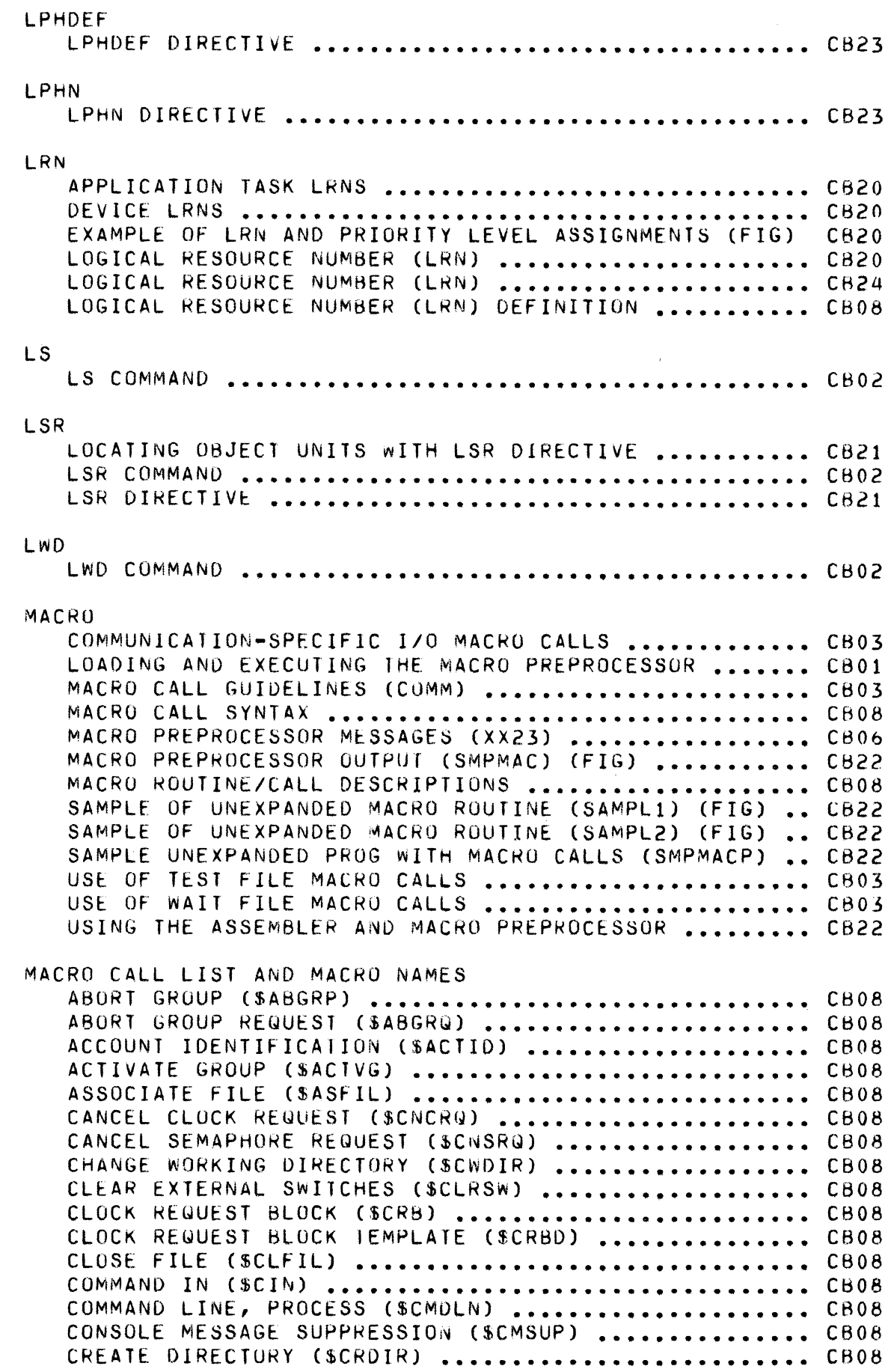

 $\left($ 

 $\ldots$ 

**ARRIA** 

C

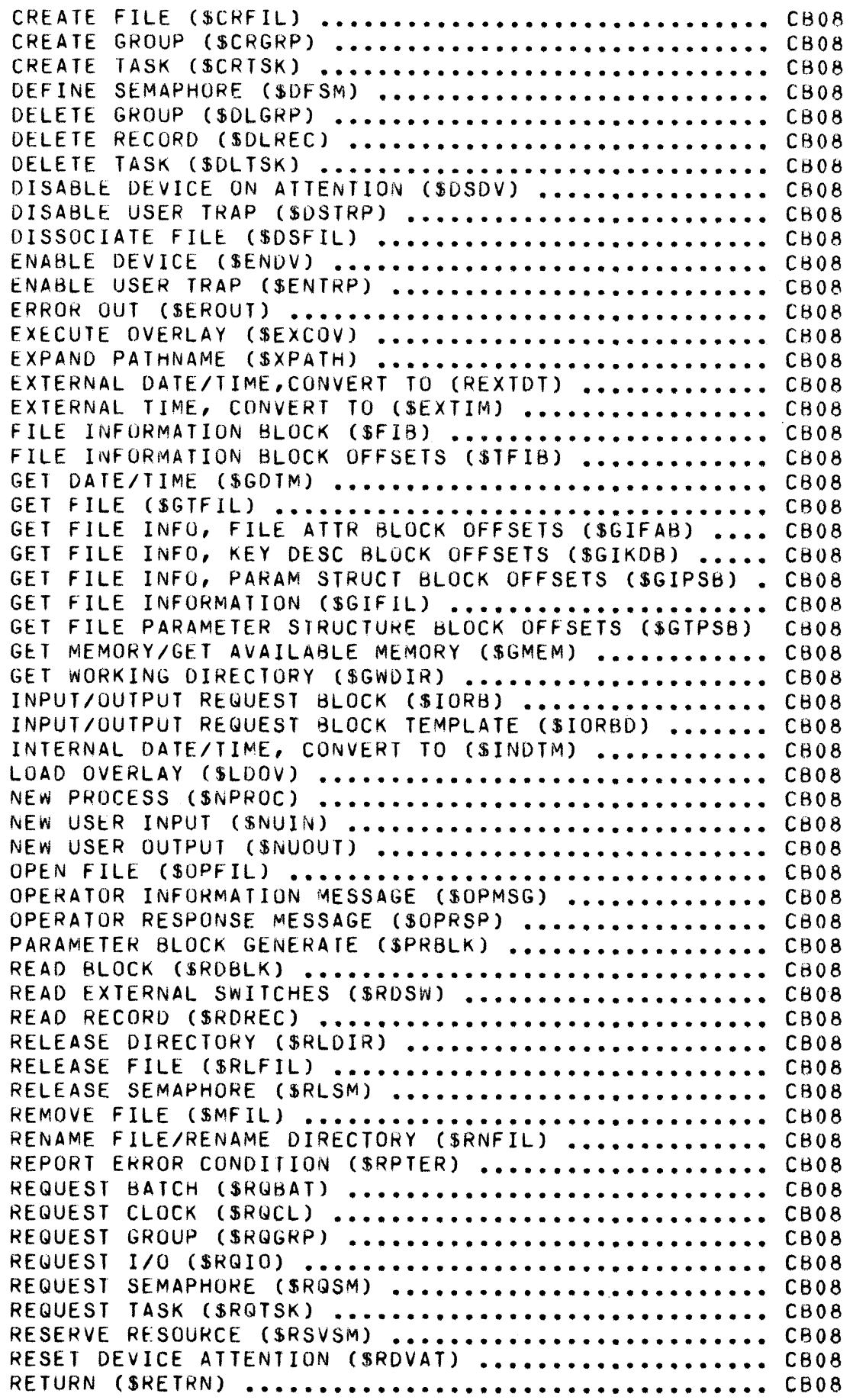

 $\sim$ 

RETURN MEMORY/RETURN PART BLOCK OF MEM (\$MEM) **••••••** C808 RETURN REQUEST BLOCK ADDRESS (\$RBADD) **••••••••••••••••••** CB08 REWRITE RECORD (SRWREC) .............................. CB08 SEMAPHORE REQUEST BLUCK (\$SRB) ..................... CB08 SEMAPHORE REQUEST BLOCK TEMPLATE (\$SRBD) **•••••••••••** C808 SE T DIAL (\$SDL) •••••••••••••••••••••••••••••••••••• CB08 SET EXTERNAL SWITCHES (\$SETSW) ...................... CB08 SET TERMINAL CHARACTERISTICS (\$STTY) ................ CB08 SPAWN GROUP (\$SPGRP) **•••••••••••••••••••••••••••••••** CB08 SPAWN TASK (\$SPTSK) **••••••••••••••••••••••••••••••••** CB08 STATUS MEMORY POOL (\$STMP) **•••••••••••••••••••••••••** CB08 STATUS OVERLAY (\$STOV) **•••••••••••••••••••••••••••••** C808 SUSPEND FOR INTERVAL (\$SUSPN) **••••••••••••••••••••••** CB08 SUSPEND GROUP (\$SUSPG) **•••••••••••••••••••••••••••••** C608 SUSPEND UNTIL TIME (\$SUSPN) **••••••••••••••••••••••••** CB08 SYSTEM IDENTIFICATION (\$SYSID) ..................... CB08 TASK REQUEST BLOCK (\$TRB) **••••••••••••••••••••••••••** CB08 TASK RlQUEST BLOCK TEMPLATE (\$TRBD) **••••••••••••••••** CB08 TERMINATE REQUEST (\$TRMRQ) **•••••••••••••••••••••••••** CB08 TEST COMPLETION STATUS (\$TEST) **•••••••••••••••••••••** CB08 TEST FILE (\$TIfIl) **•••••••••••••••••••••••••••••••••** CB08 TEST FILE (\$TOFIL) **•••••••••••••••••••••••••••••••••** CB08 TEST FILE (STSFIL) **•••••••••••••••••••••••••••••••••** CB08 TRAP HANDLER CONNECT (\$TRPHD) **••••••••••••••••••••••** CB08 UNLOAD OVERLAY (\$UNOV) ............................... CB08 UNLOCK RECORD (\$ULREC) **•••••••••••••••••••••••••••••** CB08 USER IDENTIFICATION (\$USRIO) **•••••••••••••••••••••••** CB08 USER INPUT (\$USIN) **•••••••••••••••••••••••••••••••••** CB08 USER OUTPUT (\$USOUT) **•••••••••••••••••••••••••••••••** CB08 **WAIT (\$WAIT) ••••••••••••••••••••••••••••••••••••••• CH08**  WAIT BLOCK (\$WTBLK) .................................. CB08 WAIT FILE (\$WIFIL) **••••••••••••••••••••••••••••••••.** CB08 WAIT FILE (SWOFIL) .................................. CB08 WAIT LIST, GENERATE (\$~LIST) **•••••••••••••••••••••••** C808 WAIT ON REQUEST LIST (\$wAITL) ....................... CB08 wRITE BLOCK (\$WRBLK) **•••••••••••••••••••••••••••••••** CB08 WRITE RECORD (\$WRREC) .............................. CB08 MACRO CAllS COMMAS IN MACRO CALLS **••••••••••••••••••••••••••••••** CB08 MACRO CALLS AND FUNCTION CODES **•••••••••••••••••••••** CB08 MACRO CALLS FOR DIRECTORY AND FILE CONTROL **•••••••••** CB20 MACRO CALLS FOR EXECUTION CONTROL .................. CB20 MACRO CALLS FUNCT CODES AND REG CONTENTS (TBL) **•••••** CB08 SPACES IN MACRO CALLS ................................ CB08 SYSTEM SERVICE MACRO CALLS (TBL) .................... CB08 SYSTEM SERVICE MACRO CALLS .......................... CB20 MACRO PREPROCESSOR MACRO CALLS **••••••••••••••••••••••••••••••••••••••••** CB07 MACRO EXPANSIONS **•••••••••••••••••••••••••••••••••••** CH07 MACRO FUNCTIONS **••••••••••••••••••••••••••••••••••••** C607 MACRO ROUTINES **•••••••••••••••••••••••••••••••••••••** CB07 MACRO ROUTINES LI8RARY MACRO ROUTINES LIBRARY NAME ......................... CB08

 $\left($ 

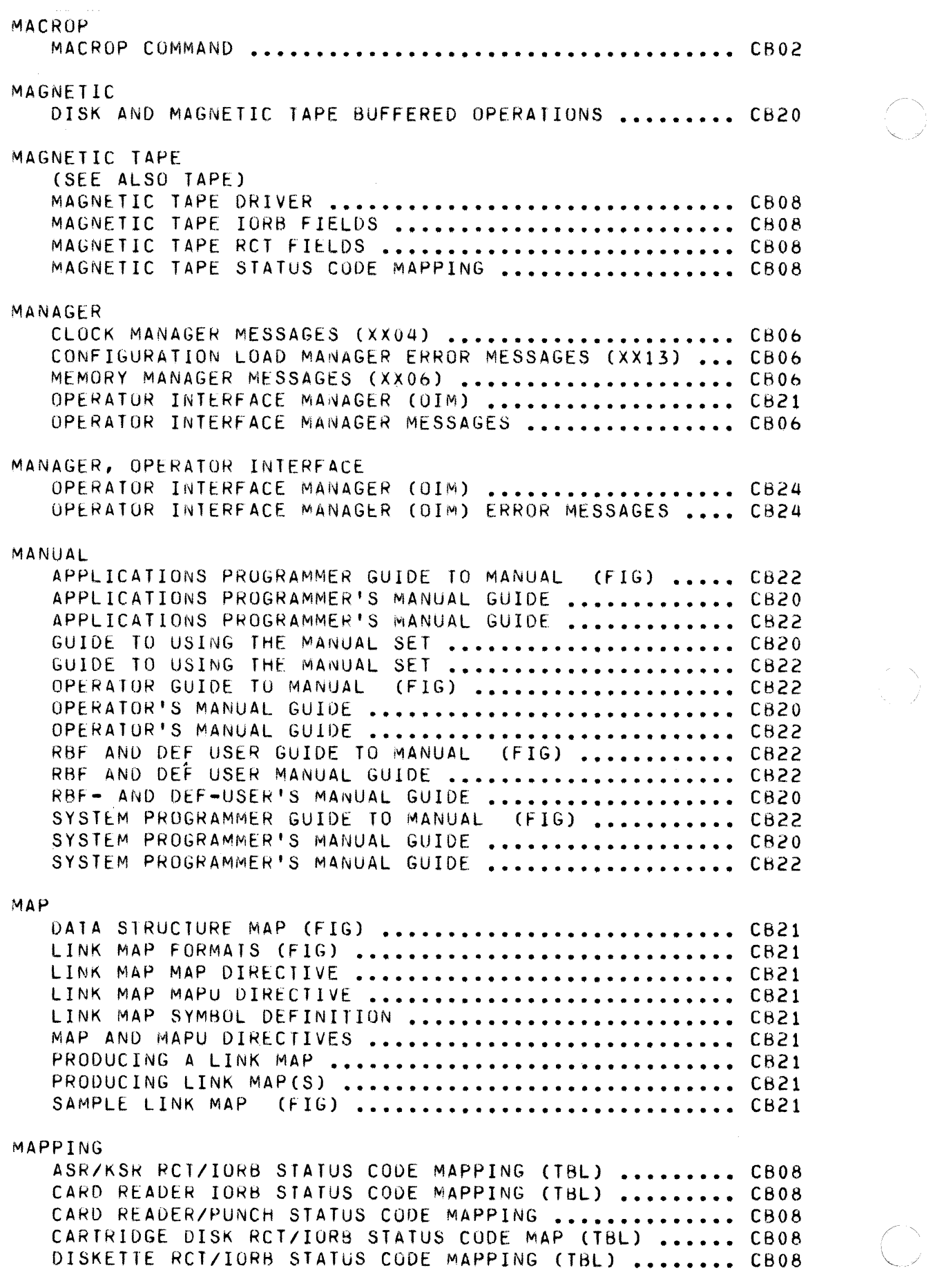

 $\leq$ 

MAGNETIC TAPE RCT/IORB STATUS CODE MAPPING (TBL) **•••** CB08 PRINTER RCT/IORS STATUS MAPPING (THL) **••••••••••••••** C808 STORAGE MODULE STATUS CODE MAPPING (TBL) ........... CB08 MAPU LINK MAP MAPU DIRECTIVE ............................... CB21 MAP AND MAPU DIRECTIvES . . . . . . . . . . . . . . . . . . . . . . . . . . . . . . . . . . . . . . . . . . . . . . . . . . . . . . . . C821 C821 MARK, TAPE DEVICE DRIVER POSITION TAPE MARK FUNCTION **••••••••••** CB08 DEVICE DRIVER WRITE TAPE MARK FUNCTION **•••••••••••••** C808 MASS STORAGE UNIT (SEE ALSO STORAGE MODULE) (SEE SYSTEM MASS STORAGE UNIT) MDUMP MDUMP AND DUMP EDIT UTILITY PROGRAMS **•••••••••••••••** CB21 MOUMP HALTS (TbL) **••••••••••••••••••••••••••••••••••** C821 **MDUMP HALTS •••••••••••••••••••••••••••••••••••••••• CB21**  MDUMP UTILITY PROGRAM **••••••••••••••••••••••••••••••** C821 PREPARING FOR MDUMP .................................. CB21 PROCEDURE FOR USING MDUMP ........................... CB21 MEMORY CHANGE MEMORY DIRECTIVE **••••••••••••••••••••••••••••**  *C821*  CONTENTS OF TRAP-RELATED MEMORY AREAS **••••••••••••••**  CB08 DISPLAY MEMORY DIRECTIVE ............................... CB21 DUMP MEMORY DIRECTIVE **••••••••••••••••••••••••••••••**  C821 EXCLUSIVE MEMORY POOLS AND CONTENTS (FIG) **••••••••••**  C620 FINDING THE LOCATION IN MEMORY OF YOUR CODE **••••••••**  C821 GET MEMORy/GET AVAILABLE M£M (\$GMEM) MACRO **•••••••••**  C808 IMMEDIATE MEMORY ADDNESS OPERANDS **••••••••••••••••••**  C801 INTERPRETING AND USING MEMORY DUMPS **••••••••••••••••**  C621 MEMORY AFTER CONFIGURATION (FIG) .................... CB20 MEMORY ALLOCATION AND USAGE .......................... CB23 MEMORY **AVAILABILITy ••••••••••••••••••••••••••••••••**  CB08 MEMORY BLOCKS **••••••••••••••••••••••••••••••••••••••**  CB08 MEMORY DUMP **••••••••••••••••••••••••••••••••••••••••**  *C821*  MEMORY FOR ONLINE AND BATCH MEMORY POOLS (TBL) ..... CB23 MEMORY FOR SYSTEM MEMORY POOL **••••••••••••••••••••••**  *C623*  MEMORY LAYOUT **••••••••••••••••••••••••••••••••••••••**  C820 MEMORY MANAGER MESSAGES *(XXOb)* **•••••••••••••••••••••**  CBOb **MEMORY USAGE •••••••••••••••••••••••••••••••••••••••**  CH20 MONITOR SERVICES MEMORY ALLOCATION FUNCTIONS **•••••••**  C808 OVERLAYS IN MEMORY (FIG) **•••••••••••••••••••••••••••**  C820 RETURN MEMORY/RETURN PART bLOCK OF MEM (\$MEM) MACRO CB08 SAMPLE LOGICAL MEMORY DUMP (FIG) **•••••••••••••••••••**  C821 SAMPLE PHYSICAL MEMORY DUMP (FIG) **••••••••••••••••••**  C821 SHARING MEMORY POOLS **•••••••••••••••••••••••••••••••**  C620 SIGNIFICANT LOCATIONS ON MEMORY DUMP (TBL) **•••••••••**  CB21 SIGNIFICANT LOCATIONS ON MEMORY DUMPS ............... CB21 STATUS MEMORY POOL (\$STMP) MACRO CALL **••••••••••••••**  C608 THE MONITOR CALL NUMBER ON MEMORY DUMPS ............ CB21 MEMORY POOL MEMORY POOL FOR LOGIN TASKS ........................ CB24

 $\big($ 

#### MEMPOOl

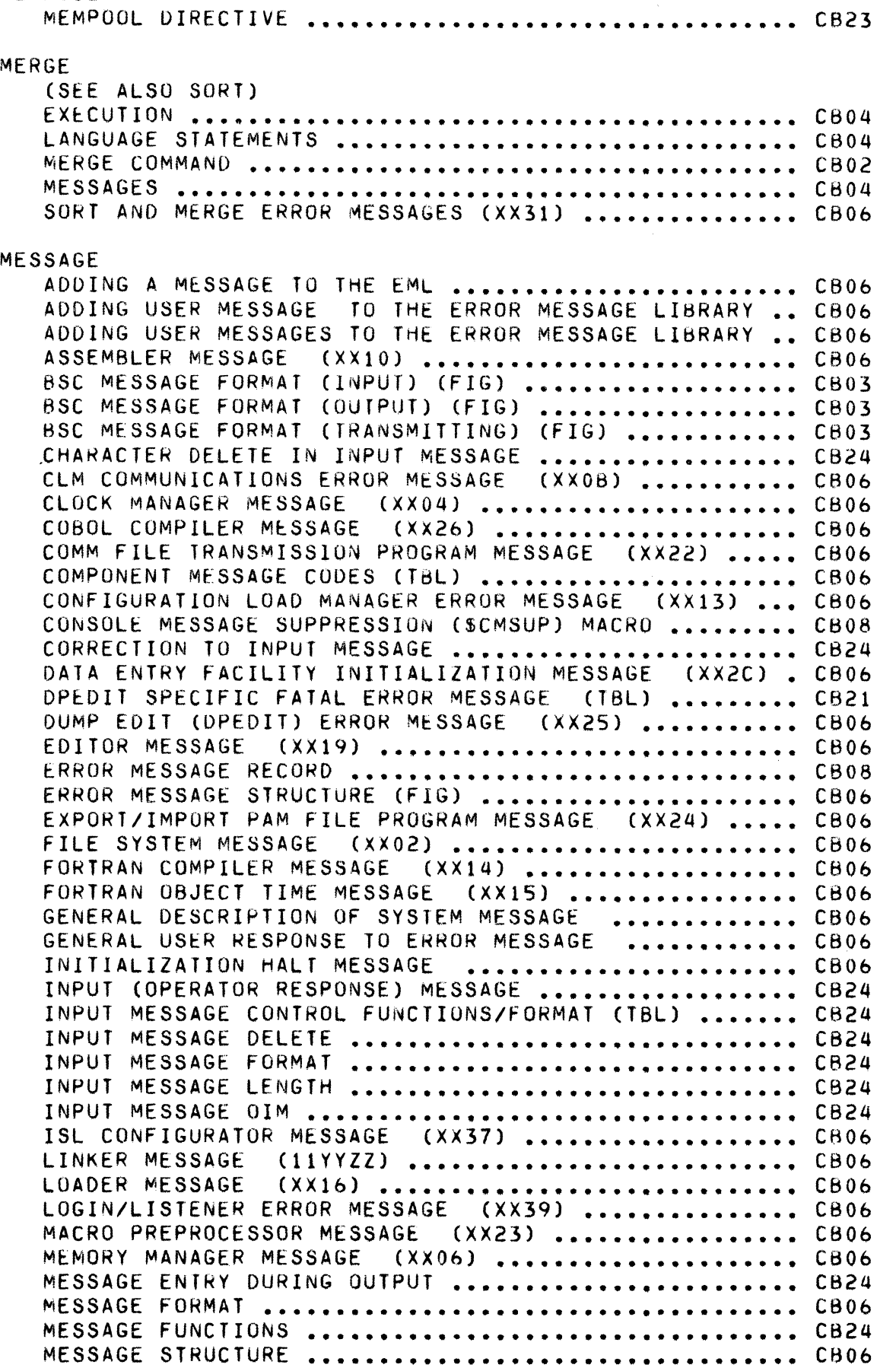

MESSAGE TO HALl OUTPUT **•••••••••••••••••••••••••••••** C824 MONITOR ERROR MESSAGE (XXQ8) **••••••••••••••••••••••** *CBOb*  MSG ISSUED BY COBOL OBJECT TIME ROUTINES (XX27) .... CB06 MULTILINE COM PROCESSOR (DUMCP) ERROR MSG (XX34) **•••** CB06 OIM DIRECTIVE GET MESSAGE LIST **•••••••••••••••••••••** CB24 OPERATOR INFORMATI0N MESSAGE (\$OPMSG) MACRO **••••••••** C808 OPERATOR INTERFACE MANAGER (OIM) ERROR MESSAGE **••••** C824 OPERATOR INTERFACE MANAGER MESSAGE **••••••••••••••••** C806 OPERATOR HESPONSE MESSAGE (\$OPRSP) MACRO **•••••••••••** C808 OUTPUT MESSAGE NUMBER **••••••••••••••••••••••••••••••** CB24 OUTPUT MESSAGE OI~ **•••••••••••••••••••••••••••••••••** C824 OUTPUT MESSAGE PREFIX **••••••••••••••••••••••••••••••** C824 OUTPUT M~SSAGE QUEUE **•••••••••••••••••••••••••••••••** CB24 PAlCH MESSAGE (XX21) **••••••••••••••••••••••••••••••** CBOb PHVSICAL I/O MESSAGE (XX01) **•••••••••••••••••••••••** CB06 REMOTE BATCH FACILITY MESSAGE (XX33) **••••••••••••••** *CBOb*  RPG OBJECT TIME ERROR MESSAGE (XX29) **••••••••••••••** *CBOb*  SAMPLE DEFAULT MESSAGE (FIG) ........................ CB06 SAMPLE MESSAGE WITH TEST (FIG) ...................... CB06 SAMPLE PHYSICAL I/O MESSAGE - STORAGE MODULE (FIG) . CB06 SAMPLE PHYSICAL I/O MESSAGE FOR A DISK (FIG) ....... CB06 SEMAPHORE FUNCTION MESSAGE (XX05) .................. CB06 SORT AND MERGE ERROR MESSAGE (XX31) ............... CB06 SYSTEM COMMAND MESSAGE (XX17) ..................... CB06 lRAP HANDLER MESSAGE (XX03) **•••••••••••••••••••••••** CBOb lTV MESSAGE FORMATS (FIG) **••••••••••••••••••••••••••** C803 lTY MESSAGE FORMAlS **••••••••••••••••••••••••••••••••** C803 UTILITV PROGRAMS MESSAGE (XX12) **•••••••••••••••••••** CBOb wRITABLE CONTROL STORE ERROR MESSAGE (XX1E) **••••••** CAOb MESSAGE-OF-THE-DAY, LISTENtR CHANGE LISTENER MESSAGE-OF-THE-DAY ................. CB24 LISTENER MESSAGE-OF-THE-DAY **••••••••••••••••••••••••** C824 MF **MF COMMAND ••••••••••••••••••••••••••••••••••••••••• C802**  MINIMUM SYSTEM INTERMtDIATE REQUEST BLOCKS **••••••••••••••••••••••••** C623 MINIMUM SYSTEM CONFIGURATION **•••••••••••••••••••••••** CB23 SUMMARY OF LIMITATIONS **•••••••••••••••••••••••••••••** CB23 SYSTEM MEMORV POOL **•••••••••••••••••••••••••••••••••** C823 TRAP SAVE AREAS **••••••••••••••••••••••••••••••••••••** C823 USAGE OF DEBUG PROGRAM ................................ CB23 USAGE OF EXHAUSTIBLE RESOURCES **•••••••••••••••••••••** CB23 USER (ONLINE) MEMORY POOL ........................... CB23 MLCP (SEE ALSO MULTILINE COMMUNICATIONS PROCESSOR) MLCP DRIVER FUNCTIONS **••••••••••••••••••••••••••••••** CB03 MOD 400 BES-MOD 400 COMPATABILITY **••••••••••••••••••••••••••** C820 CONVERTING BES PROGRAMS TO MOD 400 **•••••••••••••••••** CB20 EXECUTING BES PROGRAMS UNDER MOD 400 **•••••••••••••••** CB20 EXECUTING BES SYSTEM SERVICES UNDER MOD 400 ........ CB20

 $\big($ 

MODE ADDRESSING MODE **••••••••••••••••••••••••••••••••••••** CH01 BSC 2780 TRANSMISSION MODE AND LINE CONNECTION **••••** CB03 BSC ADVANCED DATA TRANSMISSION MODE ................. CB03 BSC BASIC DATA TRANSMISSION MODE **•••••••••••••••••••** C803 **Bse MODE** ••••••••••••••••••• ~ ••••••••••••••••••••••• **C803** ~-,/" BUFFERED MODE TTY TRANSMISSION (VIP 7200 ONLY) **•••••** CB03 CHANGING ORIGIN OF TEXT DURING EDIT MODE **•••••••••••** CB01 CHANGING ORIGIN OF TEXT DURING INPUT MODE ........... CB01<br>DEVICE OPERATIONAL MODE .................................CB03 OEVICE OPERATIONAL MODE **•••••••••••••••••••••••••••** CB03 EDIT MODE DESCRIPTION ANO DIRECTIVES **•••••••••••••••** CBOl INPUT MODE DESCRIPTION AND DIRECTIVES **••••••••••••••** CBOI INTERACTIVE OR FORMS MODE TTY OR VIP TERMINALS ..... CB03 lTY AND VIP DATA ENTRY MODE **••••••••••••••••••••••••** C803 TTY AND VIP FORMS MODE **•••••••••••••••••••••••••••••** C803 TTY AND VIP INTERACTIVE MODE **•••••••••••••••••••••••** C803 TTY AND VIP MODE **••••••••••••••••••••••••••••••••••** CB03 TTY AND VIP PRINTER EMULATION MODE **•••••••••••••••••** C803 TTY AND VIP TERMINAL MODE ........................... CB03 TTY INPUT FEATURES (BUFFERED MODE) **•••••••••••••••••** C803 lTY OUTPUT FEATURES (BUFFERED MODE) **••••••••••••••••** C803 MODE, CARD READER CARD READER ASCII MODE **•••••••••••••••••••••••••••••** CB08 CARD READER VERBATIM MODE **••••••••••••••••••••••••••** CB08 VERBATIM MODE FORMATTING (FIG) **•••••••••••••••••••••** CB08 MODEM MODEM DIRECITVE **••••••••••••••••••••••••••••••••••••** CB23 MODEM SUPPORT AVAILABLE ............................. CB03 MODIFICATION, DEVICE DRIVER MODIFICATION OF EXISTING DEVICE DRIVER ............. CB08 MODIFY MODIFY EXTERNAL SWITCHES (MSW COMMAND) **•••••••••••••** CB02 MODIFY EXTERNAL SWITC~ES (MSW) OPERATOR COMMAND **••••** CB2Q MODIFY FILE (MF COMMAND) **•••••••••••••••••••••••••••** CB02 MODIFY FILE (MF) COMMAND **•••••••••••••••••••••••••••** CB24 MODULE MODULE AND FILE NAME CONVENTIONS **•••••••••••••••••••** CB20 SAMPLE PHYSICAL I/O MESSAGE - STORAGE MODULE (FIG) CB06 SYSTEM MODULE NAME PREFIXES (TBL) **••••••••••••••••••** CB20 MONITOR EXAMPLE OF MONITOR INTERACTION wITH USER TASKS **•••••** CB20 MONITOR ERROR MESSAGES (XX08) **••••••••••••••••••••••** CBOb MONITOR SOFTWARE **•••••••••••••••••••••••••••••••••••** C820 OPERATOR COMMANDS TO MONITOR THE SYSTEM **••••••••••••** C820 SUMMARY OF EXECUTIVE MONITUR CALLS (TBL) **•••••••••••** C821 THE MONITOR CALL NUMBER ON MEMORY DUMPS **••••••••••••** CB21 MONITOR SERVICES FUNCTIONS BATCH FUNCTIONS **••••••••••••••••••••••••••••••••••••** CB08 CLOCK FUNCTIONS **••••••••••••••••••••••••••••••••••••** CB08

COMMUNICATIONS FUNCTIONS **•••••••••••••••••••••••••••** CB08

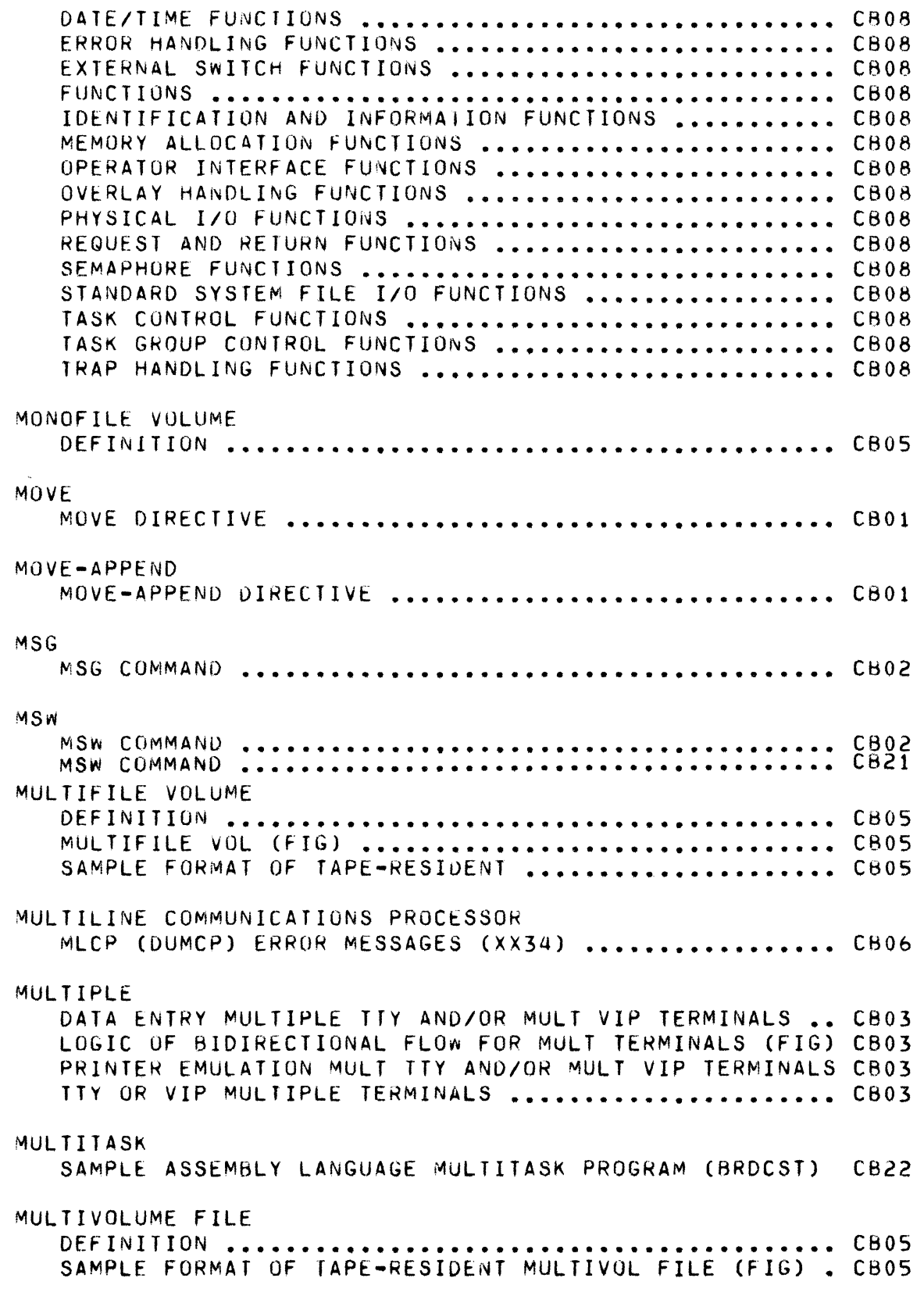

 $\left($ 

 $\begin{pmatrix} 1 & 1 \\ 1 & 1 \\ 1 & 1 \end{pmatrix}$ 

 $\overline{\mathbf{C}}$ 

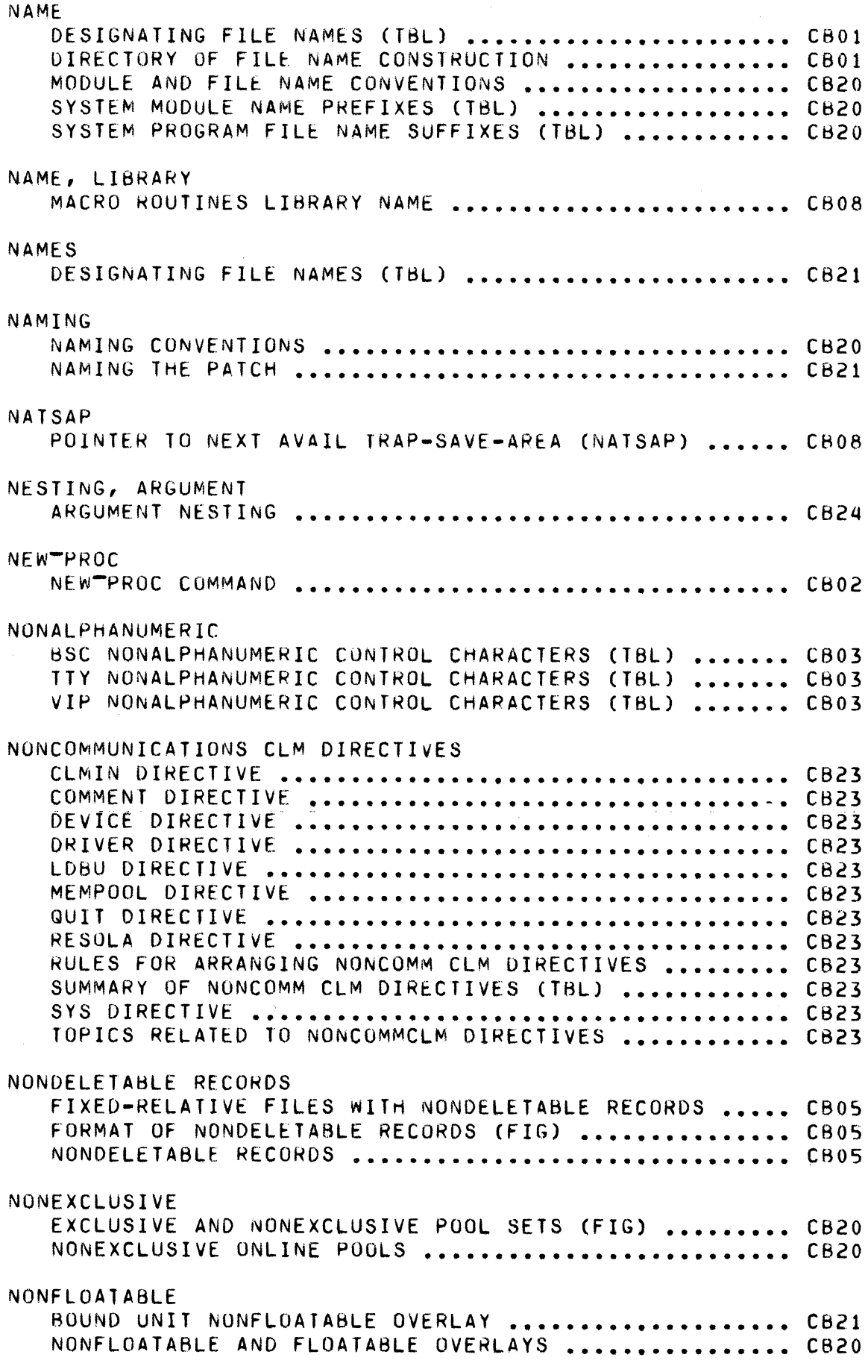

 $\ddot{\phantom{a}}$ 

 $\bigcap$ 

 $\sqrt{2}$ 

# NONPOLLED NONPOLLED VIP ERROR PROCESSING ..................... CB03 NUMBER DESIGNATING A LINE NUMBER AS AN ADDRESS **••••••••••••** CBOl INTERPRETING THE MONITOR CALL NUMBER ON MEMORY DUMPS C821 LOGICAL FILE NUMBER (LFN) **••••••••••••••••••••••••••** CH20 LOGICAL FILE NUMBER (LFN) **••••••••••••••••••••••••••** CB24 LOGICAL RESOURCE NUMBER (LHN) **••••••••••••••••••••••** CB20 LOGICAL RESOURCE NUMBER (LRN) **••••••••••••••••••••••** C624 OUTPUT MESSAGE NUMSER **••••••••••••••••••••••••••••••** CB24 PRINT LINE NUMBER DIRECTIVE ......................... CB01 PRINT WITH LINE NUMBER DIRECTIVE **•••••••••••••••••••** CBOI OBJECT FORTRAN UBJECT TIME MESSAGeS (XX1S) **••••••••••••••••** CB06 LINKING OBJECT UNITS WITH LINK ...................... CB21 LINKING OBJECT UNITS WITH LINKN **••••••••••••••••••••** CB21 LINKING OBJECT UNITS WITH LINKO **••••••••••••••••••••** CB21 LOCATING OBJECT UNITS WITH IN DIRECTIVE **••••••••••••** C821 LOCATING OBJECT UNITS WITH LIB(L, 3, OR 4) DIRECTIVE. CB21 LOCATING OBJECl UNITS wITH LSR DIRECTIVE **•••••••••••** C821 LOCATION(S) OF OBJECT UNIT(S) TO BE LINKED **•••••••••** C821 MSG ISSUED BY COBOL OBJECT TIME ROUTINES (XX27) **••••** *C80b*  RPG OBJECT TIME ERROR MESSAGES (XX29) **••••••••••••••** CBOb OFFSETS MACRO CALLS OIM FILE INFORMATION BLOCK OFFSETS (\$TFIE) MACRO **•••••••**  CB08 GET FILE INFO KEY DESC BLOCK OFFSETS (\$GIKDB) MACRO C808 GET FILE INFO, FILE ATTRIBUTE ALOCK OFFSETS (SGIFAB) C808 GET FILE INFU, PARAM STRucr BLOCK OFFSETS (\$GIPSB) • CB08 GET FILE PARAM STRUCT BLOCK OFFSETS (SGTPSB) MACRO . CB08 OPERATOR INTERFACE MANAGER (DIM) **•••••••••••••••••••** C821 INPUT MESSAGE DIM **••••••••••••••••••••••••••••••••••** C824 OIM DIRECTIVE CHANGE DEFAULT TASK GROUP **••••••••••••** CB24 DIM DIRECTIVE CHANGE OUTPUT PACING RATE **••••••••••••** C824 DIM DIRECTIVE FOR BREAK (TASK INTERRUPT) **•••••••••••** CB24 aIM DIRECTIVE GET MESSAGE LIST **•••••••••••••••••••••** C624 OPERATOR INTERFACE MANAGER (DIM) **•••••••••••••••••••** CB24 OPERATOR INTERFACE MANAGER (DIM) ERROR MESSAGES **••••** C824 OUTPUT MESSAGE aIM **•••••••••••••••••••••••••••••••••** C824 ONLINE EXCLUSIVE ONLINE POOLS **•••••••••••••••••••••••••••••** C820 MINIMUM EQUIPMENT FOR ONLINE APPLICATIONS **••••••••••** C820 NONEXCLUSIVE ONLINE POOLS **••••••••••••••••••••••••••** CB20 ONLINE POOLS **•••••••••••••••••••••••••••••••••••••••** CB20 TASK GROUP/TASK FUNCTIONS FROM ONLINE OR BATCH (TBL) CB20 ONLINE MEMORY POOLS MEMORY FOR ONLINE AND BATCH MEMORY POOLS (TBL) ..... CB23 ONLINE/BATCH ONLINE/BATCH ENVIRONMENT ............................. CB22

 $\left($ 

G.

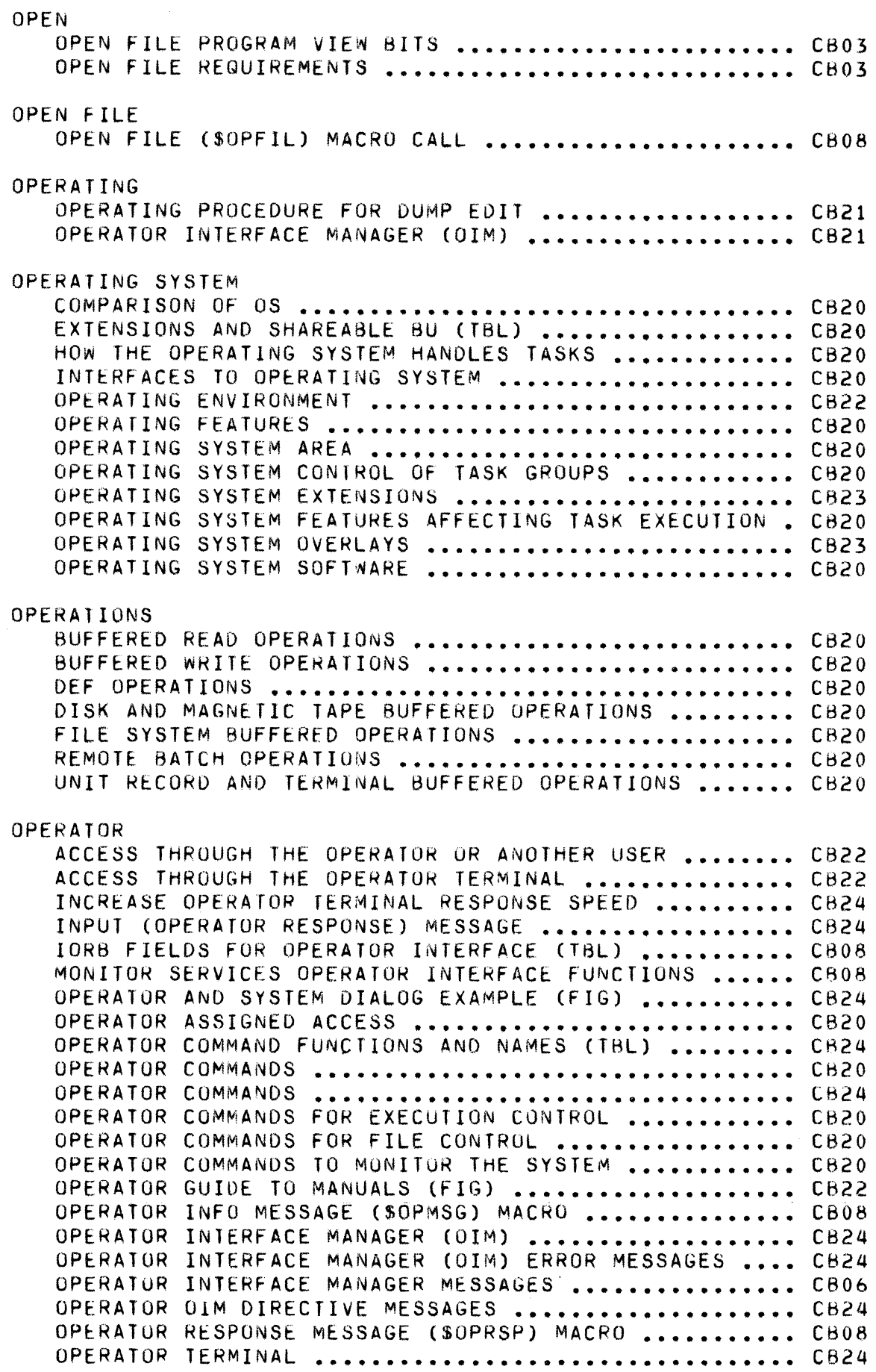

 $\left(\sqrt{\phantom{a}}\right)$ ,,-~

0

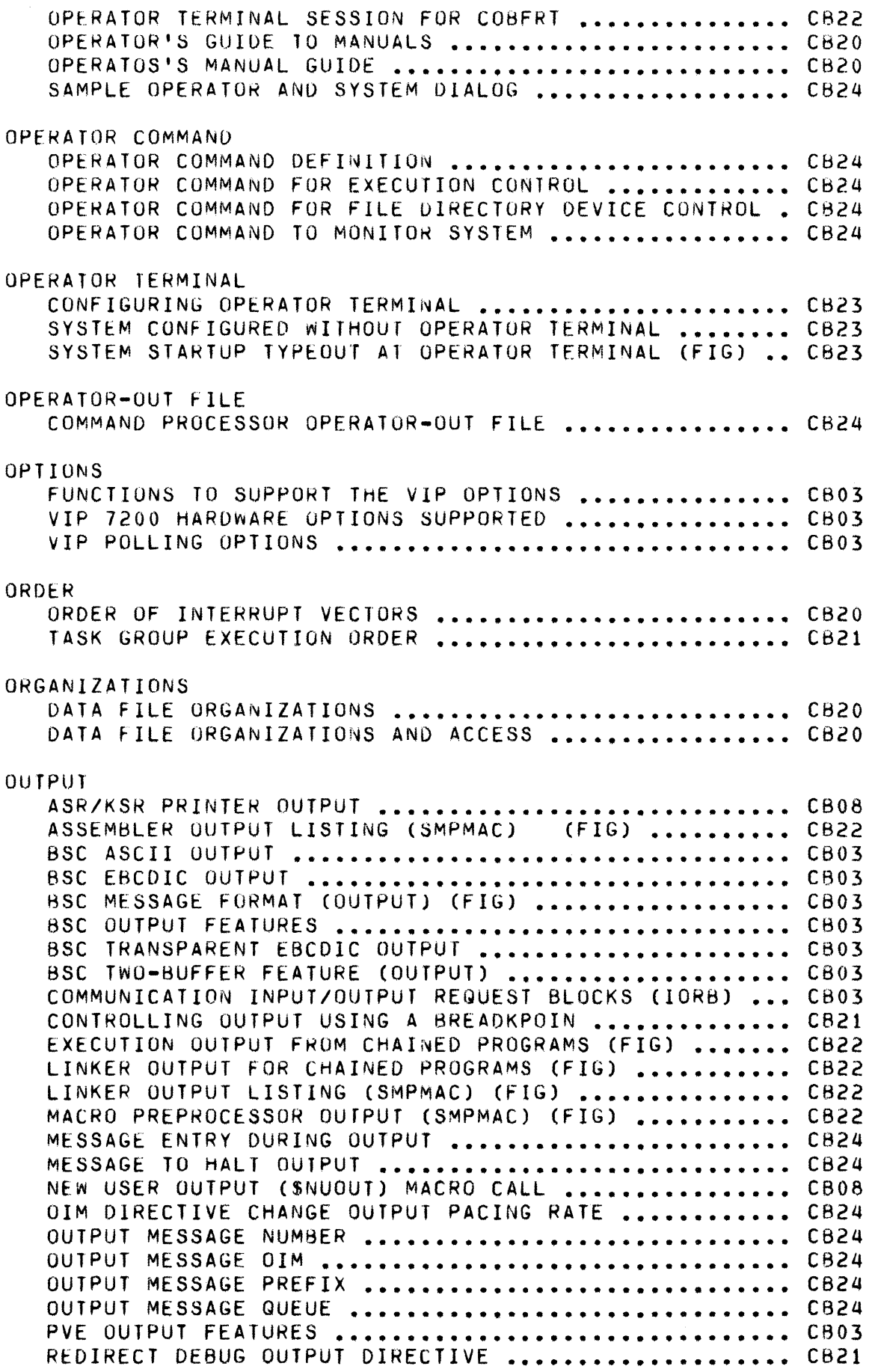

 $\left($ 

 $\label{eq:3} \mathcal{L}_{\text{max}}$ 

 $\overline{C}$ 

 $\sim$
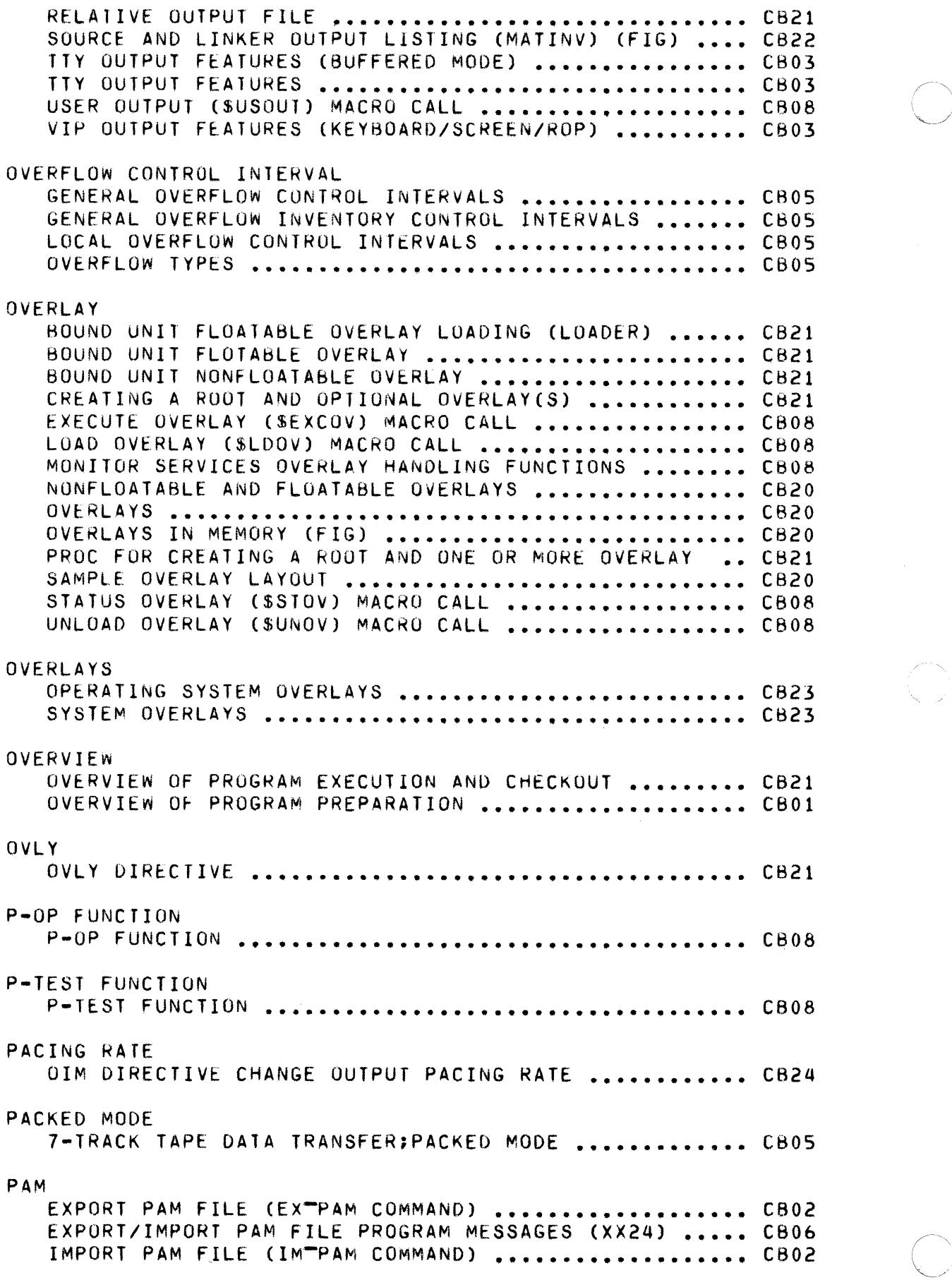

 $\mathcal{A}$ 

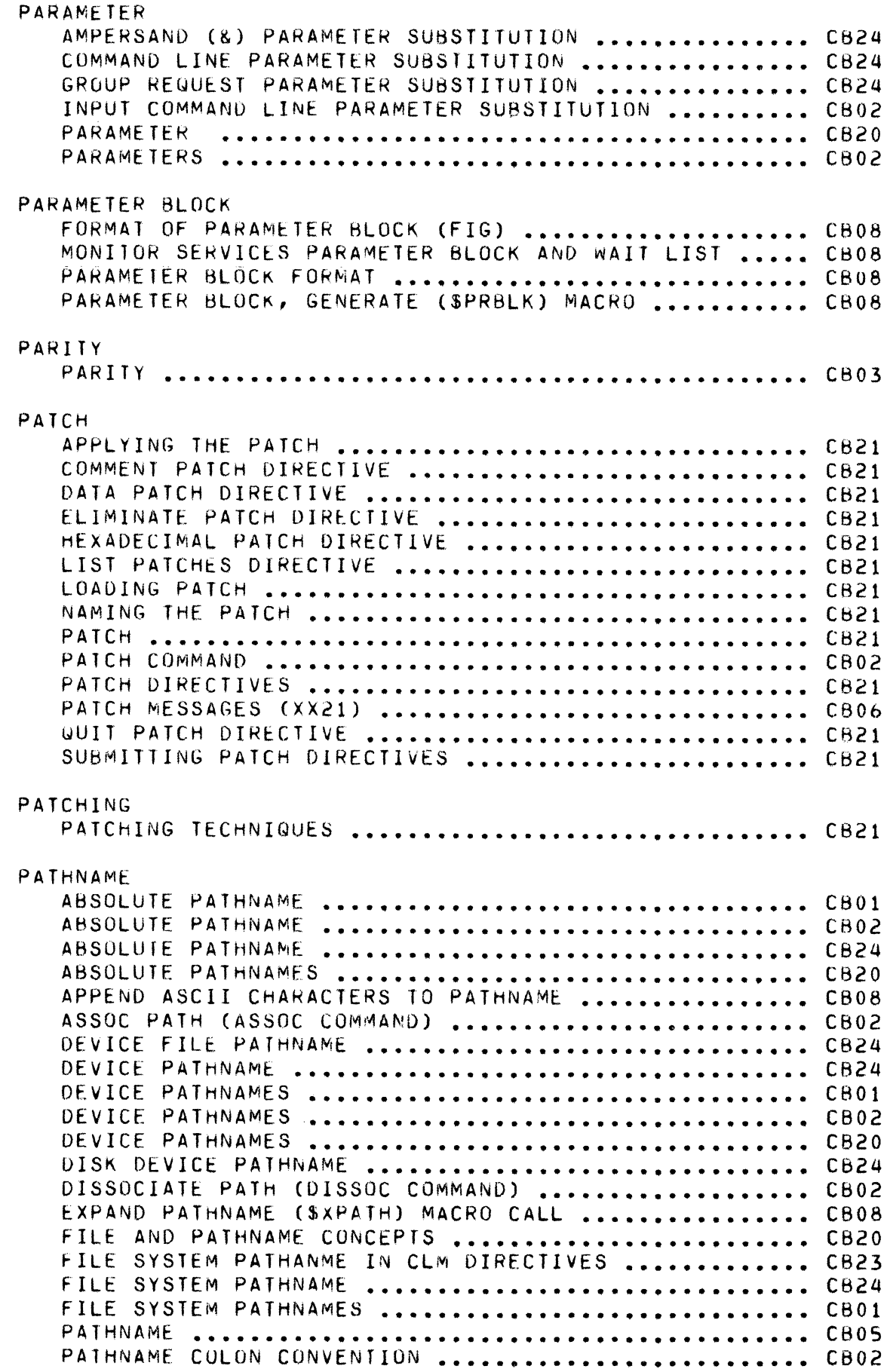

 $\epsilon$ 

 $\widehat{\mathcal{A}}(\widehat{\mathbb{P}})$ 

 $\blacklozenge$ 

 $\mathcal{A}$ 

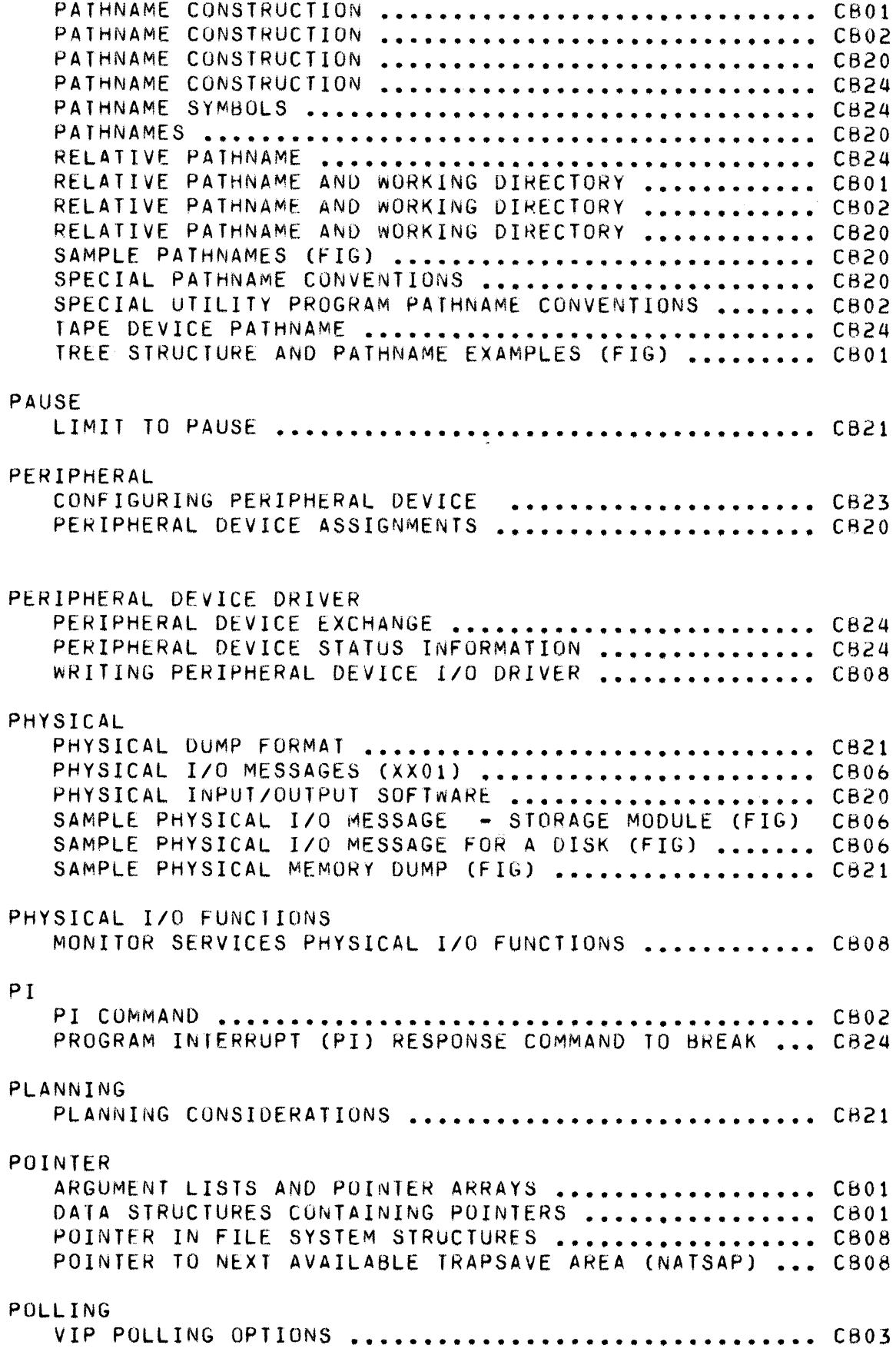

o

POOL

 $\begin{array}{c} \begin{array}{c} \begin{array}{c} \end{array} \\ \end{array} \end{array}$ 

 $\sqrt{\Phi}e^{2\pi}$ 

 $\blacksquare$ 

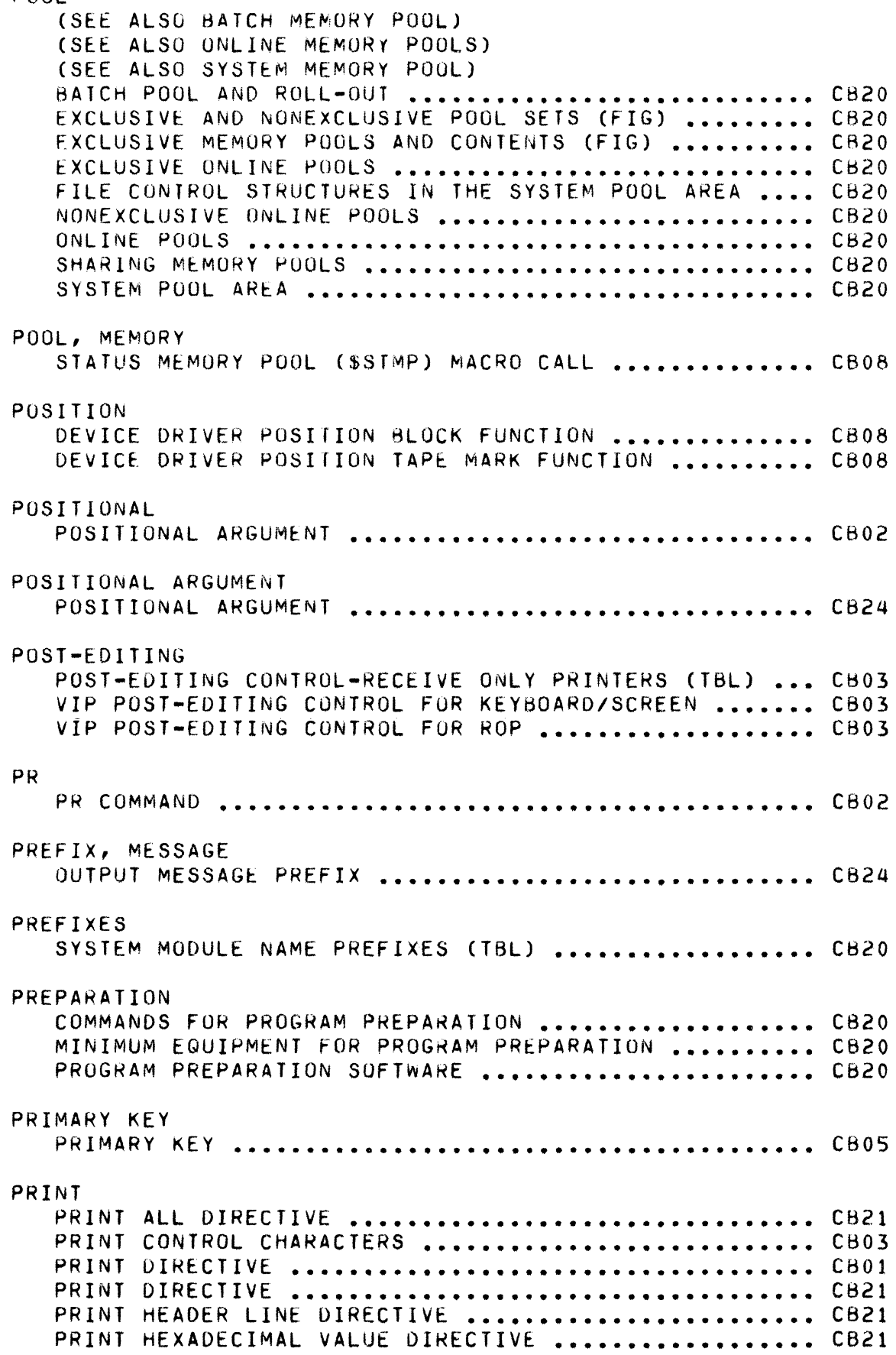

 $\sim$ 

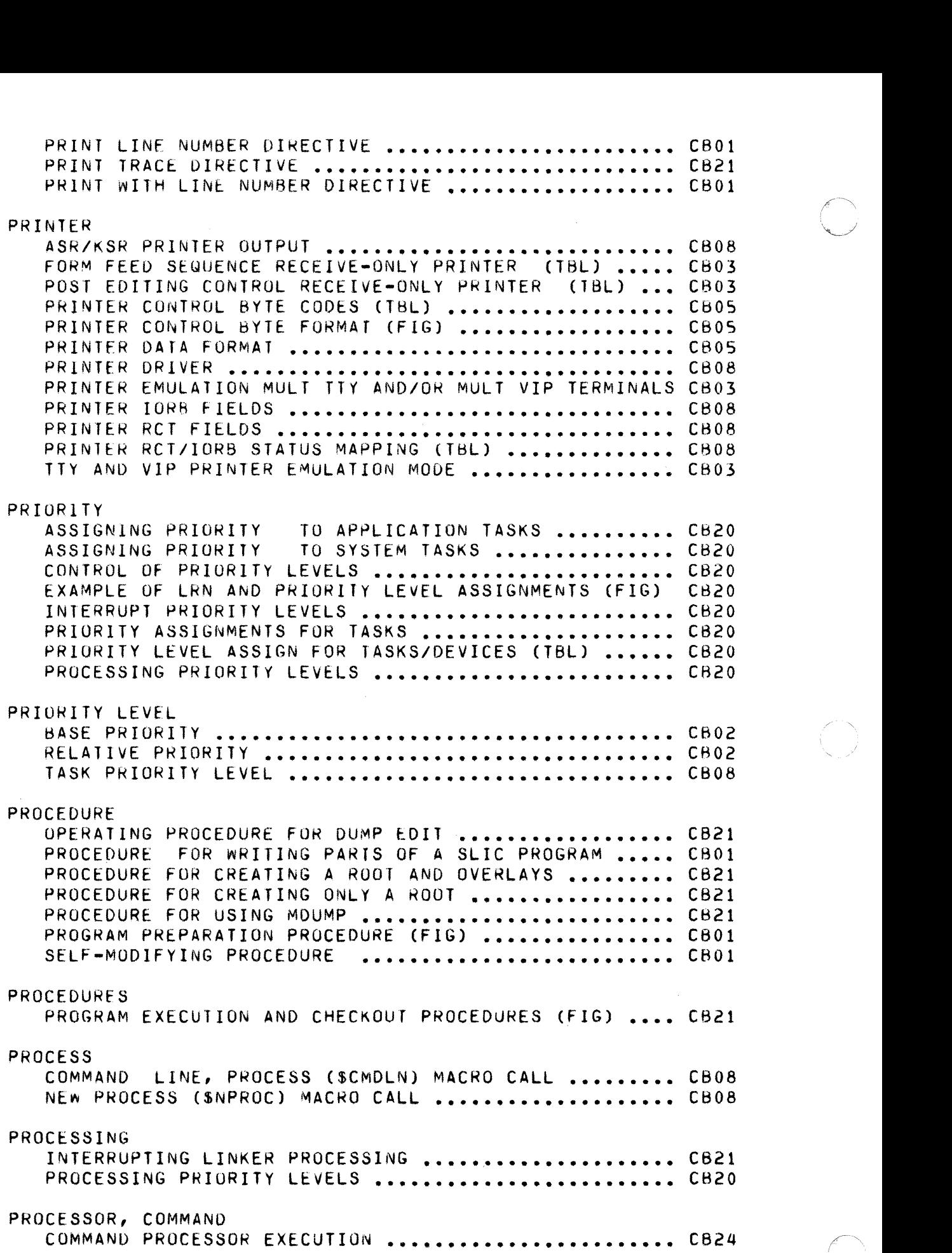

 $\mathcal{A}^{\mathcal{A}}$ 

 $\sim$   $\lambda$  .

 $\sim$ 

 $\mathscr{E}$  .  $\mathbb{N}$  .

PROCESSOR, COMMERCIAL INSTRUCTION

COMMERCIAL INSTRUCTION PROCESSOR (CIP) SIMULATOR **•••** C808

#### PROGRAM

GRAM<br>ACTIVATING A USER PROGRAM ............................. CB02<br>ASSEMBLY LANGUAGE PROGRAM HARDWARE INDEPENDENCE .... CB01 ASSEMBLY LANGUAGE PROGRAM INDEPENDENCE **•••••••••••••**  CBOI ASSEMBLY LANGUAGE PROGRAM INDEPENDENCE ............. CB20 ASSEMBLY LISTING OF PROGRAM CHAIN (FIG) **••••••••••••**  C822 CALL FURTRAN ROUTINES FROM AN ENTRY·LEVEL COBUL MAIN CB22 CHANNEL CONTROL PRUGRAM (CCP) FUNCTIONS **••••••••••••**  CB03 COMM FILE TRANSMISSION PROGRAM MESSAGES (XX22) **•••••**  C806 COMMANDS FOR PROGRAM PREPARATION **•••••••••••••••••••**  C820 CONCURRENCY OF UTILITY AND PROGRAM PREP FILES **••••••**  C802 CONVERTING BES PROGRAMS TO MOD 400 .................... CB20 DUMP EDIT UTILITY PROGRAM **••••••••••••••••••••••••••**  CB21 EXECUTING BES PROGRAMS UNDER MOD 400 ................. CB20 EXECUTION OUTPUT FROM CHAINED PROGRAM (FIG) **•••••••**  C822 EXPORT/IMPORT PAM FILE PROG MESSAGES (XX24) **••••••••**  C806 FORTRAN PROGRAM CALLING THE CHAIN FUNCTION (FIG) **••**  CB22 GENERAL RULES FOR WRITING SLIC PROGRAMS **••••••••••••**  CBOI INTERFACE WITH PROGRAMS **••••••••••••••••••••••••••••**  C820 LINKER DIRECTIVES FOR CHAINED PROGRAM (FIG) **•••••••**  CB22 LINKER OUTPUT FOR CHAINED PROGRAM (FIG) ........... CB22 MDUMP UTILITY PROGRAM **••••••••••••••••••••••••••••••**  CB21 MINIMUM EQUIPMENT FOR PROGRAM PREPARATION **••••••••••**  CR20 OPEN FILE PROGRAM VIEW BITS **••••••••••••••••••••••••**  C803 OVERVIEW OF PROGRAM EXECUTION AND CHECKOUT **•••••••••**  C821 PROCEDURES FOR WRITING PARTS OF A SLIC PROGRAM ..... CB01 PROGRAM EX IN DIFFtRENT TASK GROUP FROM PROG PREP **••**  CB21 PROGRAM EXECUTION AND CHECKOUT PROCEDURES (FIG) **••••**  C821 PROGRAM INTERRUPT (PI) RESPONSE COMMAND TO BREAK **•••**  C824 PROGRAM PREP AND EXEC IN THE SAME TASK GROUP **•••••••**  C821 PROGRAM PREPARATION PROCEDURE (FIG) ................. CB01 PROGRAM PREPARATION SOFTWARE **•••••••••••••••••••••••** CB20 R~QUESTING PROGRAM EXECUTION **•••••••••••••••••••••••**  C821 SAMPLE ASSEMBLY LANGUAGE MULTITASK PROGRAM (BRDCST) CB22 SAMPLE CARD-TO-DISK PROGRAM .......... SAMPLE UNEXPANOEO PROG WITH MACRO CALLS (SMPMACP) **••**  C822 SOURCE PROGRAMS EXECUTABLE IN BOTH SAF AND LAF ..... CB01 SPECIAL UTILITY PROGRAM PAfHNAME CONVENTIONS **•••••••**  CB02 SYSTEM PROGRAM FILE NAME SUFFIXES (TBL) **••••••••••••**  C820 UNWIND/PROGRAM INTERRUPT COMMAND CONSIDERATIONS .... CB02 UTILITY PROGRAMS MESSAGES (XX12) **•••••••••••••••••••**  *C80b*  PROGRAM DEVELOPMENT PROGRAM DEVELOPMENT IN DISKETTE ENVIRONMENT ........ CB23 PROGRAM VIEW ASSEMBLY LANGUAGE PROGRAM HARDWARE INDEPENDENCE .... CB01 .............. CB22 CONTENTS OF PROGRAM VIEW ENTRY IN FIB (TBL) **••••••••** CB08 PROGRAM VIEW-SIT STRUCTURE **•••••••••••••••••••••••••** (B08 PROGRAM VIEW ENTRY IN THE FIB **••••••••••••••••••••••** C608 PROGRAMMER'S APPLICATIONS PROGRAMMER'S MANUAL GUIDE ............. CB20 SYSTEM PROGRAMMER'S MANUAL GUIDE .................... CB20

 $\left( \begin{array}{cc} 0 & 0 \\ 0 & 0 \\ 0 & 0 \end{array} \right)$ 

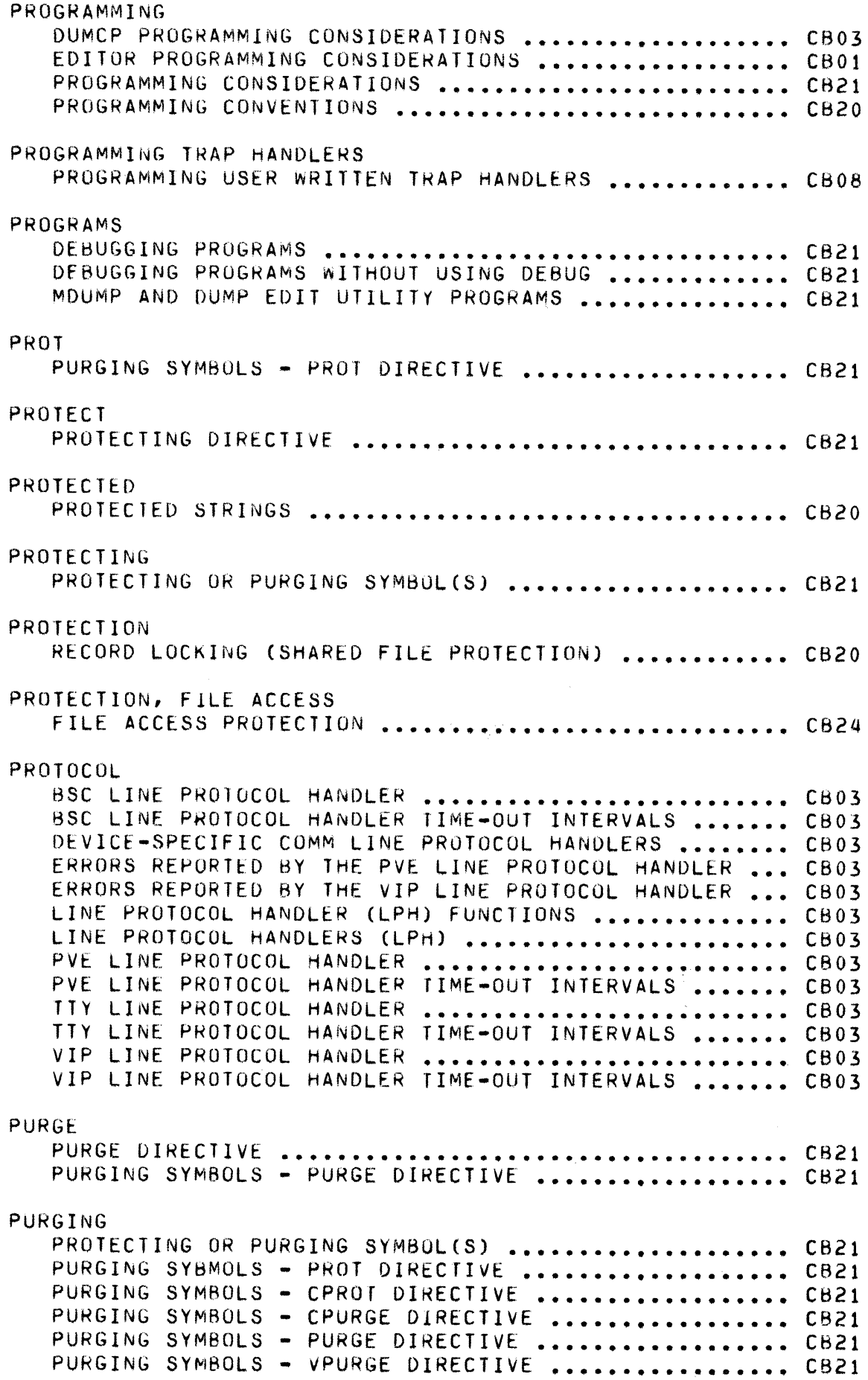

 $\mathcal{A}^{\mathcal{A}}$ 

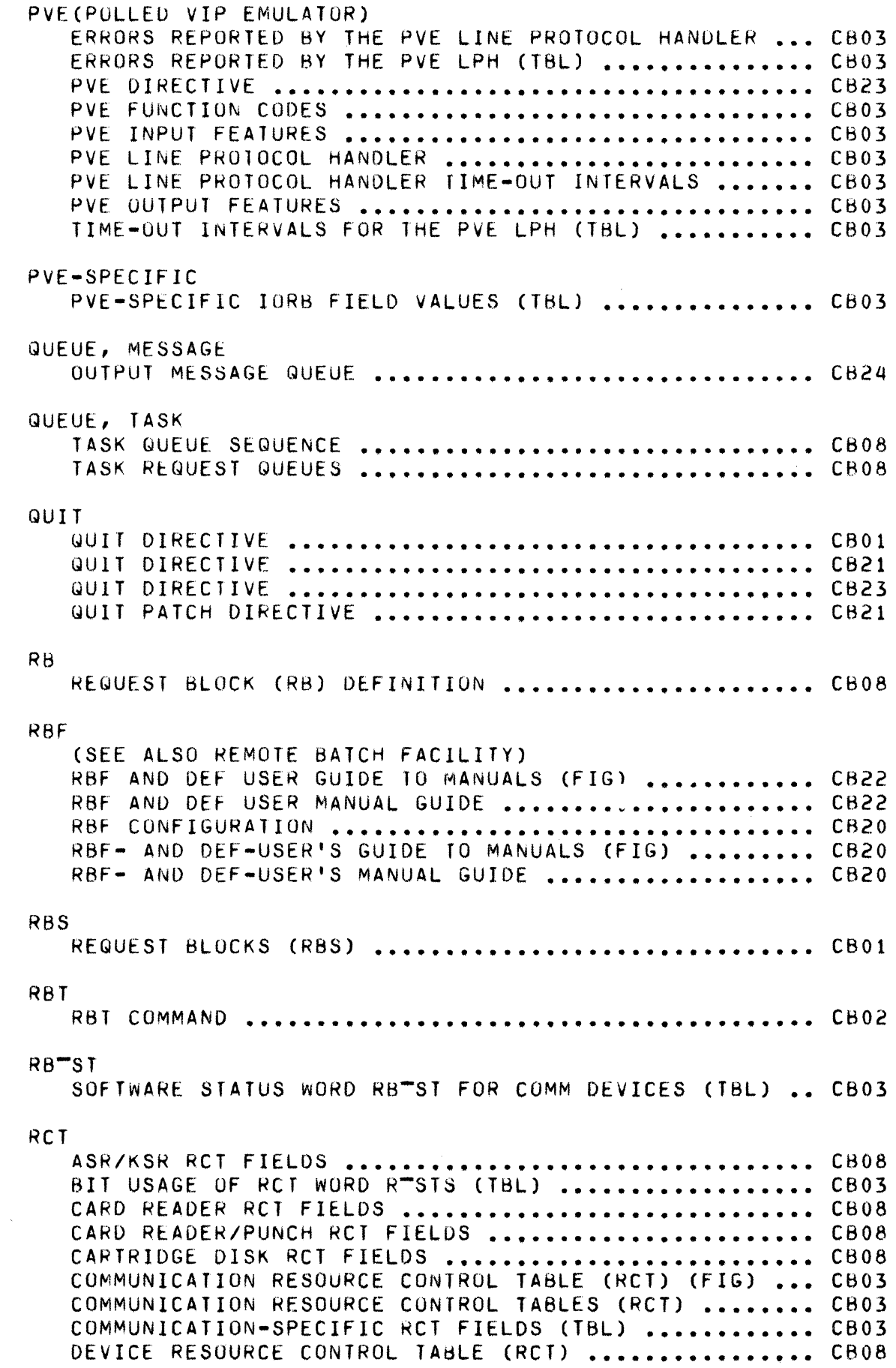

 $\left($ 

 $\frac{1}{\sqrt{2}}\sum_{i=1}^N\frac{1}{\sqrt{2}}\sum_{i=1}^N\frac{1}{\sqrt{2}}\sum_{i=1}^N\frac{1}{\sqrt{2}}\sum_{i=1}^N\frac{1}{\sqrt{2}}\sum_{i=1}^N\frac{1}{\sqrt{2}}\sum_{i=1}^N\frac{1}{\sqrt{2}}\sum_{i=1}^N\frac{1}{\sqrt{2}}\sum_{i=1}^N\frac{1}{\sqrt{2}}\sum_{i=1}^N\frac{1}{\sqrt{2}}\sum_{i=1}^N\frac{1}{\sqrt{2}}\sum_{i=1}^N\frac{1}{\sqrt{2}}\$ 

€

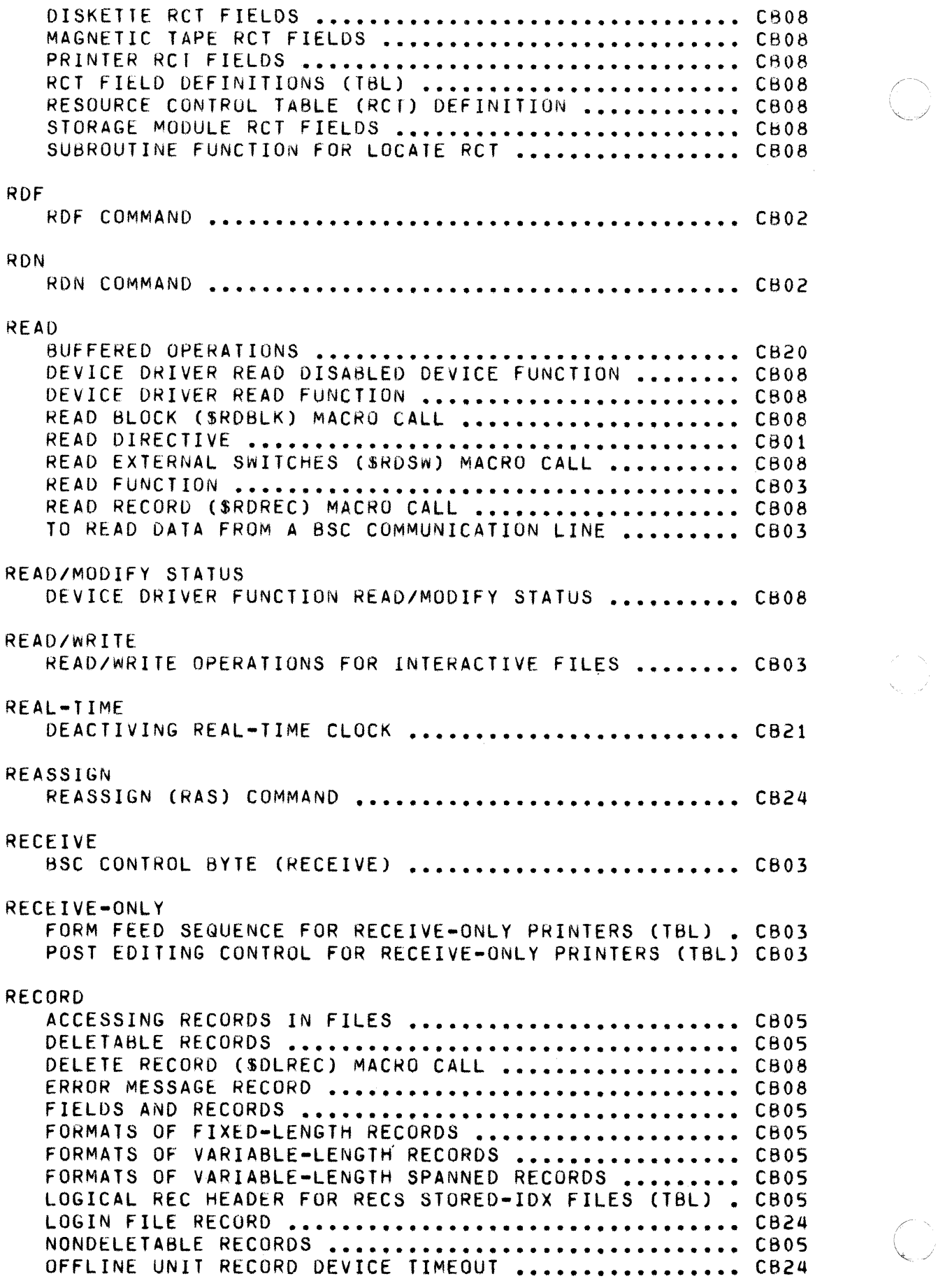

 $\infty$  .

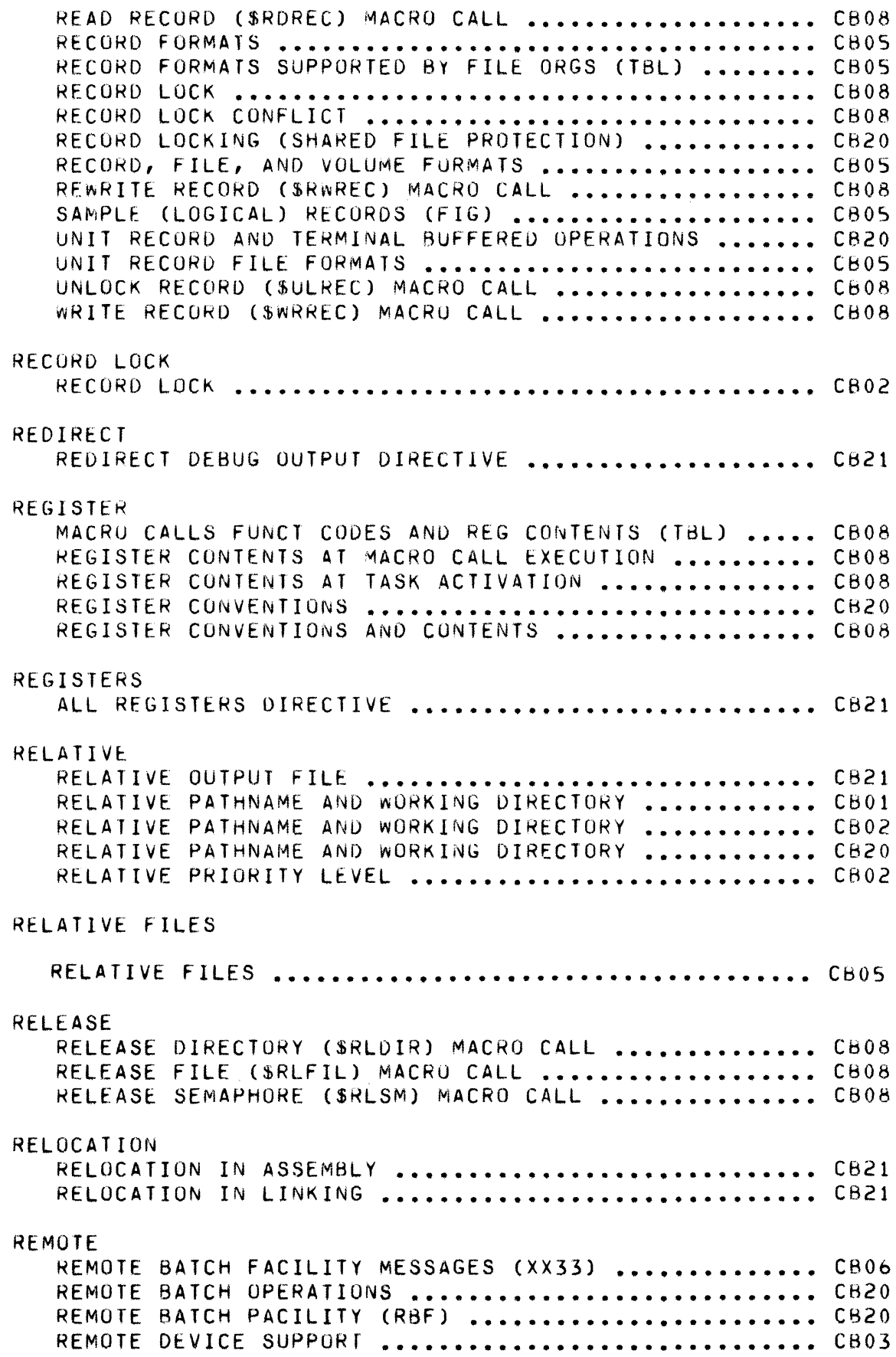

 $\blacklozenge$ 

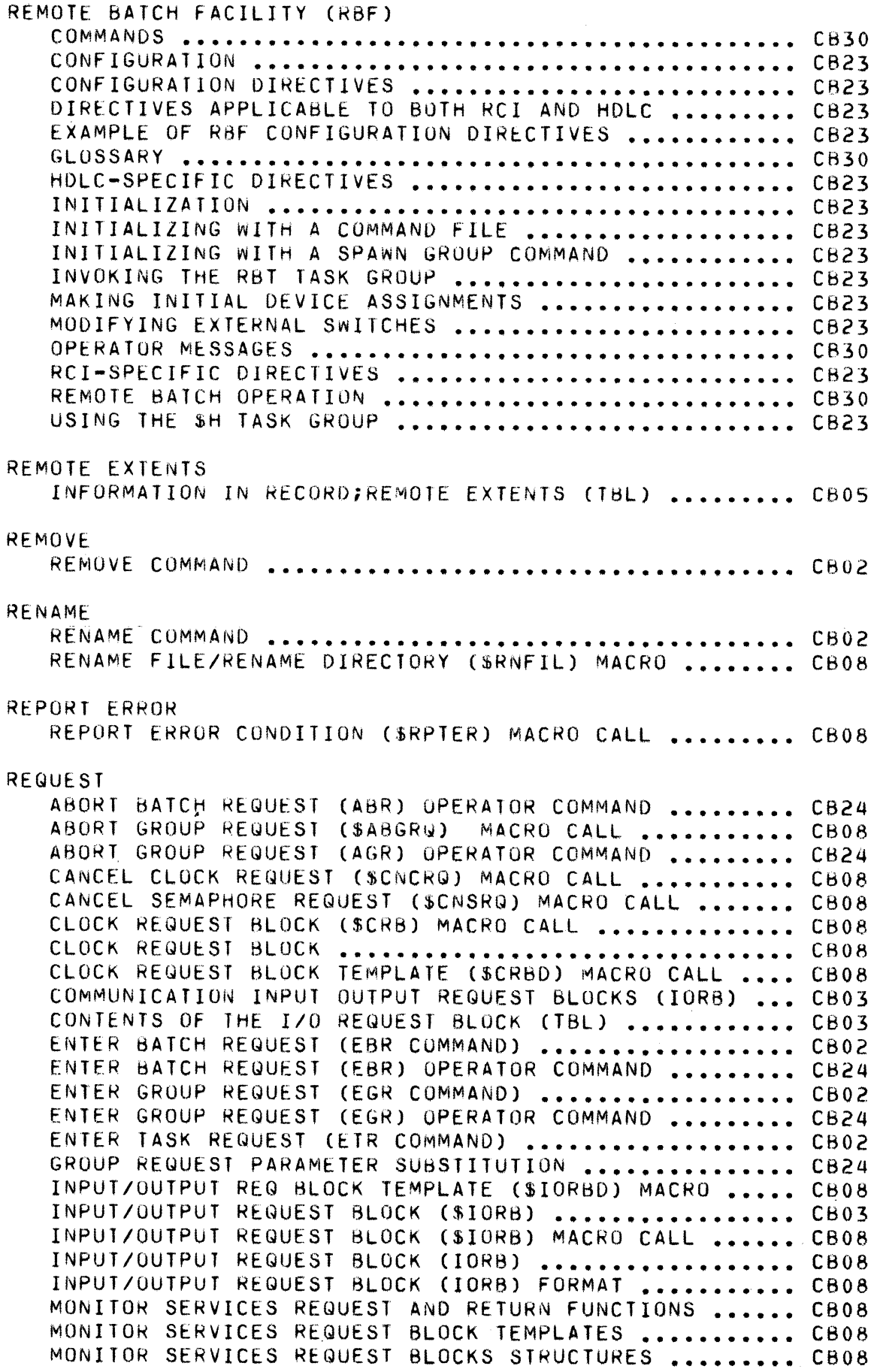

 $\hat{\mathcal{A}}$ 

REQUEST BATCH (\$RQBAT) MACRO CALL ................... CB08 REQUEST BLOCK (RB) DEFINITION **••••••••••••••••••••••** CB08 REQUEST BLOCKS (RBS) **•••••••••••••••••••••••••••••••** CBOl REQUEST CLOCK (\$RQCL) MACRO CALL **•••••••••••••••••••** CB08 REQUEST GROUP (\$RQGRP) MACNO CALL **••••••••••••••••••** CR08 REQUEST 1/0 (SRQIO) **••••••••••••••••••••••••••••••••** CB03 REQUEST *1/0* (\$RQIO) MACRO CALL **•••••••••••••••••••••** CB08 REQUEST SEMAPHORE (\$RQSM) MACRO CALL **•••••••••••••••** CA08 REQUEST TASK (\$RQTSK) MACRU CALL **•••••••••••••••••••** CB08 REQUESTING COMMUNICATION FUNCTIONS **•••••••••••••••••** CB03 RETURN REQUEST BLOCK ADDRESS (\$RBADD) MACRO **••••••••** CB08 SEMAPHORE REQUEST BLOCK (SSRe) MACRO CALL **••••••••••** Ce08 SEMAPHORE REQUEST BLOCK .............................. CB08 SEMAPHORE REQUEST BLOCK TEMPLATE (\$SRBO) MACRO **•••••** CB08 TASK REQUEST BLOCK (STRB) MACRO CALL **•••••••••••••••** CB08 TASK REQUEST BLOCK **•••••••••••••••••••••••••••••••••** CB08 TASK REQUEST BLOCK TEMPLATE (STRBD) MACRO CALL **•••••** CB08 TASK REQUEST QUEUES ................................. CB08 TERMINATE RE~UEST (STRMRQ) MACRO CALL **••••••••••••••** C808 wAlT ON REQUEST LIST (\$wAITL) MACRO CALL **•••••••••••** C808 REQUEST BLOCK (SEE RS) REQUESTS TASK REQUESTS • • • • • • • • • • • • • • • • • • • • • • • • • • • • • • • • • • • • • • C620 RESERVE DIRECTORY, RESERVE RESOURCE RESERVE **DIRECTORy ••••••••••••••••••••••••••••••••••** CB08 RESERVE RESOURCE (\$RSVSM) MACRO CALL **•••••••••••••••** CB08 RESET RESET FILE DIRECTIVE **•••••••••••••••••••••••••••••••** CB21 RESET DEVICE RESET DEVICE ATTENTION (\$ROVAT) MACRO CALL **•••••••••** CBoa RESOLA RESOLA DIRECTIVE **•••••••••••••••••••••••••••••••••••** CB23 RESOLVING RESOLVING EXTERNAL REFERENCES **••••••••••••••••••••••** CB21 **RESUURCE** COMMUNICATION RESOURCE CONTROL TAblE (RCT) (FIG) **•••** CB03 COMMUNICATION RESOURCE CONTROL TAALES (RCT) **••••••••** C803 DEVICE RESOURCE CONTROL TAbLE (RCT) (FIG) **••••••••••** CB08 DEVICE RESOURCE CONTROL TA8LE (RCT) **••••••••••••••••** CB08 HARDWARE RESOURCES **•••••••••••••••••••••••••••••••••** CB20 LOGICAL RESOURCE NUMBER (LNN) **••••••••••••••••••••••** CB20 LOGICAL RESOURCE NUMBER (LRN) DEFINITION **•••••••••••** CB08 LOGICAL RESOURCE TABLE (LRT) DEFINITION **••••••••••••** CB08 RESERVE RESOURCE (\$RSVSM) MACRO CALL **•••••••••••••••** CB08 RESOURCE CONTROL TABLE (RCT) DEFINITION **••••••••••••** CB08 TASK AND RESOURCE COORDINATION **•••••••••••••••••••••** CB20

道道。

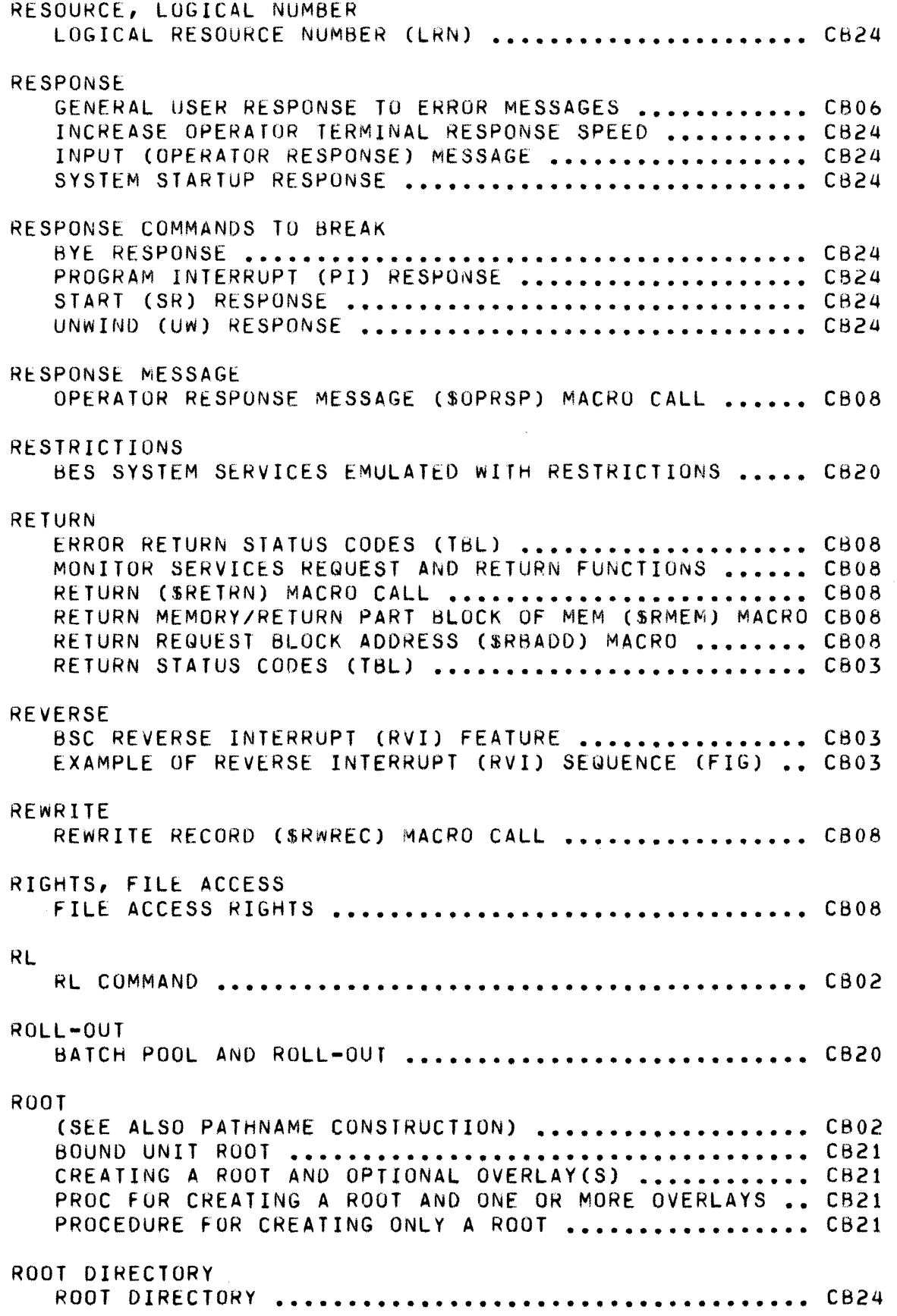

./

 $\bigcirc$ 

 $\frac{1}{2}$ 

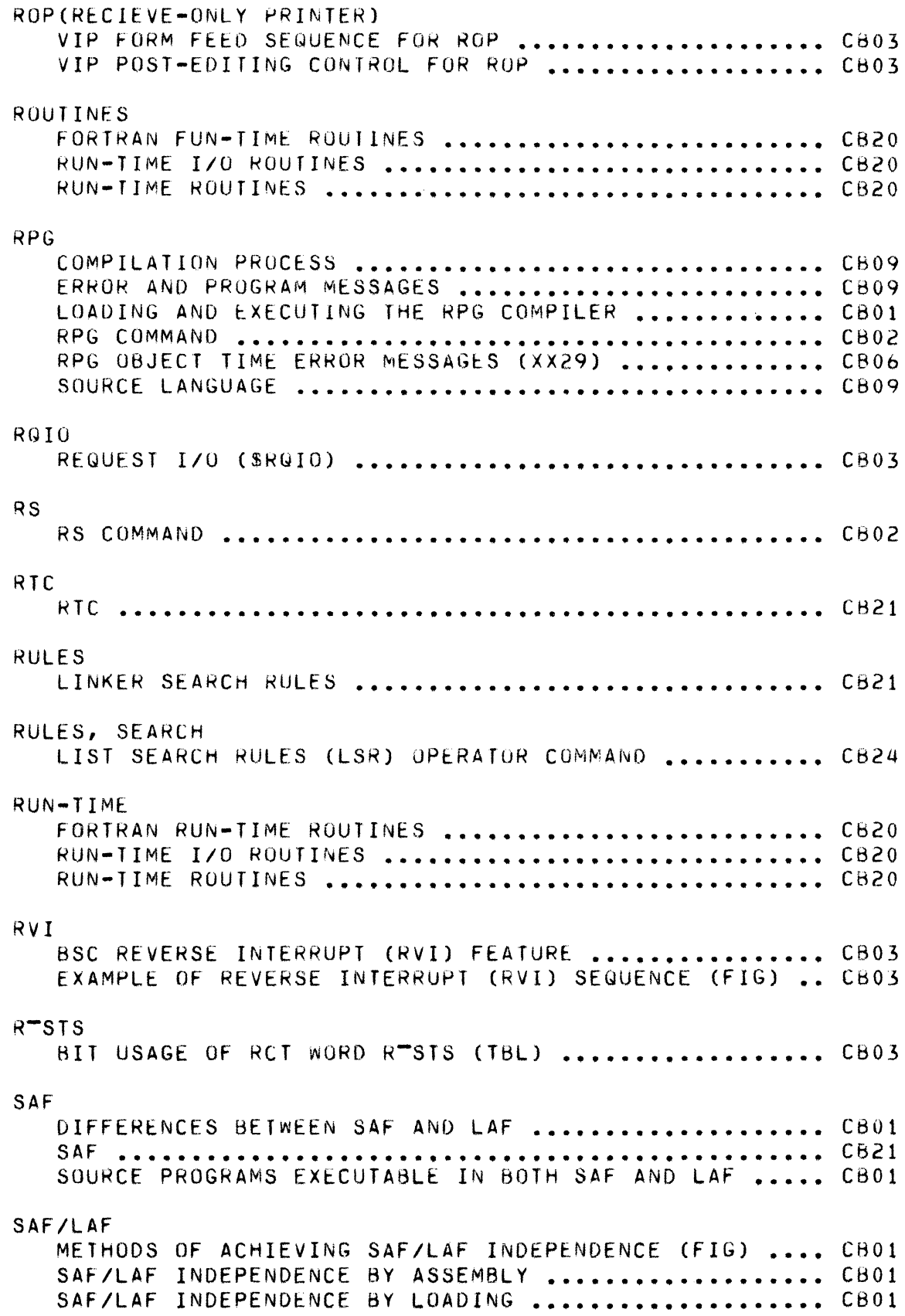

**ARA** 

KR.

 $\epsilon$ 

 $\ddot{\phantom{0}}$ 

# SAMPLE

 $\ddot{\phantom{1}}$ 

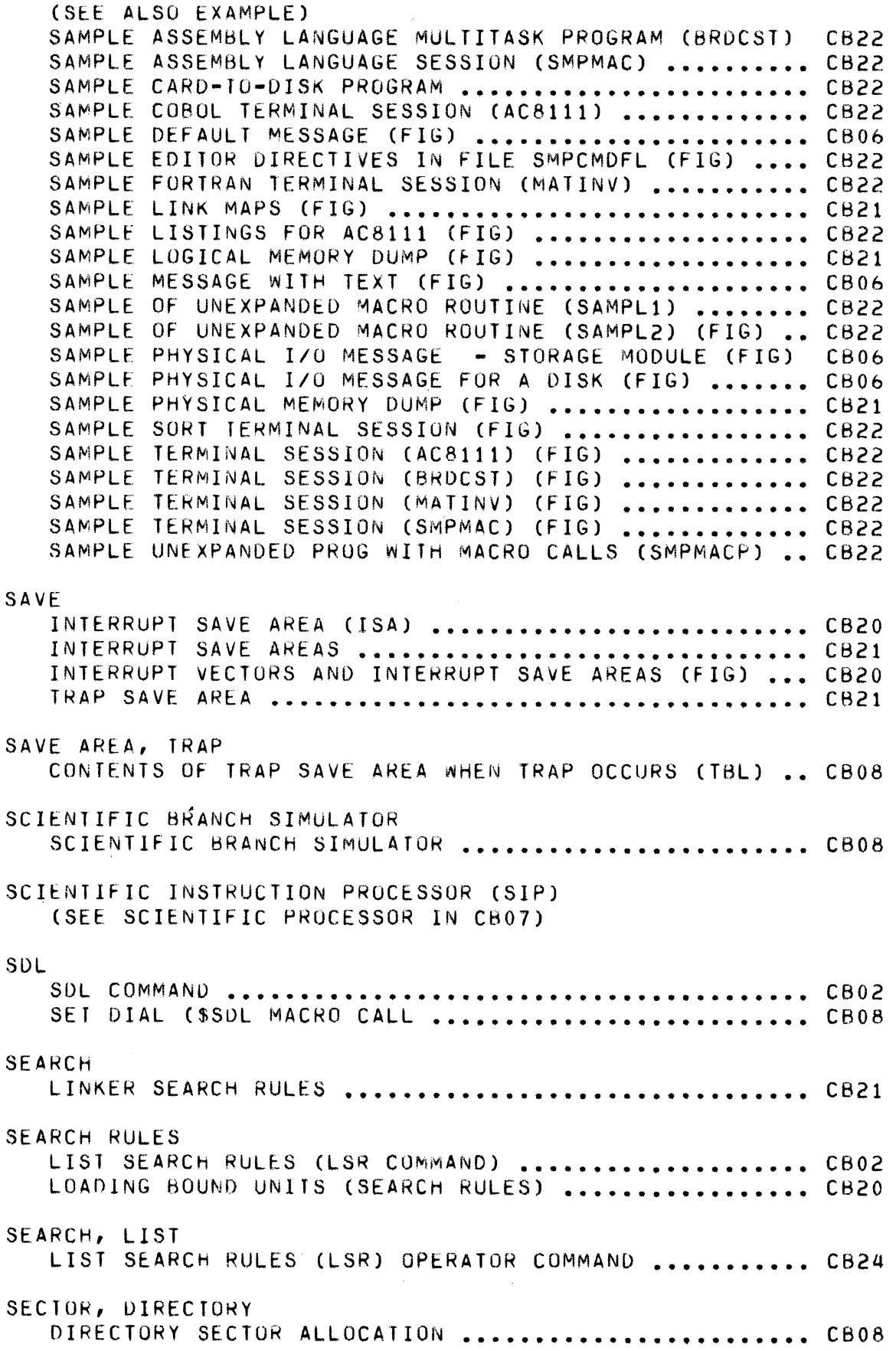

--..... \_-----

 $\sim 10$ 

/ , '.

 $\frac{1}{2}$ 

SEEK TIME SEEK TIME . . . . . . . . . . . . . . . . . . . . . . . . . . . . . . . . . . . . . . . . . . CBOS SELF-MODIFYING SELF-MODIFYING PROCEDURES ............................ CB01 SELF-MUDIFYING PROCEDURES ............................ CB01<br>SELF-MODIFYING PROCEDURES ........................... CB20 SEMAPHORE CANCEL SEMAPHORE REQUEST (\$CNSRQ) MACRO CALL ••••••• CB08 DEFINE SEMAPHORE (\$DFSM) MACRO CALL ................. C808 MONITOR SERVICES SEMAPHORE FUNCTIONS ............... CB08 RELEASE SEMAPHORE (\$RLSM) MACRO CALL ............... CB08 REQUEST SEMAPHORE (\$RQSM) MACRO CALL ............... CB08 **SEMAPHORE ••••••••••••••••••••••••••••••••••••••••• CB20**  SEMAPHURE FUNCTION MESSAGES (XX05) .................. CB06 SEMAPHORE REQUEST BLOCK (\$SRB) MACRO CALL .......... CB08 SEMAPHORE REQUEST BLOCK ............................... CB08 SEMAPHURE REQUEST BLOCK TEMPLATE (\$SRBD) MACRU CALL CB08 SEQUENCE CALLING SEQUENCE FOR EXTERNAL PROCEDURES ........... CB20 SEQUENCE, TASK QUEUE TASK QUEUE SEQUENCE ................................. CB08 SEQUENTIAL ADVANTAGES/DISADVANTAGES OF SEQUENTIAL FILES (T8L) CB05 BLOCK HEADER FOR TAPE-RESIDENT SEQ FILES (TBL) ..... CB05 CI HEADER FOR REL OR DISK-RESIDENT SEQ FILES ....... CB05 DISK-RESIDENT SEQ FILE FORMAT ....................... CB05 DISK-RESIDENT SEQ FILES .............................. CB05 FIXED-LENGTH RECORDS IN TAPE-RESIDENT SEQ FILES .... CB05 FORMAT OF RECORDS IN DISK-RESIDENT SEQ FILES (FIG) CB05 LOGICAL REC HDR IN REL OR DISK-RESIDENT SEQ FILES .. C805 SEQUENTIAL ACCESS DEFINITION ....................... CB05 SEQUENTIAL FILES ••••••••••••••••••••••••••••••••••• CBOS TAPE-RESIDENT SEQUENTIAL FILE FORMAT ............... CB05 TAPE-RESIDENT SEQUENTIAL FILES ..................... CB05 VARIABLE-LENGTH REC FORMAT TAPE-RES SEQ FILES ...... CB05 SERIAL SERIAL EXECUTION OF APPLICATION TASKS .............. CB22 **SERVICE** SE T BES SYSTEM SERVICE FUNCTIONS NOT EMULATED .......... CB20 BES SYSTEM SERVICES EMULATED WITH RESTRICTIONS ..... CB20 COMPLETELY EMULATED HES SYSTEM SERVICES ............ CB20 EXECUTING BES SYSTEM SERVICES UNDER MOD 400 ....... CB20 SYSTEM SERVICE MACRO CALLS .......................... CB20 EXCLUSIVE AND NONEXCLUSIVE POOL SETS (FIG) ......... CB20 GUIDE TO USING THE MANUAL SET ....................... CB20 SET BOUND UNIT BREAKPOINT DIRECTIVE ................ CB21 SET BREAKPOINT DIRECTIVE ............................. CB21 SET DIAL (\$SDL) MACRO CALL ........................... CB08 SET EXTERNAL SWITCHES (\$SETSW) MACRO CALL .......... CB08

 $\blacklozenge$ 

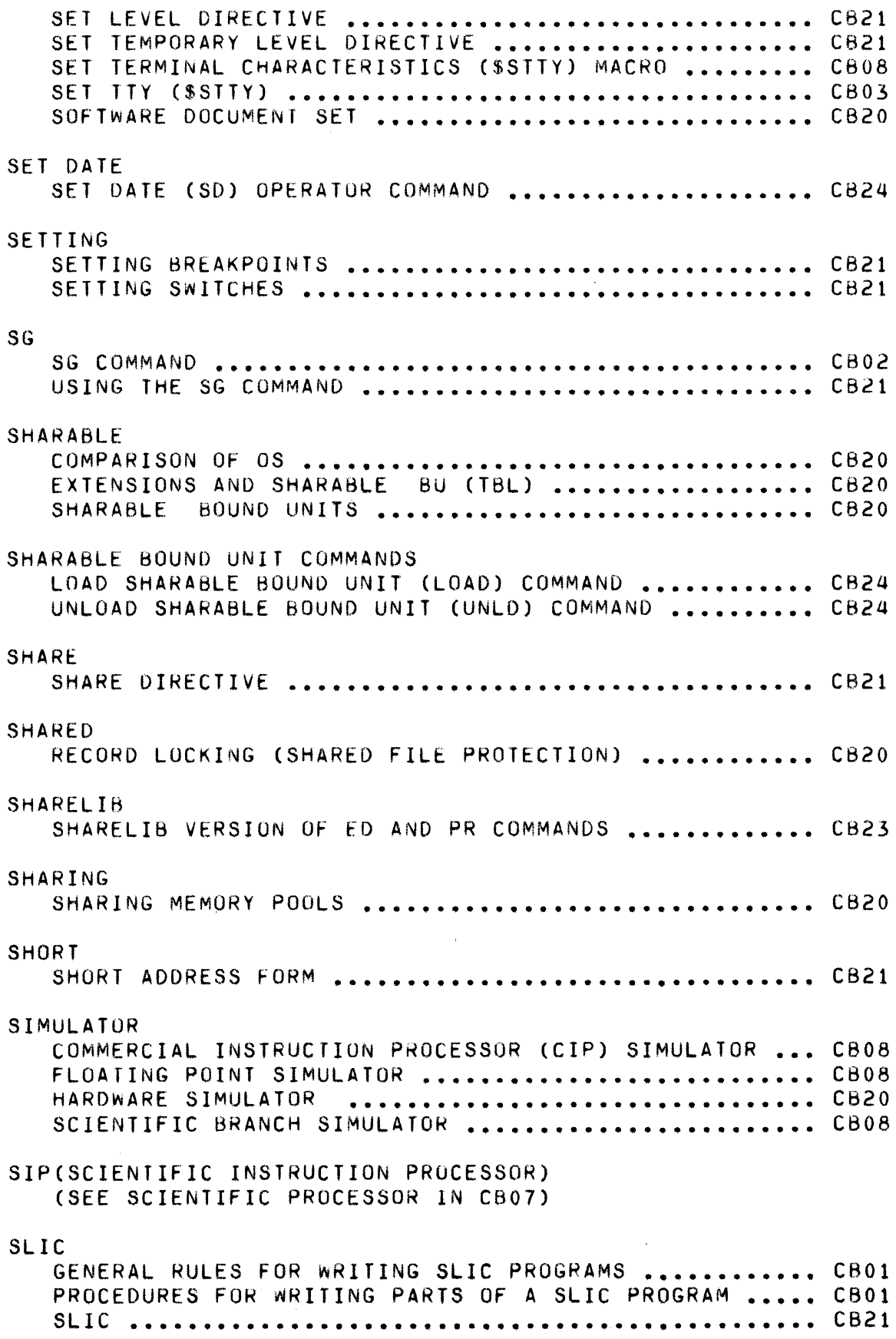

 $\diagup$  $\mathcal{N}$ 

J.

 $\frac{1}{2}$ 

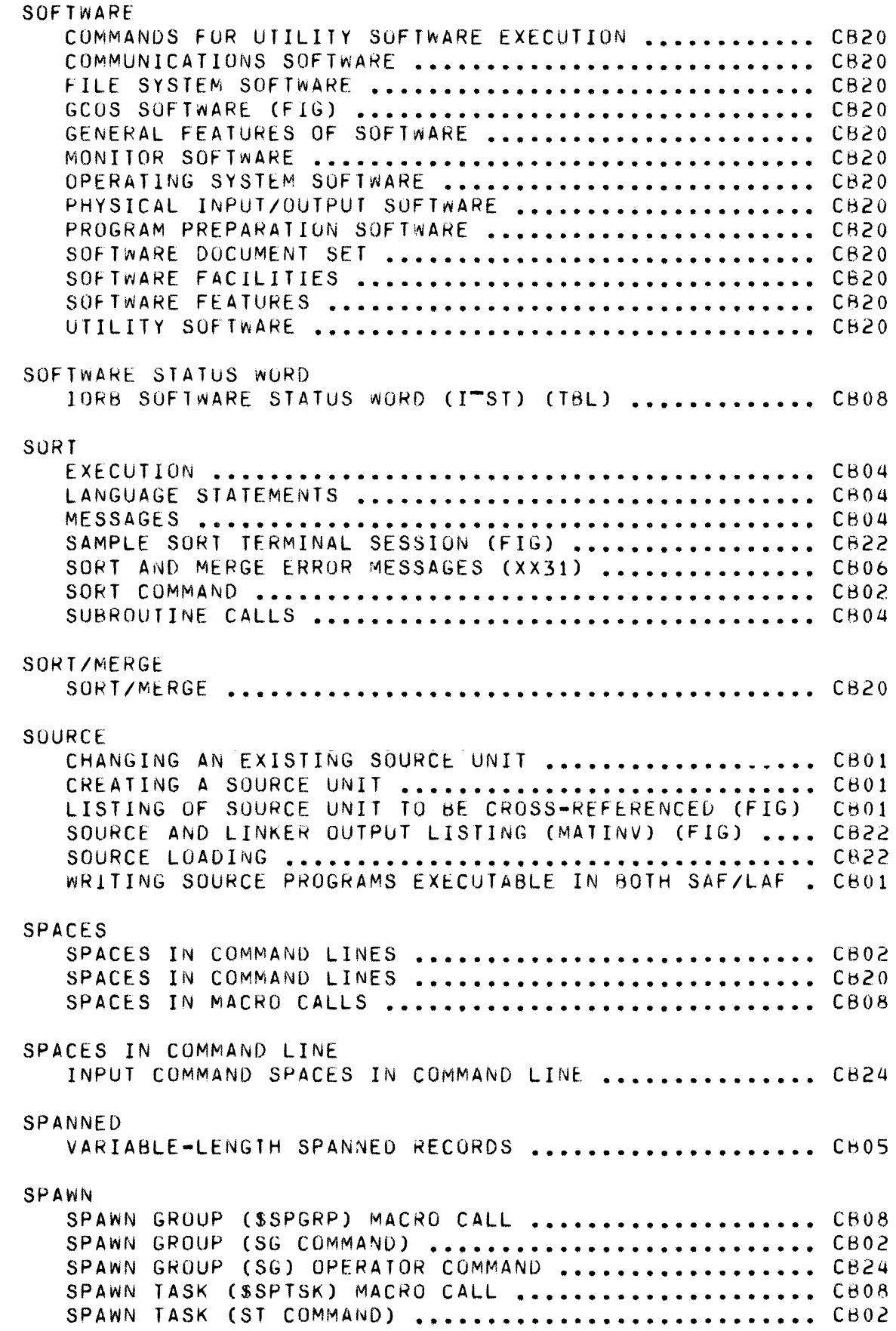

 $\overline{\mathcal{C}}$ 

 $\big($ 

 $\mathcal{A}^{\widetilde{\mathbf{g}}_{0},\lambda_{1}}$ 

SPECIAL CHARACTERS SPECIAL GRAPHIC CHARACTERS ........................... CB05 SPECIFIC DPEDIT SPECIFIC FATAL ERROR MESSAGES (TBl) ••••••••• CB21 SPECIFY SPECIFY FILE DIRECTIVE ............................... CB21 SPEED, OPERATOR TERMINAL INCREASE OPERATOR TERMINAL RESPONSE SPEED •••••••••• C824 SPEEDS TTY TERMINAL LINE SPEEDS (TBL) ..................... CB23 SPOOLING **SR** SRB ST SPOOLING TECHNIQUE .................................. CB20 **SR COMMAND ••••••••••••••••••••••••••••••••••••••••• C602**  CONTENTS OF SEMAPHORE REQUEST BLOCK (SRB) (TBl) •••• CB08 FORMAT OF SEMAPHORE REQUEST BLOCK (SRB) (FIG) ...... CB08 SEMAPHORE REQUEST BLOCK (\$SRB) MACRO CALL .......... CB08 ST COMMAND ••••••••••••••••••••••••••••••••••••••••• C802 STANDARD STANDARD 1/0 FILES .................................. CB02 STAR STAR CUNV~NTION •••••••••••••••••••••••••••••••••••• CB20 STAR NAME CONVENTION ................................ CB02 START J-MODE TRACE DIRECTIVE .............................. CB21 START OIRECTIVE •••••••••••••••••••••••••••••••••••• CB21 **STARTUP** STARTUP EC FILES ••••••••••••••••••••••••••••••••••• C820 STARTUP HALTS •••••••••••••••••••••••••••••••••••••• CB24 STARTUP WITH THE LOGIN FACILITY ...................... CB22 SYSTEM STARTUP ••••••••••••••••••••••••••••••••••••• C824 SYSTEM STARTUP RESPONSE ............................... CB24 TASK GROUP-SPECIFIC TERMINAL STARTUP ................ CB22 USER TERMINAL STARTUP ................................ CB22 START-UP.EC FILE CSD OPERATUR COMMANDS IN STARTTUP.EC FILE ........... CB23 STATION STATION DIRECTIVE ................................... CB23

 $\bigcirc$ 

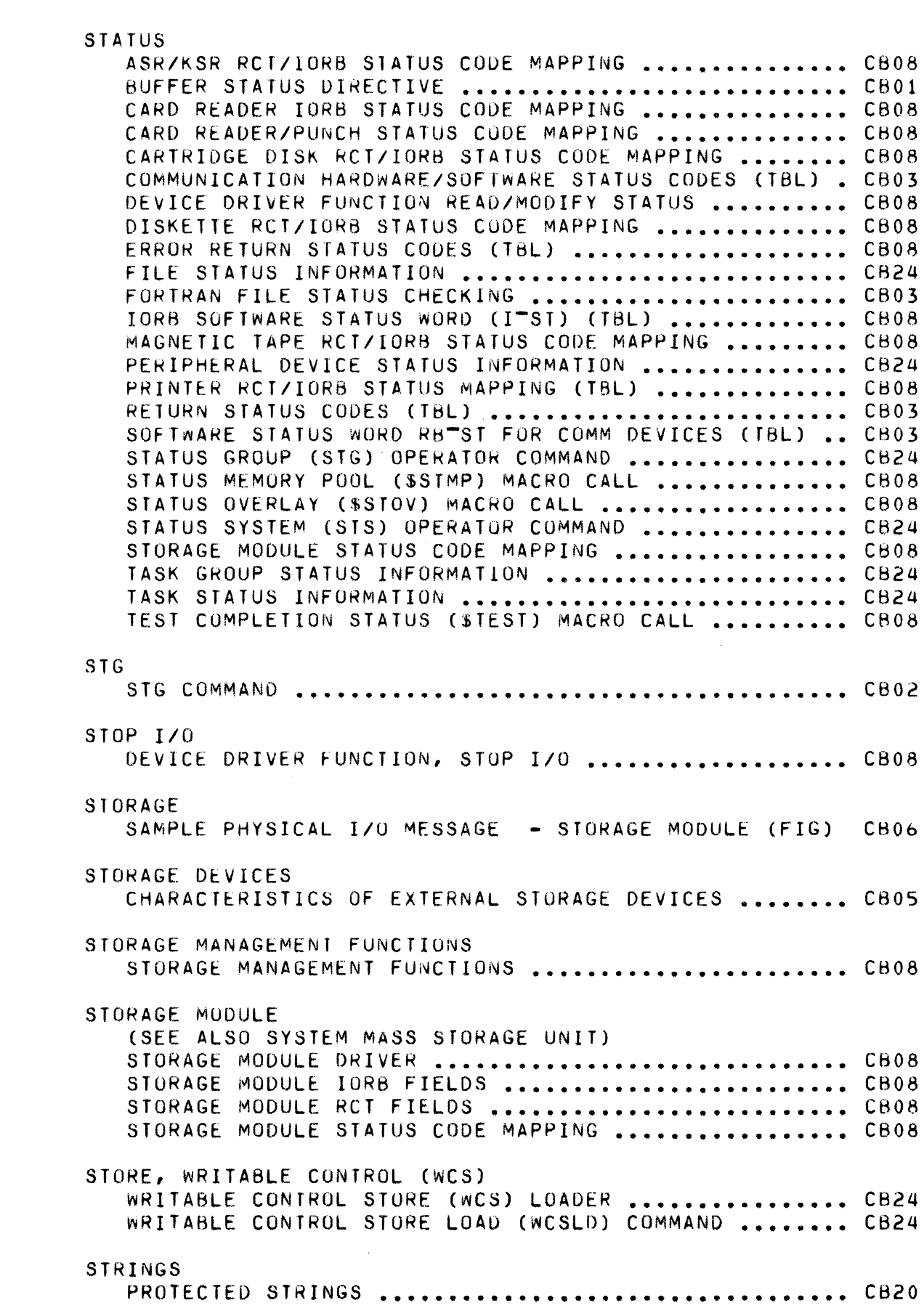

 $\left($ 

 $\mathcal{M}^{\tilde{d}+b}$ 

 $\bar{\psi}$ 

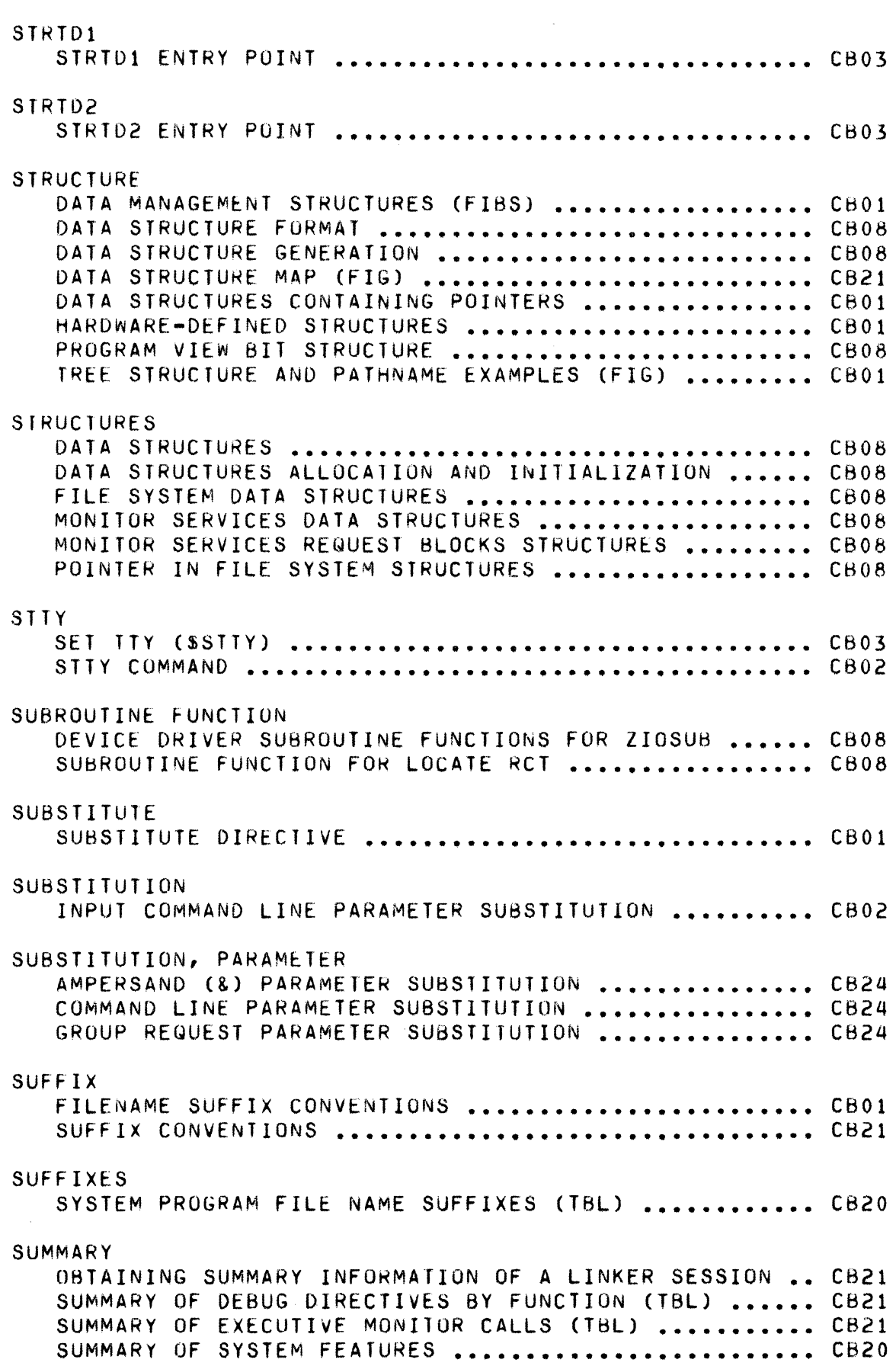

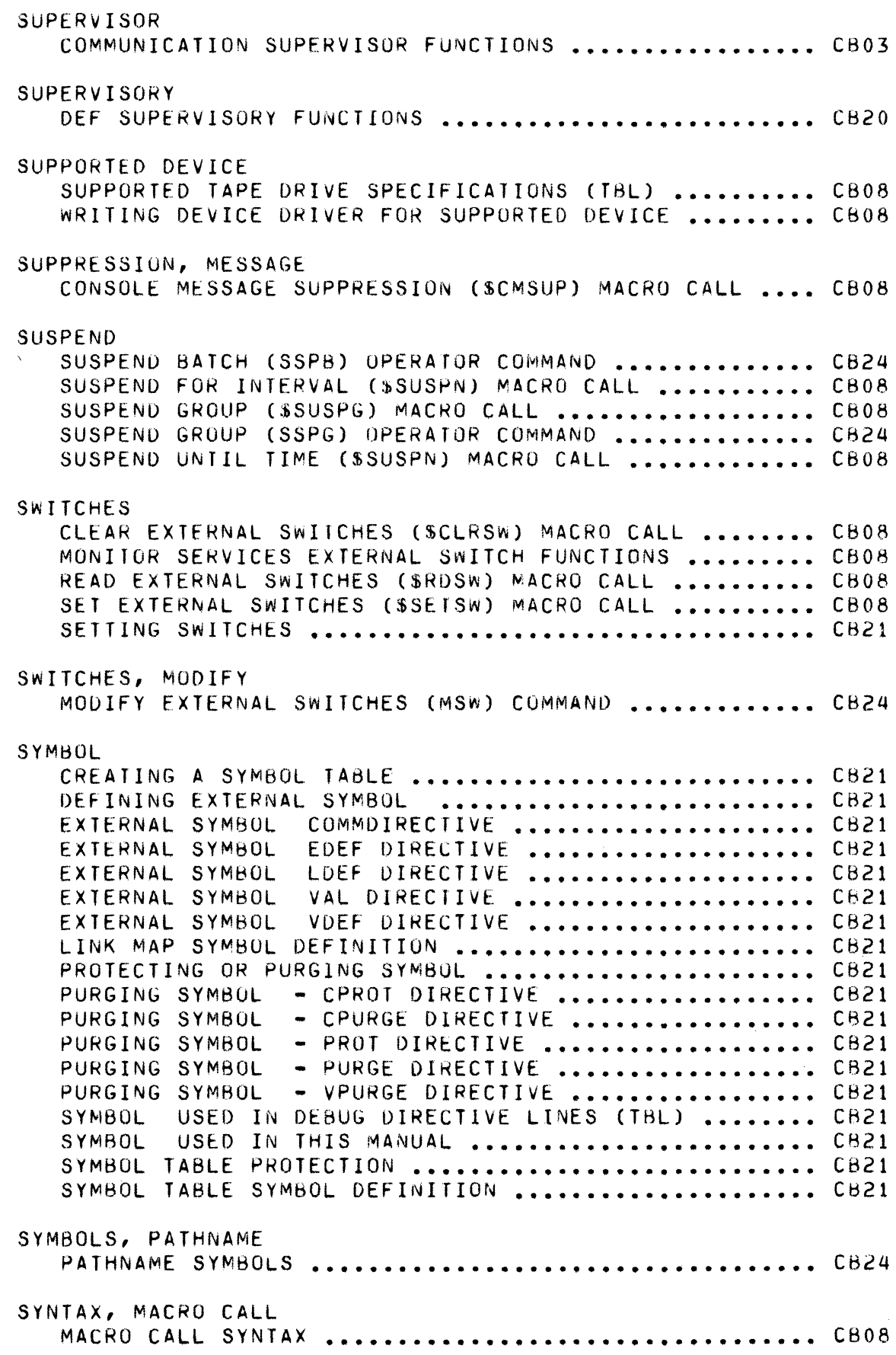

 $\left($ 

 $\frac{1}{2}$ 

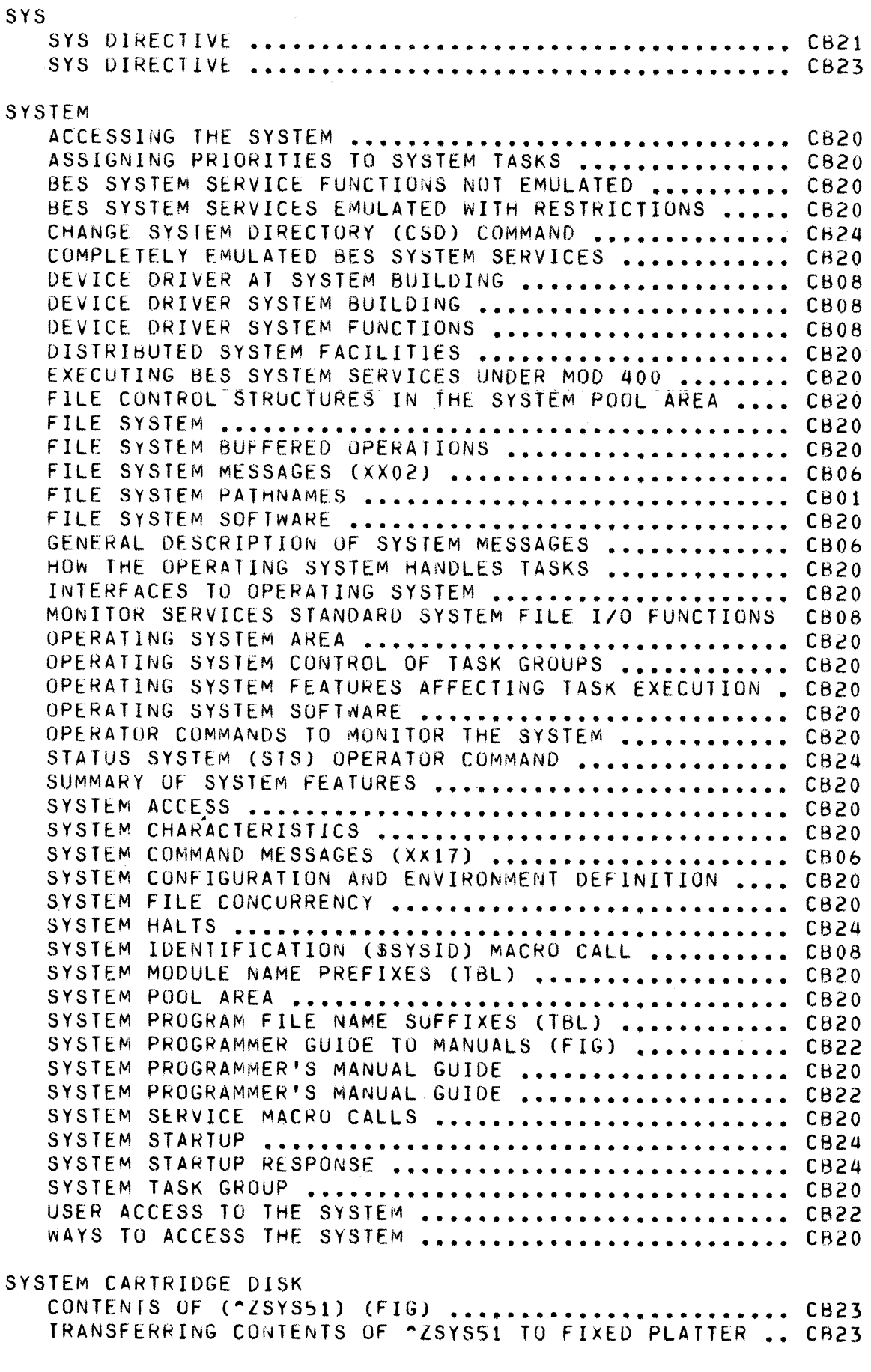

 $\bar{\epsilon}$ 

 $\mathcal{A}^{\mathcal{A}}$ 

 $\bar{\rm I}$ 

 $\pm$ 

SYSTEM DISKETTES CONTENTS OF SYSTEM CISKETTE ~ZSYS04 (FIG) **••••••••••** CB23 CONTENTS OF SYSTEM DISKETTE lSYS02 **•••••••••••••••••** Cb23 CONTENTS OF SYSTEM OISKETTE lSYS03 (FIG) **•••••••••••** CH23 CONTENTS OF SYSTEM DISKETTE lSYS08 (FIG) **•••••••••••** C823 CONTENTS OF SYSTEM DISKETTE ·ZSYSOO (FIG) **••••••••••** CB23 CONTENTS OF SYSTEM DISKETTe ·ZSYSOI **••••••••••••••••** C823 CONTENTS OF SYSTEM DISKETTE ~2SYS05 (FIG) .......... CB23 CONTENTS OF SYSTEM DISKETTE AlSYS06 (FIG) **••••••••••** CH23 CONTENTS OF SYSTE~ DISKETTE ·ZSYS07 (FIG) **••••••••••** C823 CONTENTS OF SYSTEM DISKETTE ·ZSYS09 **••••••••••••••••** C823 CONTENTS OF SYSTEM DISKETTE ·ZSYSOA (FIG) **••••••••••** C823 CONTENTS OF SYSTEM DISKETTE **~ZSYS10 (FIG) .......... CB23** CONTENTS OF SYSTEM DISKETTE **~ZSYS11 (FIG) ..........** CB23 CONTENTS OF SYSTEM DISKETTE ·ZSYSI2 (FIG) **••••••••••** CB23 DESCRIPTION UF CONTENTS AlSYSOO (FIG) **••••••••••••••** CB23 POSSIAlE TRANSFER OF SYSTEM TO ·ZSYS01>SYSLIBI **•••••** C823 TRANSFER OF SYSTEM SOFTWARE TO **~ZSYSOO>SID** ......... CB23 USE OF SYSTEM "EXTENSION" DISKETTES ................. CB23 USE OF SYSTEM DISKETTE ~ZSYSOA ...................... CB23 SYSTEM MASS STORAGE UNIT CONTENTS OF ~ASS STORAGE UNIT (A1SYS71) **••••••••••••** C623 SYSTEM MEMORY POOL MEMORY REQUIREMENTS FOR SYSTEM MEMORY POOL **•••••••••** C623 SYSTEM OVERLAYS OPERATING SYSTEM OVERLAYS **••••••••••••••••••••••••••** C823 SYSTEM OVERLAYS (TBL) ................................ CB23 SYSTEM OVERLAYS **••••••••••••••••••••••••••••••••••••** C823 SYSTEM SERVICE SYSTEM SERVICE MACRO CALLS (TBl) **•••••••••••••••••••** CB08 SYSTEM STARTUP FLowCHART OF SYSTEM STARTUP PROCESS (FIG) **••••••••••** C823 OPERATOR-S STARTUP ACTIONS **•••••••••••••••••••••••••** CB23 STAGE 1 SYSTEM STARTUP (INITIAL SYSTEM STARTUP) .... CB23 STAGE 2 SYSTEM STARTUP (INTERMEDIATE STAHTUP) **••••••** CB23 STAGE 3 SYSTEM STARTUPSPECIALIZED STARTUP) ......... CB23 STAGES OF SYSTEM STARTUP (FIG) **•••••••••••••••••••••** C823 STARTUP HALTS **••••••••••••••••••••••••••••••••••••••** C823 SUMMARy OF STARTUP PROCEDURE **•••••••••••••••••••••••** C623 SYSTEM STARTUP **•••••••••••••••••••••••••••••••••••••** C823 SYSTEM STARTUP ACTIONS **•••••••••••••••••••••••••••••** C823 SYSTEM STAHTUP TYPEOUT AT OPERATOR TERMINAL **••••••••** C823 SYSTEM STARTUP WITH ISl **CAPABILITy •••••••••••••••••** C823 T-RECORD LOGIN FILE T-RECORD ................................ CB24 TAPE 7-TRACK TAPE DATA TRANSFERS: NORMAL MODE **•••••••••••** C805 7-TRACK TAPE DATA TRANSFERS: PACKED MODE **•••••••••••** C805 9-TRACK TAPE DATA TRANSFER **•••••••••••••••••••••••••** C805 BLOCK AND LOGICAL RECORD SIZE (FIG) **••••••••••••••••** C802

 $\blacksquare$ 

 $\overline{\mathcal{C}}$ 

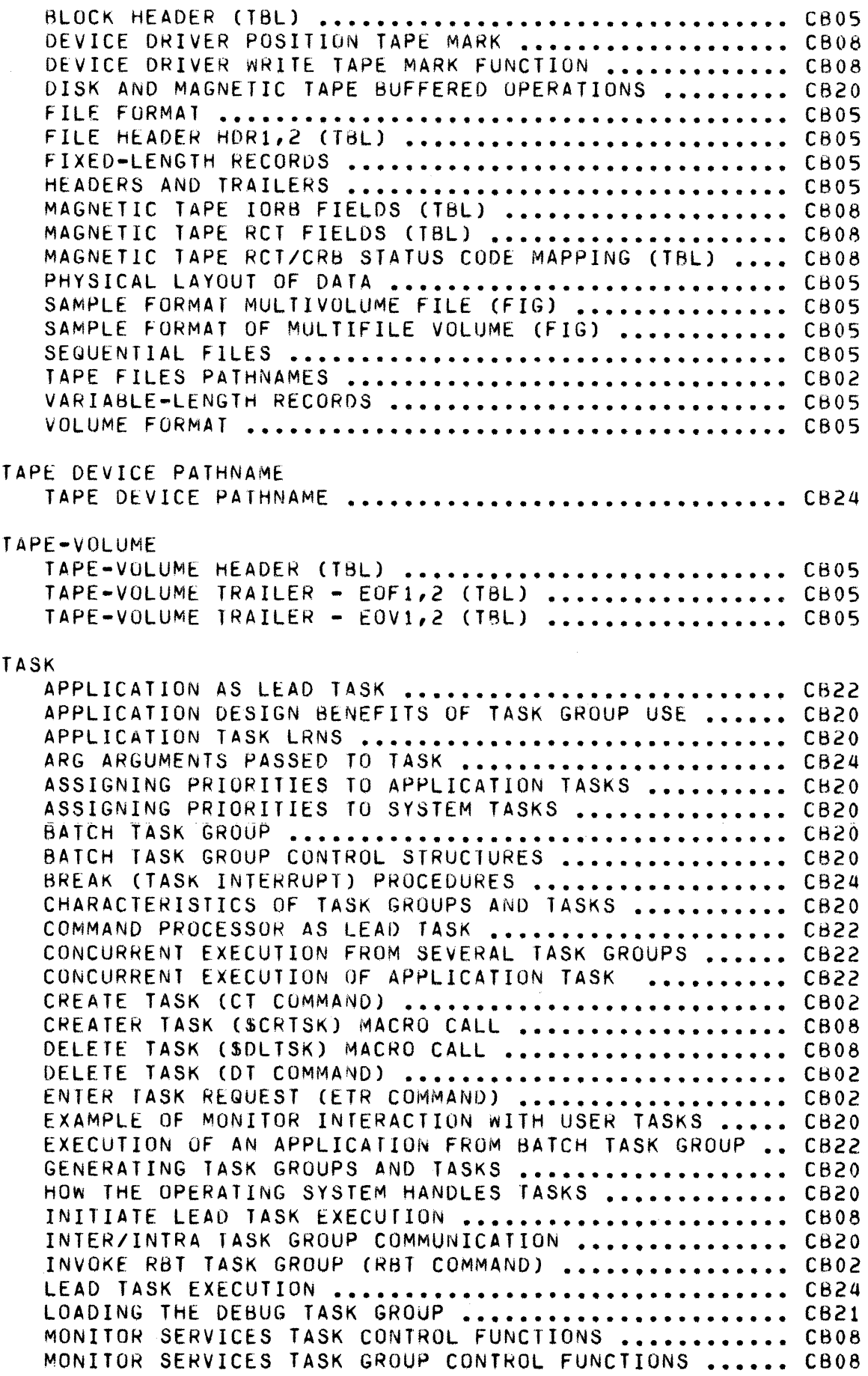

 $\mathcal{A}^{\mathcal{A}}$ 

TCB OIM DIRECTIVE CHANGE DEFAULT TASK GROUP **••••••••••••** C624 OIM DIRECTIVE FOR BREAK (TASK INTERRUPT) ........... CB24 OPERATING SYSTEM CONTROL OF TASK GROUPS **••••••••••••** C820 OPERATING SYSTEM FEATURES AFFECTING TASK EXECUTION . CB20 PRIORITY ASSIGNMENTS FOR TASKS **•••••••••••••••••••••** C620 PROGRAM PREP AND EXEC IN THE SAME TASK GROUP **•••••••** C821 REGISTER CONTENTS TASK ACTIVATION **••••••••••••••••••** CB08 REQUEST TASK (\$RQTSK) MACRO CALL **•••••••••••••••••••** CB08 SPAWN TASK (\$SPTSK) MACRO CALL **•••••••••••••••••••••** CB08 SPAWN TASK (Sf COMMAND) **••••••••••••••••••••••••••••** C802 SYSTEM TASK GROUP **••••••••••••••••••••••••••••••••••** C820 TASK ACTIVATION **••••••••••••••••••••••••••••••••••••** CB08 TASK AND RESOURCE COORDINAflON **•••••••••••••••••••••** CB20 TASK COMMUNICATION **•••••••••••••••••••••••••••••••••** C808 TASK CONTROL BLOCK CTCB) DEFINITION **••••••••••••••••** CB08 TASK EXECUTION ••••••••••••••••••••••••••••••••••••• CB20 TASK GROUP DEFINITION ................................ CB24 TASK GROUP EXECUTION ORDER .......................... CB21 TASK GROUP IDENTIFlCATION (GROUP 10) **•••••••••••••••** CB24 TASK GROUP IDENTIFICATION **••••••••••••••••••••••••••** CB20 TASK GROUP IDENTIFICATION **••••••••••••••••••••••••••** CB21 TASK GROUP STATUS INFORMATION **••••••••••••••••••••••** C824 TASK GROUP USER IDENTIFICATION (USER-ID) **•••••••••••** C824 TASK GROUP-SPECIFIC TERMINAL STARTUP **•••••••••••••••** CB22 TASK GROUPS AND TASKS ............................... CB20 TASK INTERRUPT (BREAK) **•••••••••••••••••••••••••••••** CB24 TASK INTERRUPTION (BREAK) **••••••••••••••••••••••••••** C802 TASK PRIORITY LEVEL **••••••••••••••••••••••••••••••••** CB08 TASK QuEUE SEQUENCE **••••••••••••••••••••••••••••••••** CB08 TASK REQUEST BLOCK (\$TR8) MACRO CALL **•••••••••••••••** C808 TASK REQUEST BLOCK FORMAT ............................ CB08 TASK REQUEST ALOCK TEMPLATE (\$TRBD) MACRO CALL **•••••** CB08 TASK REQUEST QUEUES ~ ••••••••••••••••••••••••••••••• CB08 TASK REQUESTS **••••••••••••••••••••••••••••••••••••••** CH20 TASK STATUS INFORMATION **••••••••••••••••••••••••••••** CB24 TASK/GROUP TASK FUNCTIONS FROM ONLINE OR BATCH (TBL) CB20 THE ACTIVATED LEAD TASK **••••••••••••••••••••••••••••** C820 TRAP CONDITION DURING TASK EXECUTION ............... CB08 TASK CONTROL BLOCK (TCB) DEFINITION **••••••••••••••••** CB08 TCB SIZE BASED ON ISA SIZE (TBL) .................... CB23 TEMPLATE CLOCK REQUEST BLOCK TEMPLATE (\$CRBD) MACRO **•••••••••** CB08 INPUT/OUTPUT REQ BLOCK TEMPLATE (\$IORBD) MACRO **•••••** C808 MONITOR SERVICES REQUEST BLOCK TEMPLATES **•••••••••••** CH08 SEMAPHORE REQUEST BLOCK TEMPLATE (\$SRBD) MACRO ..... CB08 TASK REQUEST BLOCK TEMPLATE (\$TRBD) MACRO **••••••••••** CA08 TERMINAL (SEE ALSO OPERATOR TERMINAL) ABBREVIATED LOGIN TERMINAL **•••••••••••••••••••••••••** C622 ACCESS THROUGH THE OPERATOH TERMINAL **•••••••••••••••** C622 COMMUNICATIONS TERMINAL WITH LISTENER **••••••••••••••** CB24 DATA ENTRY MULT TTY AND/OR MULT VIP TERMINALS **••••••** C603

 $\frac{4}{3}$ 

 $\blacklozenge$ 

DIRECT LOGIN TERMINAL ................................. CB22 FORTRAN COMM APPLICATION FOR A TTY TERM(FORCL4)(FIG) CB03 FULL LOGIN TERMINAL ................................... CB22 FUNCTIONS TO SUPPORT THE BASIC VIP TERM END POINT .. CB03 INCREASE OPERATOR TERMINAL RESPONSE SPEED •••••••••• CB24 INTERACTIVE OR FORMS MODE TTY OR VIP TERMINALS ..... CB03 LOGIC UF BIDIRECTIONAL FLOW FOR MULT TERMINALS (FIG) CB03 LOGIC OF BIDIRECTIONAL FLOW FOR ONE TERM (FIG) ..... CB03 LOGIN TERMINAL FILE ATTRIBUTES ...................... CB24 NONCOMMUNICATIONS TERMINAL WITH LISTENER ........... CB24 OPERATOR TERMINAL •••••••••••••••••••••••••••••••••• C824 OPERATOR TERMINAL SESSION FOR COBFRI ............... CB22 PRINTER EMULATION MULT TIY AND/OR MULT VIP TERMINALS CB03 RELATING TERMINALS TO DEVICE-TYPE NAMES ............ CB03 SAMPLE COBOL TERMINAL SESSION (AC8111) ............. CB22 SAMPLE FORTRAN TERMINAL SESSION (MATINV) ........... CB22 SAMPLE SORT TERMINAL SESSION (FIG) ................. CB22 SAMPLE TERMINAL SESSION (AC8111) (FIG) ............. CB22 SAMPLE TERMINAL SESSION (BRDCST) (FIG) ............. CB22 SAMPLE TERMINAL SESSION (MATINV) (FIG) ............. CB22 SAMPLE TERMINAL SESSION (SMPMAC) (FIG) ............. CB22 SET TERMINAL CHARACTERISTICS (\$\$TTY) MACRO CALL .... CB08 SET TERMINAL CHARACTERISTICS (STIY COMMAND) ••••••••••• CB02 STRUCTURE OF AN APPLICATION FOR A TTY OR VIP (FIG) . CB03 TASK GROUP-SPECIFIC TERMINAL STARTUP ............... CB22 TERMINAL CHARACTERISTICS AT LUGIN .................. CB02 TERMINAL RESPONSES FROM DIRECTIVES OF FIG 5-1 ...... CB22 TERMINAL STATE WITH LISTENER ........................ CB24 TTY AND VIP TERMINAL MODES .......................... CB03 TTY OR VIP MULTIPLE TERMINAL ......................... CB03 TTY OR VIP SINGLE TERMINAL ........................... CB03 UNIT RECORD AND TERMINAL BUFFERED OPERATIONS ••••••• C820 USER TERMINAL STARTUP ................................. CB22 TERMINATE REQUES'T TERMINATE REQUEST (STRMRQ) MACRO CALL .............. CB08 TERMINATION CONDITIONS FOR COMMAND PROCESSOR TERMINATION ...... CB02 TEST TEST CUMPLETION STATUS (STES1) MACRO CALL •••••••••• CB08 TEST FILE (STIFIL) MACRO CALL ....................... CB08 TEST FILE (\$TOFIL) MACRO CALL ....................... CB08 TEST FILE (\$TSFIL) MACRO CALL ....................... CB08 USE OF TEST FILE MACRO CALLS ........................ CB03 TE X T BSC END OF TEXT (EOT) FEATURE ........................ CB03 BSC TEMPORARY TEXT DELAY (TTD) FEATURE ............. CB03 EXAMPLE OF TEMP TEXT DELAY (TTD) SEQ (FIG) ......... CB03

7'

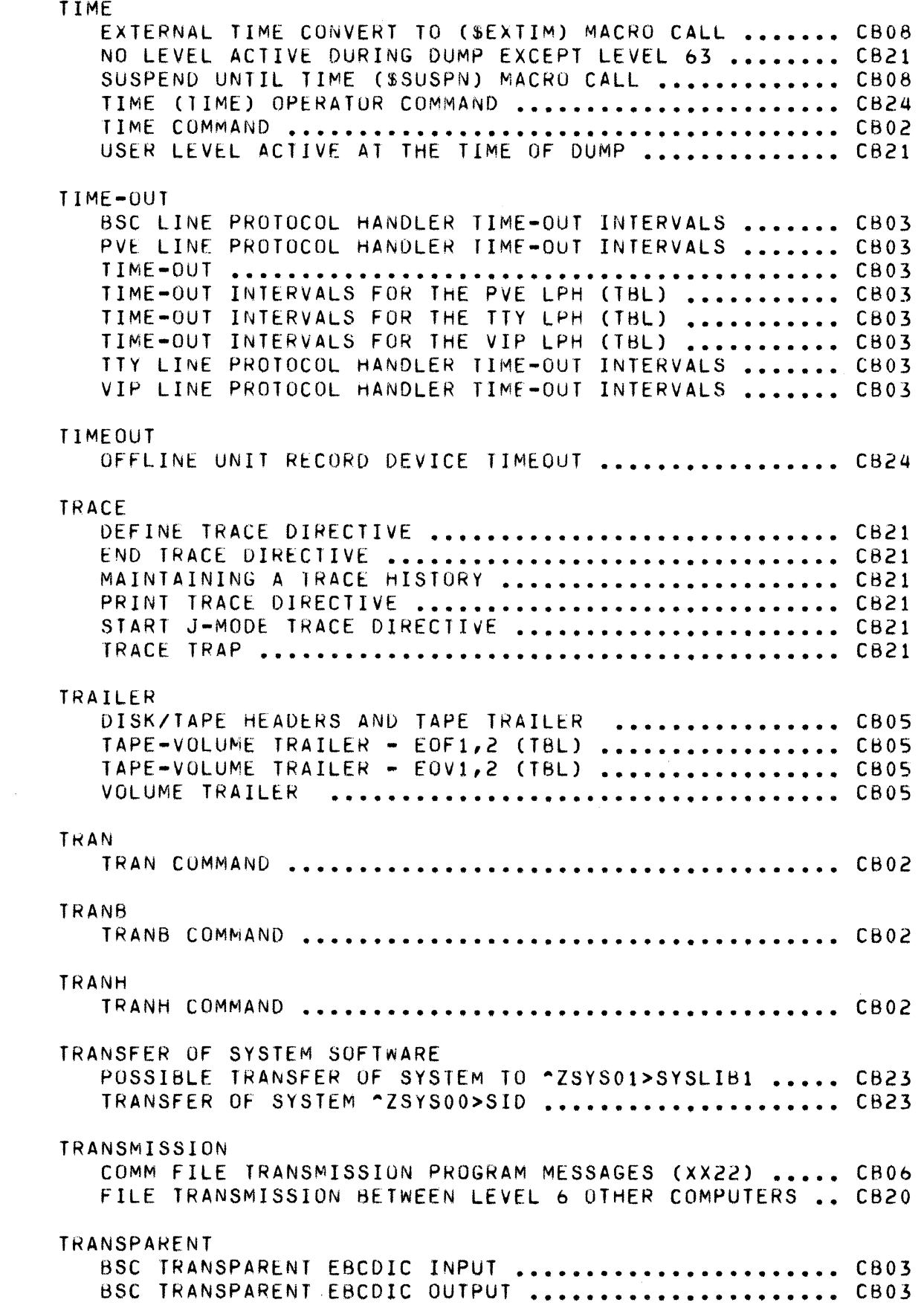

 $\blacklozenge$ 

经承认

 $\left($ 

TRAP

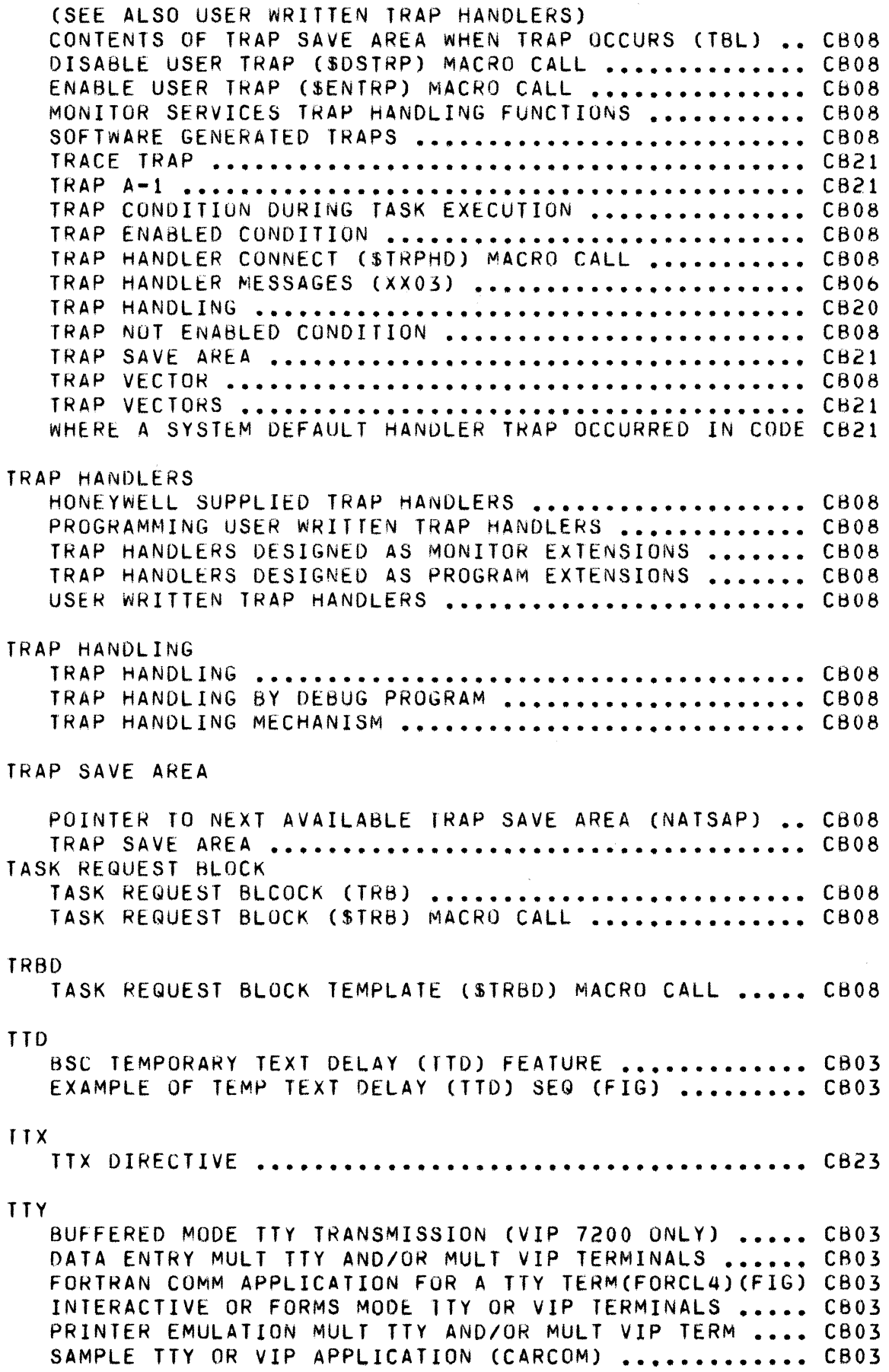

0/

SAMPLE TIY OR VIP APPLICATION (SENDER) ............. CB03 SE T T TV (\$S TTY) •••••••••••••••••••••••••••••••••••• CB03 STRUCTURE OF AN APPLICATION FOR A TTY OR VIP ....... CB03 STRUCTURE OF AN APPLICATION FOR A TTY/VIP TERM(FIG) CB03 TIME-OUl INTERVALS FOR THE TTV LPH (TBL) **•••••••••••**  CB03 TTY AND VIP CONSIDERATIONS **•••••••••••••••••••••••••**  CB03 TTY AND VIP DATA ENTRY MODE ........................... CB03 TTY AND VIP FORMS MODE ................................. CB03 TTY AND VIP INTERACTIVE MODE ........................... CB03 TTY AND V IP MODES •••••••••••••••••••••••••••••••••• CB03 TTY AND VIP PRINTER EMULATION MODE **•••••••••••••••••**  C803 TTY AND VIP TERMINAL MODES **•••••••••••••••••••••••••**  CB03 **TTY 0 I** ~EC T **1 Vt ••••••••••••••••••••••••••••••••••••••**  C823 TTY INPUT FEATURES (BUFFERED MODE) **•••••••••••••••••**  C603 TTY INPUT FEATURES **•••••••••••••••••••••••••••••••••**  CB03 TTY IORB FIELD VALUES **••••••••••••••••••••••••••••••**  CB03 TTY LINE PROTOCOL HANDLER .............................. CB03 TTY LINE PROTOCOL HANDLER TIME-OUT INTERVALS **•••••••**  C803 TTY MESSAGE FORMATS (FIG) **••••••••••••••••••••••••••**  C803 T1V MESSAGE FORMATS **••••••••••••••••••••••••••••••••**  (B03 TTY NONALPHANUMERIC CONTROL CHARACTERS (TBL) **•••••••**  CB03 TTY OR VIP MULTIPLE TERMINAL **•••••••••••••••••••••••**  CB03 TTY OR VIP SINGLE TERMINAL **•••••••••••••••••••••••••**  CB03 TTY OUTPUT FEATURES (BUFFERED MODE) **••••••••••••••••**  C803 TTY OUtPUT FEATURES **••••••••••••••••••••••••••••••••**  CB03 TTY TERMINAL LINE SPEEDS (TBL) **•••••••••••••••••••••**  C623 TTY-SPECIFIC -SPECIFIC<br>TTY-SPECIFIC IORB FIELD VALUES (TBL) <mark>................</mark> CB03 rWO-BUFFER -BUFFER<br>BSC TWO-BUFFER FEATURE (ÓUTPUT) ...................... CB03 TYPE TYPE DIRECTIVE **•••••••••••••••••••••••••••••••••••••** CB01 UNIT BOUND UNIT ATTRIBUTE TABLE AND THE LOADER **••••••••••** CB21 BOUND UNIT FLOATABLE **OVERLAy •••••••••••••••••••••••** CB21 BOUND UNIT FLOATABLE OVERLAY LOADING (LOADER) **••••••** CB21 BOUND UNIT NONFLOATABLE **OVERLAy ••••••••••••••••••••** CB21 BOUND UNIT ROOT **••••••••••••••••••••••••••••••••••••** C621 BOUND UNITS **••••••••••••••••••••••••••••••••••••••••** C820 CLEAR ALL BOUND UNIT DIRECTIVE **•••••••••••••••••••••** CB21 CLEAR BOUND UNIT DIRECTIVE **•••••••••••••••••••••••••** CB21 CREATING A BOUND UNIT **••••••••••••••••••••••••••••••** C821 LINKING OBJECT UNIT WITH LINK **•••••••••••••••••••••** C821 LINKING OBJECT UNIT w.ITH LINKN **••••••••••••••••••••** C821 LINKING OBJECT UNIT WITH LINKO **••••••••••••••••••••** CB21 LIST ALL BOUND UNIT BREAKPOINTS DIRECTIVE **••••••••••** C821 LIST BOUND UNIT BREAKPOINT DIRECTIVE **•••••••••••••••** C821 LOADING BOUND UNITS (SEARCH RULES) **•••••••••••••••••** CB20 LOCATING OBJECT UNIT wITH LIB DIRECTIVE **•••••••••••** C821 LOCATING OBJECT UNIT wITH LSR DIRECTIVE **•••••••••••** CB21 LOCATING OBJECT UNIT wITHIN DIRECTIVE **•••••••••••••** CB21 LOCATION OF OBJECT UNIT TO BE LINKED **•••••••••••••••** C821 SET BOUND UNIT BREAKPOINT DIRECTIVE ................ CB21

GCOS 6 MOD 400 MASTER INDEX 97 97

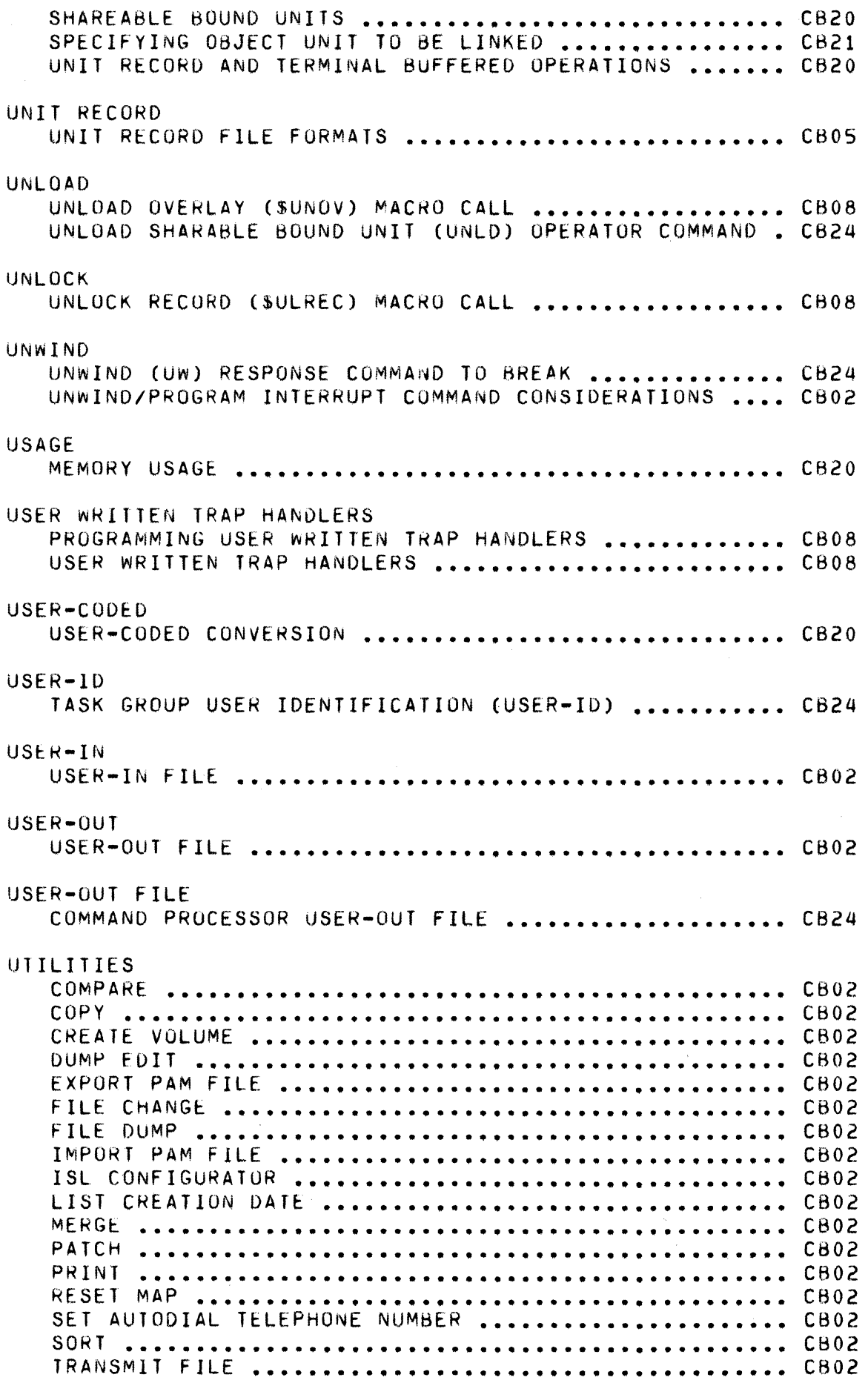

 $\ll'$   $\sim$  $\bigcirc$ 

 $\sim$ 

 $\overline{\phantom{a}}$ 

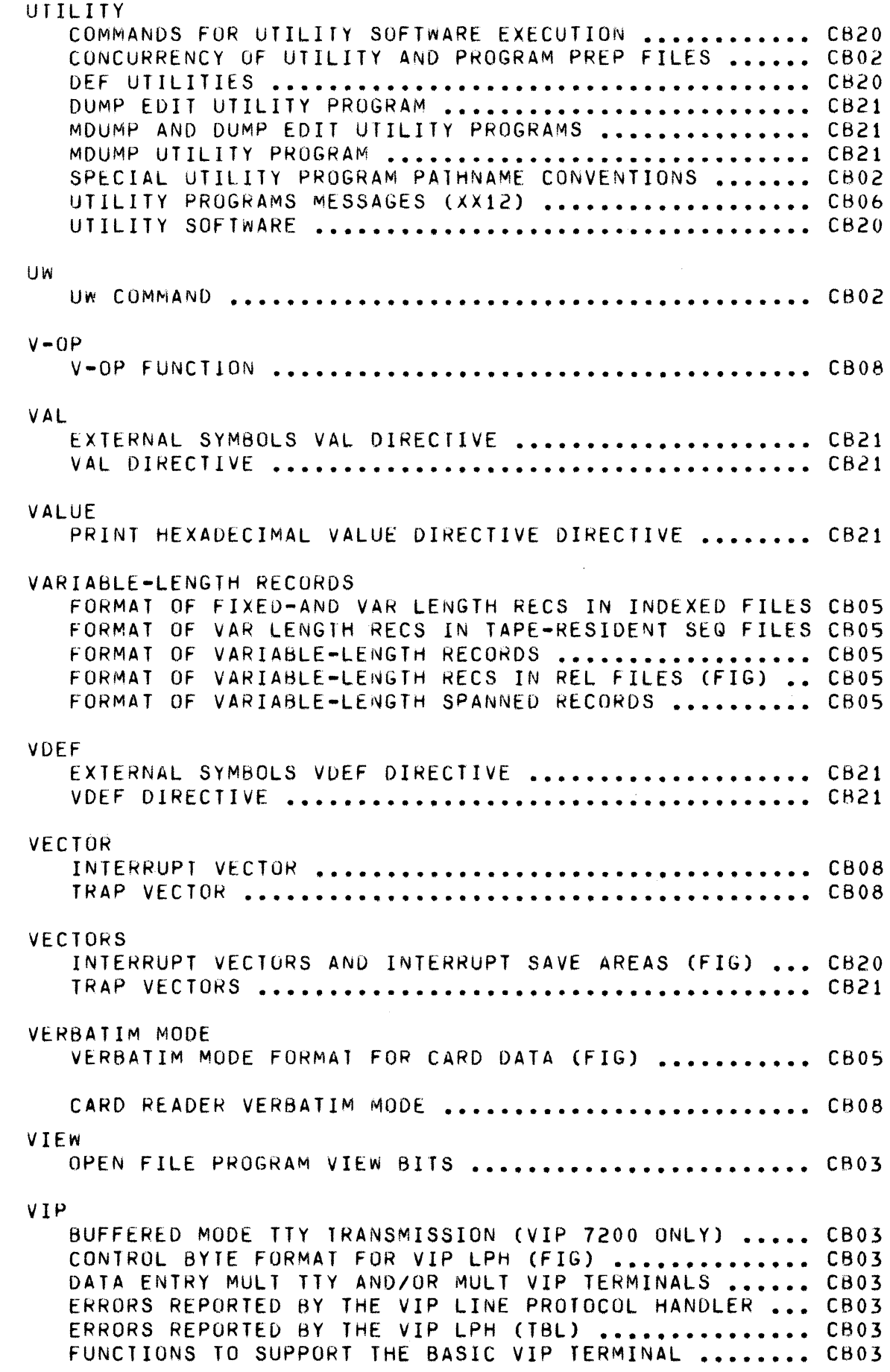

 $\mathbf{C}$ 

 $\blacklozenge$ 

74. %

FUNCTIONS TO SUPPORT THE VIP OPTIONS ............... CB03 INTERACTIVE OR FORMS MODE TTY OR VIP TERMINALS ..... CB03 NONPOLLED VIP ERROR PROCESSING ••••••••••••••••••••• CB03 PRINTER EMULATION MULT TTY AND/OR MULT VIP TERM •••• CB03 SAMPLE TTY OR VIP APPLICATION (CARCOM) ............. CB03 SAMPLE TTY OR VIP APPLICATION (SENDER) ............. CB03 STRUCTURE OF AN APPLICATION FOR A TTY OR VIP DEVICE CB03 STRUCTURE OF AN APPLICATION FOR A TTY/VIP TERM (FIG) C803 TIME-OUT INTERVALS FOR THE VIP LPH (TBL) ............ CB03 TTY AND VIP CONSIDERATIONS .............................. CB03 TTY AND VIP DATA ENTRY MODE ........................... CB03 TTY AND VIP FORMS MODE ••••••••••••••••••••••••••••• CB03 TTY AND VIP INTERACTIVE MODE ........................... CB03 TTY AND VIP MODES •••••••••••••••••••••••••••••••••• C803 TTY AND VIP PRINTER EMULATION MODE ................... CB03 TTY AND VIP TERMINAL MODE ............................. CB03 TTY OR VIP MULTIPLE TERMINALS ........................ CB03 TTY OR VIP SINGLE TERMINAL .............................. CB03 VIP 7200 HARDWARE OPTIONS SUPPORTED ................. CB03 VIP D I REC T I VE •••••••••••••••••••••••••••••••••••••• CB23 VIP FORM FEED SEQUENCE FOR ROP ........................ CB03 VIP FUNCTION CODES ••••••••••••••••••••••••••••••••• C603 VIP INPUT FEATURES (KEYBOARD/SCREEN) ................. CB03 VIP IORB FIELD VALUES •••••••••••••••••••••••••••••• C803 VIP LINE PROTOCOL HANDLER •••••••••••••••••••••••••• C803 VIP LINE PROTOCOL HANDLER TIME-OUT INTERVALS ••••••• CB03 VIP NONALPHANUMERIC CONTROL CHARACTERS (TBL) ••••••• C803 VIP OUTPUT FEATURES (KEYBOARD/SCREEN/ROP) .......... CB03 VIP POLLING OPTIONS •••••••••••••••••••••••••••••••• CB03 VIP POST-EDITING CONTROL FOR KEYBOARD/SCREEN ....... CB03 VIP POST-EDITING CONTROL FOR ROP ...................... CB03 VIP-SPECIFIC IORB FIELD VALUES (TBL) ................ CB03 VOLUME DISK-RESIDENT VOLUME FORMAT ......................... CB05 MONOFILE VOLUME DEFINITION .......................... CB05 MULTIFILE VOLUME DEFINITION .......................... CB05 RECORD FILE AND VOLUME FORMATS ..................... CB05 TAPE-RESIDENT VOLUME FORMAT ......................... CB05 VOLUME AND FILE CREATION ............................ CB22 VOLUME FORMATS ••••••••••••••••••••••••••••••••••••• CBOS VOLUME HEADERS ••••••••••••••••••••••••••••••••••••• C80S VOLUME TRAILERS •••••••••••••••••••••••••••••••••••• CB05 VPURGE PURGING SYMBOLS - VPURGE DIRECTIVE .................. CB21 VPURGE DIRECTVIE ••••••••••••••••••••••••••••••••••• C821 WACK BSC WAIT BEFORE ACKNOWLEDGE (WACK) FEATURE ......... CB03 EXAMPLE OF WAIT BEFORE ACKNOWLEDGE (WACK) SEQ (FIG) CB03 WAIT DEVICE DRIVER WAIT ONLINE FUNCTION .................. CB08 FORMAT OF WAIT LIST (FIG) •••••••••••••••••••••••••• CB08 MONITOR SERVICES PARAMETER BLOCK AND WAIT LIST ..... CB08 USE OF WAIT FILE MACRO CALLS ........................ CB03

WAIT (SWAIT) MACRO CALL **••••••••••••••••••••••••••••** CBOB WAIT BLOCK (SWTBLK) MACRO CALL ..................... CB08 wALT FILE (\$wIFIL) MACRO CALL **••••••••••••••••••••••** CB08 WAIT FILE (\$~OFIL) MACRO CALL **••••••••••••••••••••••** CB08 WAIT LIST fORMAT **•••••••••••••••••••••••••••••••••••** CAOB wALT LIST GENERATE (\$WLIST) MACRO CALL **•••••••••••••** CB08 WAIT ON REQUEST LIST (\$wAITL) MACRO CALL **•••••••••••** C808 wALT ONLINE FUNCTION **•••••••••••••••••••••••••••••••** CB03 WAIT FOR INTERRUPT FUNCTION DEVICE DRIVER FUNCTION WALL ON LINE ................. CB08 **WCS** WRITABLE CONTROL STORE (WCS) LOADER ................. CB24 wORD BI1 USAGE OF RCT WORD R<sup>-</sup>STS (TBL) ................... CB03 DEVICE-SPECIFIC WORD FORCOMM DEVICES (TBL) **•••••••** CB03 SOFTWARE STATUS wORD RS-ST FOR COMM DEVICES (TBL) **••** CB03 WORD, SOFTWARE STATUS IORB SOFTWARE STATVS wORD (I-ST) (TBL) **•••••••••••••** CB08 WORKING RELATIVE PATHNAME AND WORKING **DIRECTORy ••••••••••••** CBOl WORKING DIRECTORY (SEE CHANGE wORKING DIRECTORY (CwO) COMMAND) (SEE PATHNAME CONSTRUCTION) CHANGE WORkING DIRECTORY (\$CwDIRl MACRO CALL **•••••••** CB08 CHANGE WORKING DIRECTORY (CWO) OPERATOR COMMAND **••••** CB24 GET WORKING DIRECTORY (\$GWDIR) MACRO CALL .......... CB08 LIST WORKINGOIRECTORY (LwU) OPERATOR COMMAND **••••••** C824 RELATIVE PATHANME AND WORKING DIRECTORY **•••••••••••••** CB20 WORKING DlkECTORY **••••••••••••••••••••••••••••••••••** C805 WORKING **DIRECTORy ••••••••••••••••••••••••••••••••••** CB20 WORKING **DIRECTORy ••••••••••••••••••••••••••••••••••** C824 WRITABLE CONTROL STORE (wes) WRITABLE CONTROL STORE ASSEMBLER ABORT CODES (XX1D) · · · · · · · · · · CB06 WRITABLE CONTROL STORE ERROR MESSAGES (XX1F) ••••••••••••••••••••••••••• wRITABLE CONTROL STORE (WCS) LOADER **••••••••••••••••** CB24 WRITABLE CONTROL STORE LOAD (wCSLD) OPERATOR CMD **•••** CB24 WRITE BUFFERED WRITE OPERATIONS **••••••••••••••••••••••••••** C820 TO WRITE DATA TO A BSC COMMUNICATION LINE **••••••••••** C803 WR IT E D I REC T I V£ •••••••••••••••••••••••••••••••••••• cao 1 WRITE FUNCTION **•••••••••••••••••••••••••••••••••••••** C803 ZSYSOO CONTENTS OF SYSTEM DISKETTE ZSYS00 (FIG)........................CB23 CUSTOMIZING ZSYSOO FOR SINGLE-DISKETTE ENVIORON ••••••••••••••••••• CB23 DESCRIPTION OF CONTENTS OF SYSTEM DISKETTS ••••••••••••••••••••••• CB23 ZSYSOO SID TRANSFER OF SYSTEM TO ZSYSOO SID ........................... CB23

 $\mathcal{L}(\mathcal{A})$  and  $\mathcal{L}(\mathcal{A})$  . The set of  $\mathcal{L}(\mathcal{A})$  $\label{eq:2.1} \frac{1}{\sqrt{2}}\left(\frac{1}{\sqrt{2}}\right)^{2} \left(\frac{1}{\sqrt{2}}\right)^{2} \left(\frac{1}{\sqrt{2}}\right)^{2} \left(\frac{1}{\sqrt{2}}\right)^{2} \left(\frac{1}{\sqrt{2}}\right)^{2} \left(\frac{1}{\sqrt{2}}\right)^{2} \left(\frac{1}{\sqrt{2}}\right)^{2} \left(\frac{1}{\sqrt{2}}\right)^{2} \left(\frac{1}{\sqrt{2}}\right)^{2} \left(\frac{1}{\sqrt{2}}\right)^{2} \left(\frac{1}{\sqrt{2}}\right)^{2} \left(\$ 

## HONEYWELL INFORMATION SYSTEMS

Technical Publications Remarks Form

I I I I I  $\boldsymbol{\ell}^1$ 

 $\mathbb{I}$ 

CUT ALONO

#### LEVEL 6 GCOS MOD 400 TITLE | LEVEL O GCOS M

ORDER NO. | CB28, REV. 0

DATED | APRIL 1978

### ERRORS IN PUBLICATION

SUGGESTIONS FOR IMPROVEMENT TO PUBLICATION

Your comments will be promptly investigated by appropriate technical personnel and action will be taken **D' You require a written reply, check here and furnish complete mailing address below.** 

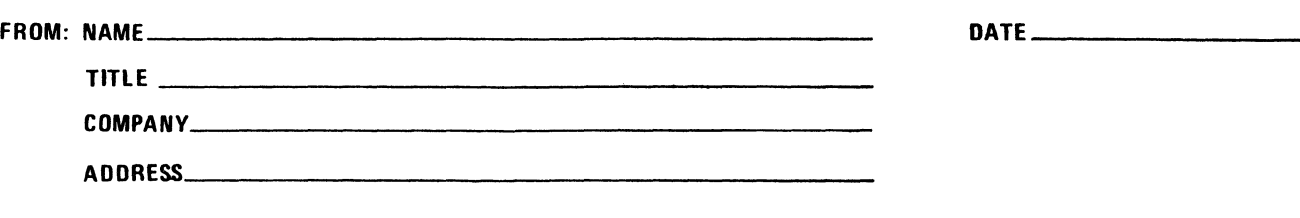
PLEASE FOLD AND TAPE -NOTE: U. S. Postal Service will not deliver stapled forms

> Business Reply Mail Postage Stamp Not Necessary if Mailed in the United States

 $\frac{1}{\sqrt{2}}$ 

Postage Will Be Paid By:

HONEYWELL INFORMATION SYSTEMS 200 SMITH STREET WALTHAM, MA 02154

 $\vdots$ 

ATTENTION: PUBLICATIONS, MS 486

## **Honeywell**

and Line

 $\frac{1}{1}$   $\leq$  $\frac{1}{2}$  $\overline{\mathsf{I}}$ I I I I I J 1 I I I I I I  $\begin{array}{c}\n\hline\n\hline\n\end{array}$ 

 $\blacktriangledown$ 

f I I I I  $\curvearrowright \searrow$ 

CUT ALONG LINE

I I I I

|<br>|<br>|<br>|<br>|<br>|  $\frac{1}{2}$ 

|<br>| 0<br>| 0<br>|

I I I I I I I I

FIRST CLASS PERMIT NO. 39531 WALTHAM, MA

02154

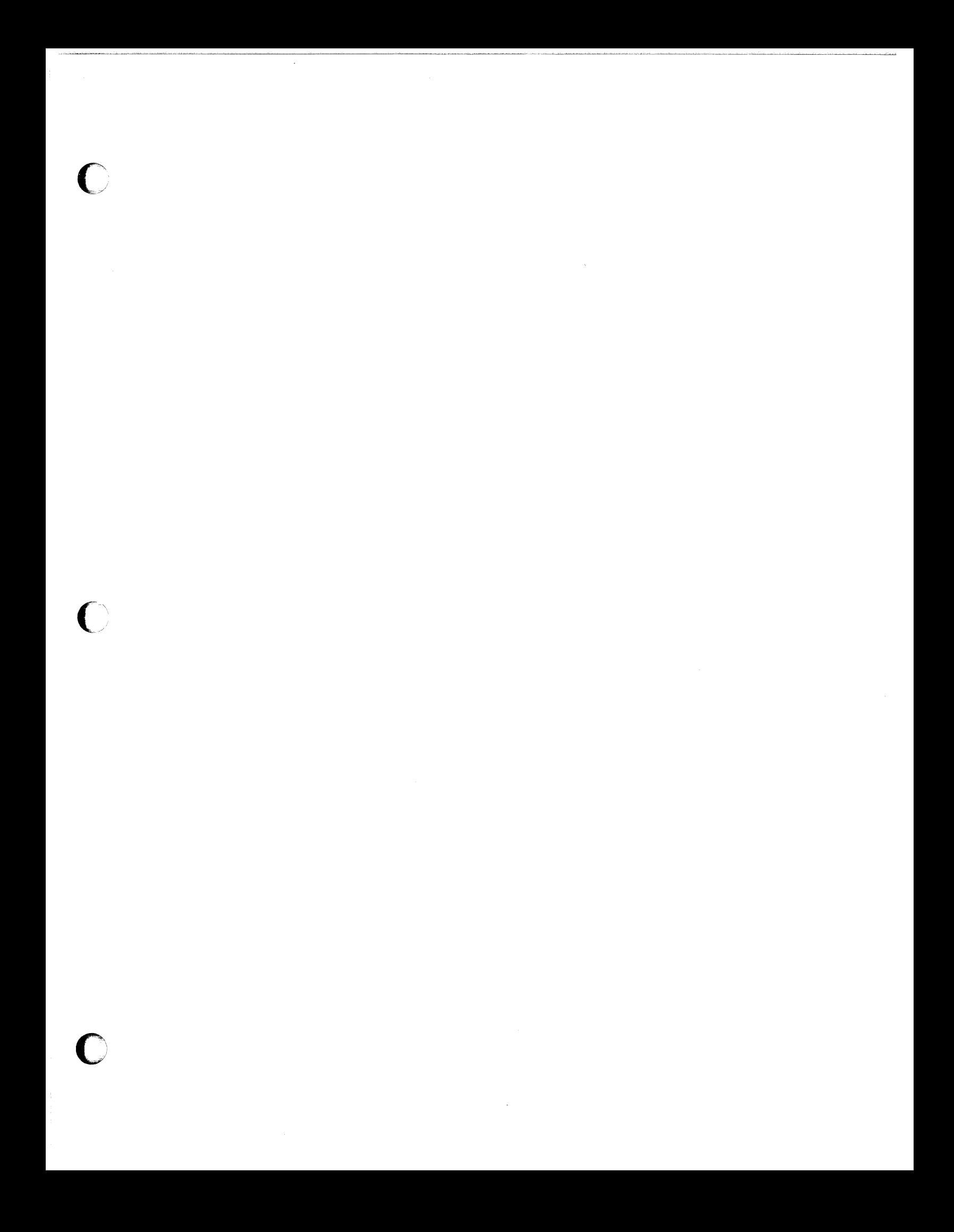

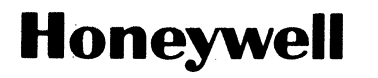

Honeywell Information Systems<br>In the U.S.A.: 200 Smith Street, MS 486, Waltham, Massachusetts 02154<br>In Canada: 2025 Sheppard Avenue East, Willowdale, Ontario M2J 1W5<br>In Mexico: Avenida Nuevo Leon 250, Mexico 11, D.F.

o

o